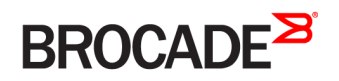

CONFIGURATION GUIDE

# Brocade Vyatta Network OS OSPFv3 Configuration Guide, 5.2R1

**Supporting Brocade 5600 vRouter, VNF Platform, and Distributed Services Platform**

#### **© 2016, Brocade Communications Systems, Inc. All Rights Reserved.**

Brocade, the B-wing symbol, and MyBrocade are registered trademarks of Brocade Communications Systems, Inc., in the United States and in other countries. Other brands, product names, or service names mentioned of Brocade Communications Systems, Inc. are listed at [www.brocade.com/en/legal/](http://www.brocade.com/en/legal/brocade-Legal-intellectual-property/brocade-legal-trademarks.html) [brocade-Legal-intellectual-property/brocade-legal-trademarks.html](http://www.brocade.com/en/legal/brocade-Legal-intellectual-property/brocade-legal-trademarks.html). Other marks may belong to third parties.

Notice: This document is for informational purposes only and does not set forth any warranty, expressed or implied, concerning any equipment, equipment feature, or service offered or to be offered by Brocade. Brocade reserves the right to make changes to this document at any time, without notice, and assumes no responsibility for its use. This informational document describes features that may not be currently available. Contact a Brocade sales office for information on feature and product availability. Export of technical data contained in this document may require an export license from the United States government.

The authors and Brocade Communications Systems, Inc. assume no liability or responsibility to any person or entity with respect to the accuracy of this document or any loss, cost, liability, or damages arising from the information contained herein or the computer programs that accompany it.

The product described by this document may contain open source software covered by the GNU General Public License or other open source license agreements. To find out which open source software is included in Brocade products, view the licensing terms applicable to the open source software, and obtain a copy of the programming source code, please visit <http://www.brocade.com/support/oscd>.

# **Contents**

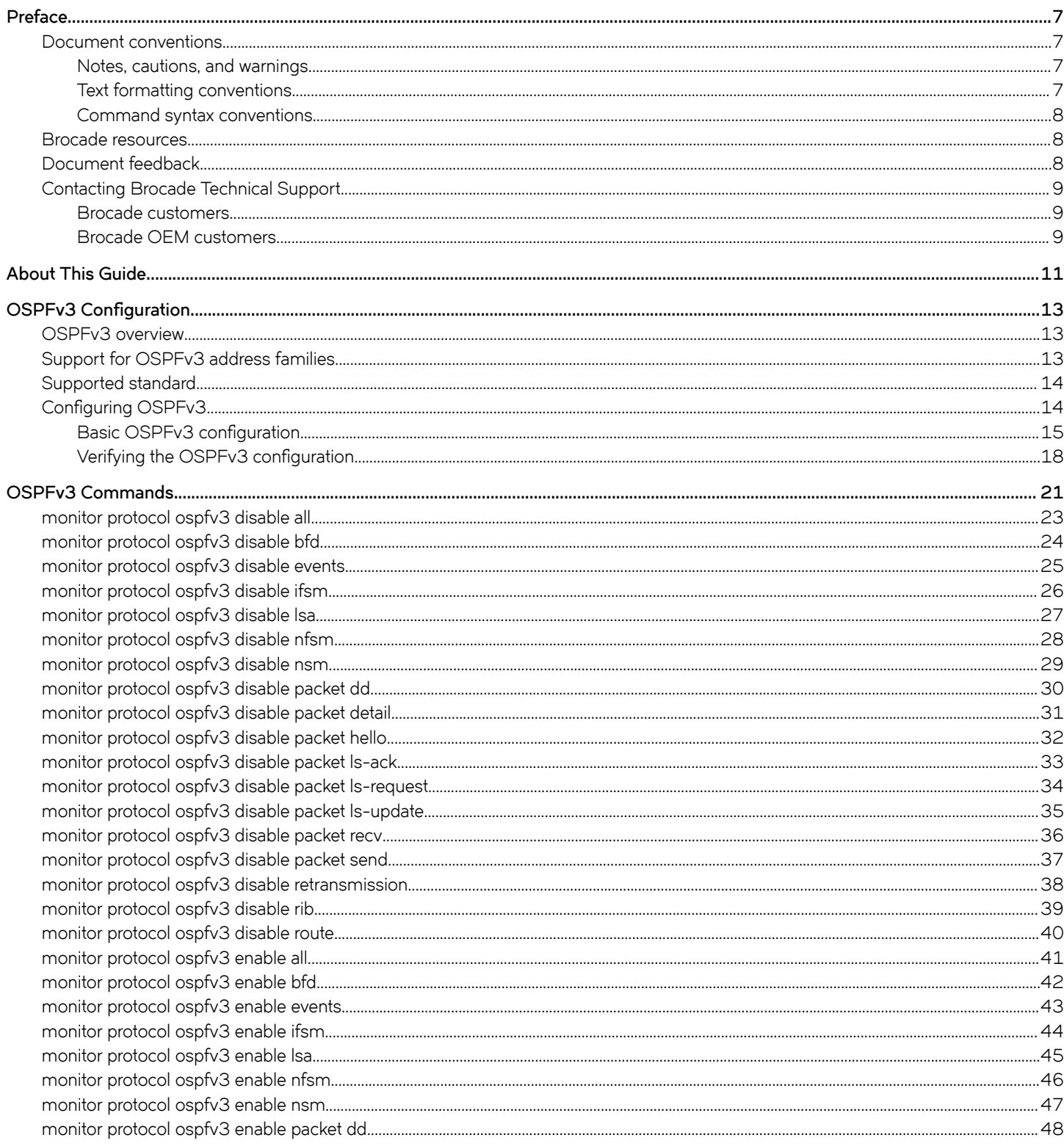

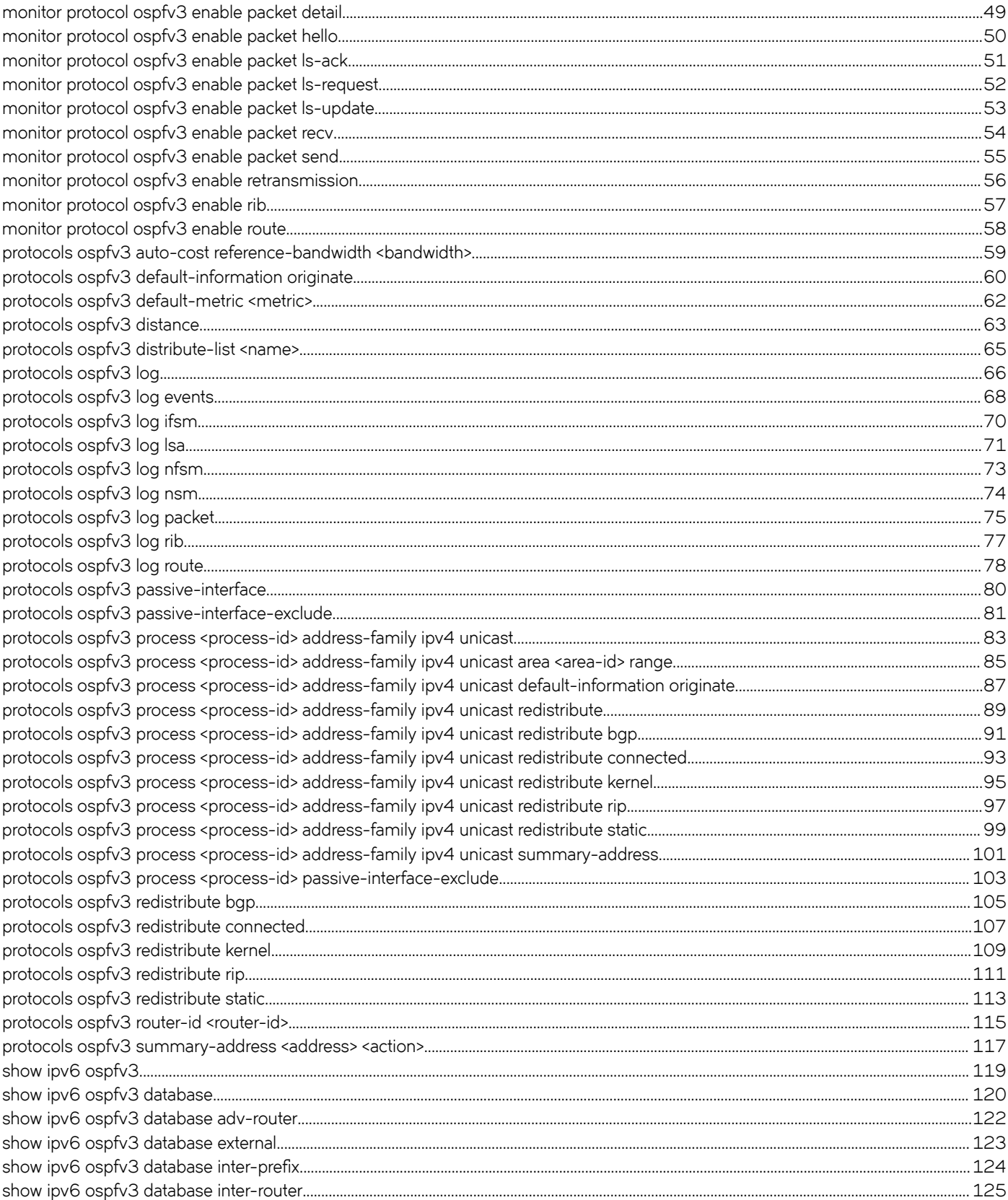

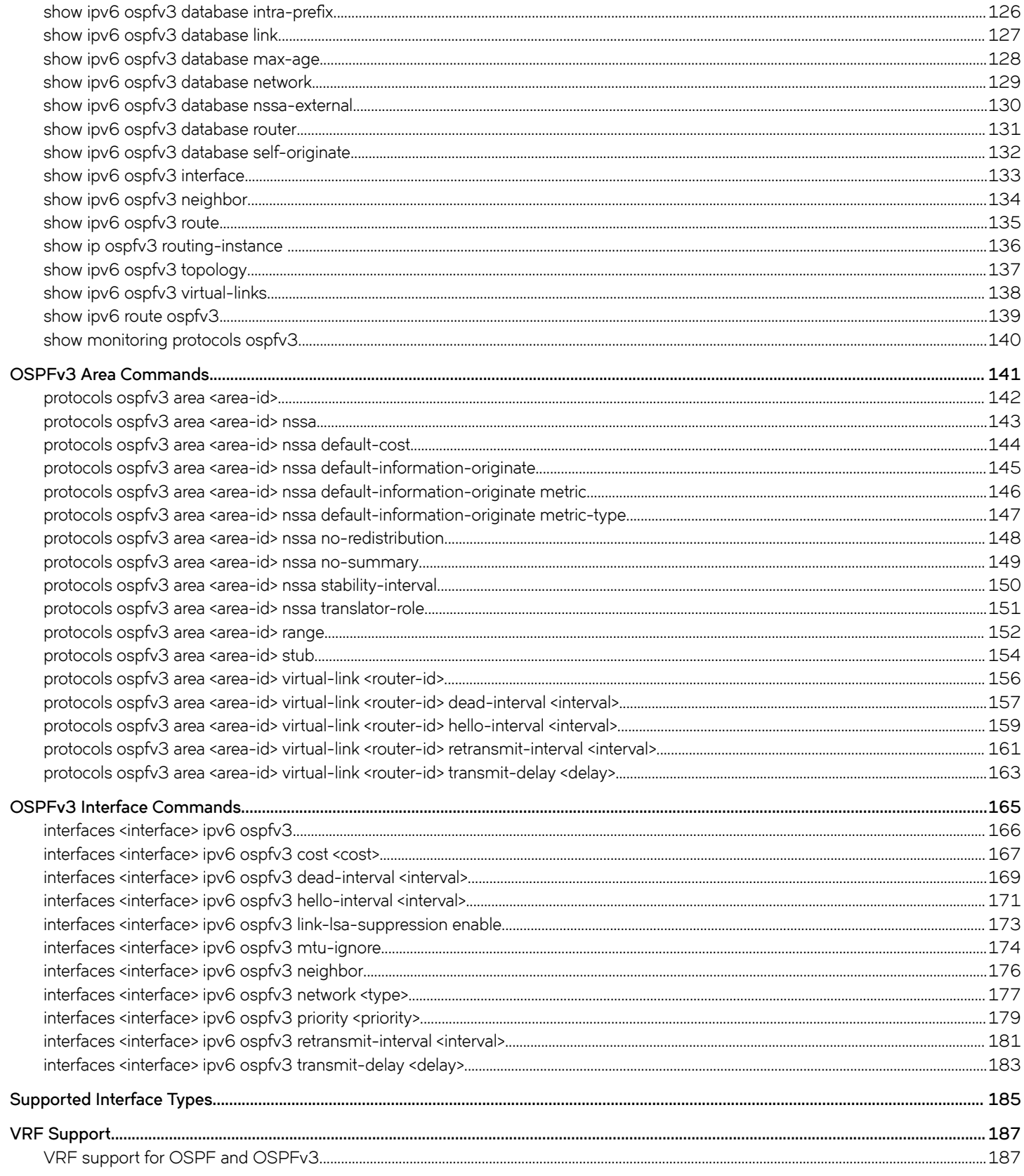

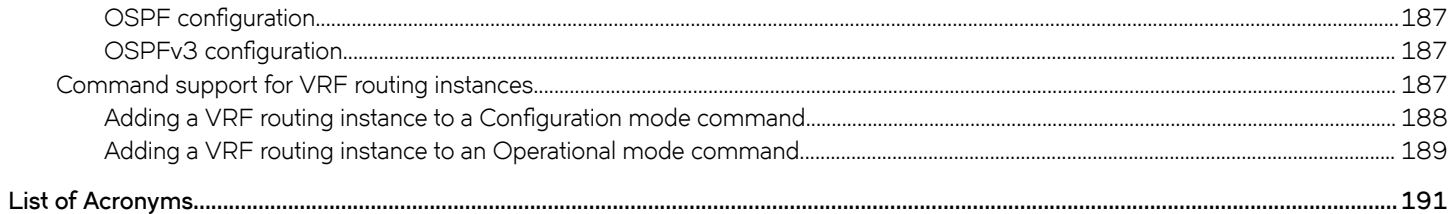

# <span id="page-6-0"></span>**Preface**

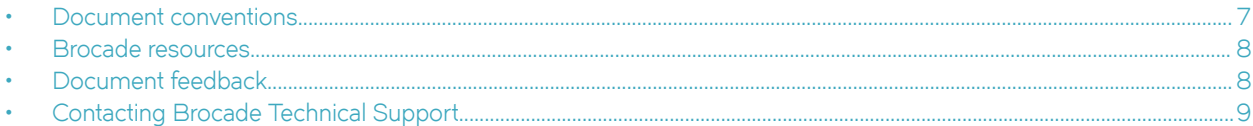

## **Document conventions**

The document conventions describe text formatting conventions, command syntax conventions, and important notice formats used in Brocade technical documentation.

### **Notes, cautions, and warnings**

Notes, cautions, and warning statements may be used in this document. They are listed in the order of increasing severity of potential hazards.

#### **NOTE**

A Note provides a tip, guidance, or advice, emphasizes important information, or provides a reference to related information.

#### **ATTENTION**

An Attention statement indicates a stronger note, for example, to alert you when traffic might be interrupted or the device might reboot.

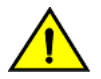

### **CAUTION**

**A Caution statement alerts you to situations that can be potentially hazardous to you or cause damage to hardware,** firmware, software, or data.

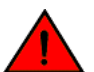

#### **DANGER**

*A Danger statement indicates conditions or situations that can be potentially lethal or extremely hazardous to you. Safety labels are also attached directly to products to warn of these conditions or situations.*

### **Text formatting conventions**

Text formatting conventions such as boldface, italic, or Courier font may be used to highlight specific words or phrases.

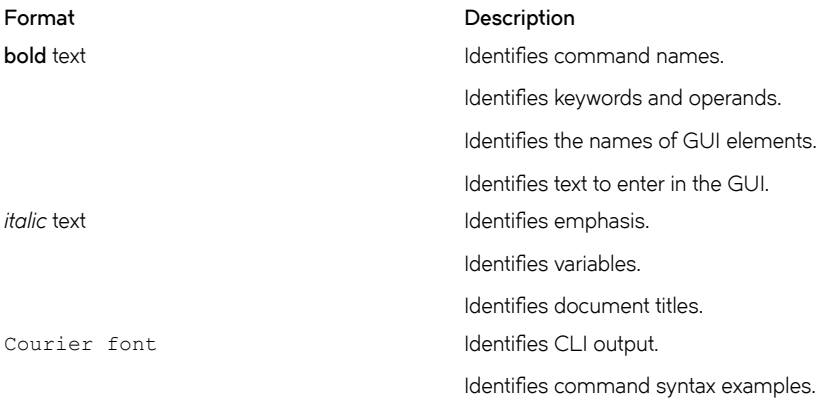

### <span id="page-7-0"></span>**Command syntax conventions**

Bold and italic text identify command syntax components. Delimiters and operators define groupings of parameters and their logical relationships.

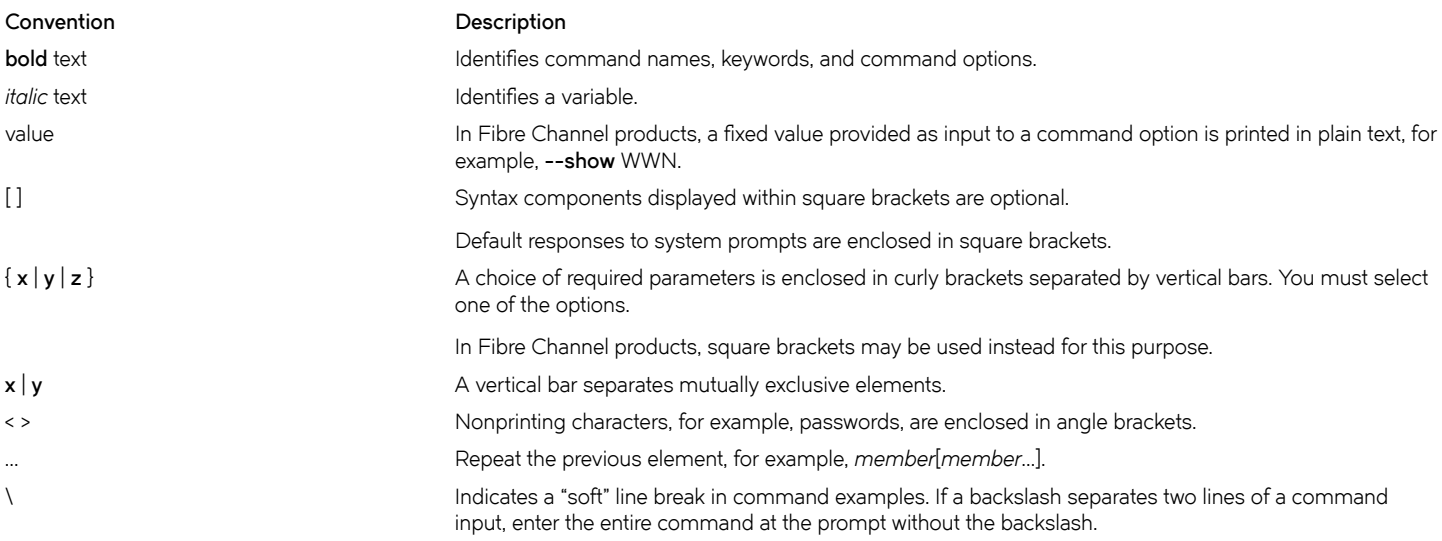

### **Brocade resources**

Visit the Brocade website to locate related documentation for your product and additional Brocade resources.

White papers, data sheets, and the most recent versions of Brocade software and hardware manuals are available at [www.brocade.com](http://www.brocade.com). Product documentation for all supported releases is available to registered users at [MyBrocade.](http://my.Brocade.com)

Click the **Support** tab and select **Document Library** to access documentation on [MyBrocade](http://my.Brocade.com) or [www.brocade.com](http://www.brocade.com) You can locate documentation by product or by operating system.

Release notes are bundled with software downloads on [MyBrocade](http://my.Brocade.com). Links to software downloads are available on the MyBrocade landing page and in the Document Library.

# **Document feedback**

Quality is our first concern at Brocade, and we have made every effort to ensure the accuracy and completeness of this document. However, if you find an error or an omission, or you think that a topic needs further development, we want to hear from you. You can provide feedback in two ways:

- Through the online feedback form in the HTML documents posted on [www.brocade.com](http://www.brocade.com)
- By sending your feedback to [documentation@brocade.com](mailto:documentation@brocade.com)

Provide the publication title, part number, and as much detail as possible, including the topic heading and page number if applicable, as well as your suggestions for improvement.

# <span id="page-8-0"></span>**Contacting Brocade Technical Support**

As a Brocade customer, you can contact Brocade Technical Support 24x7 online, by telephone, or by e-mail. Brocade OEM customers should contact their OEM/solution provider.

### **Brocade customers**

For product support information and the latest information on contacting the Technical Assistance Center, go to [www.brocade.com](https://www.brocade.com) and select **Support**.

If you have purchased Brocade product support directly from Brocade, use one of the following methods to contact the Brocade Technical Assistance Center 24x7.

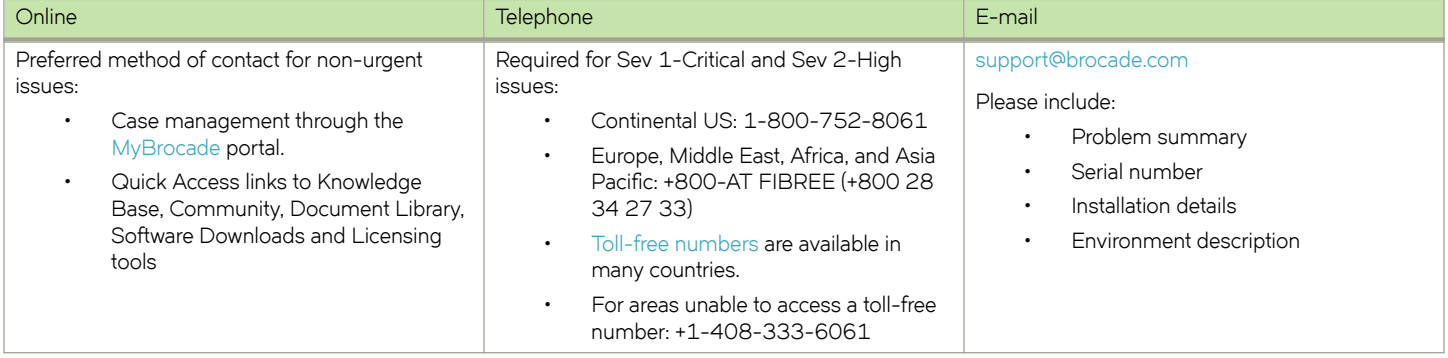

### **Brocade OEM customers**

If you have purchased Brocade product support from a Brocade OEM/solution provider, contact your OEM/solution provider for all of your product support needs.

- OEM/solution providers are trained and certified by Brocade to support Brocade® products.
- Brocade provides backline support for issues that cannot be resolved by the OEM/solution provider.
- Brocade Supplemental Support augments your existing OEM support contract, providing direct access to Brocade expertise. For more information, contact Brocade or your OEM.
- For questions regarding service levels and response times, contact your OEM/solution provider.

# <span id="page-10-0"></span>**About This Guide**

This guide describes how to configure OSPFv3 on Brocade products that run on the Brocade Vyatta Network OS (referred to as a virtual router, vRouter, or router in the guide).

# <span id="page-12-0"></span>**OSPFv3 Configuration**

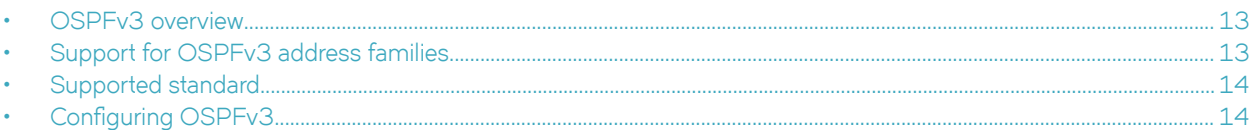

# **OSPFv3 overview**

Open Shortest Path First Version 3 (OSPFv3) is a link-state Interior Gateway Protocol (IGP) developed by IETF and is based on OSPF Version 2 (OSPFv2), which supports IPv4. For more information about OSPFv2, refer to *Brocade Vyatta Network OS OSPF Ĺ´©m± Guide*. OSPFv3 adds support for IPv6 in the OSPF routing protocol and is described in RFC 5340. OSPFv3 works as in OSPFv2, that is, OSPFv3 router IDs, area IDs, and LSA link-state IDs are 32 bits as in OSPFv2 IPv4. In addition, all optional capabilities of OSPFv2 for IPv4, for example, NSSA, are supported in OSPFv3 for IPv6. Most OSPFv3 capabilities are expanded from OSPFv2 to support the IPv6 address family, but OSPFv3 does not depend on OSPFv2 configurations. OSPFv3 works independently.

However, some significant changes exist in OSPFv3 for IPv6 and these changes include the following:

- Router LSAs and network LSAs no longer carry prefix information. In OSPFv3, these LSAs carry only the topology information.
- New and modified LSAs have been created to handle the flow of IPv6 addresses and prefixes in an OSPFv3 network.
- OSPFv3 runs on a per-link basis, instead of a per-IP-subnet basis. Two nodes can communicate over a link even when they do not share a common IPv6 prefix.
- OSPFv3 supports stub areas.
- IPv6 link-local addresses are used for OSPFv3 neighbor exchanges, except over virtual links. Link-local addresses have local significance only.
- The 32-bit router ID in OSPFv3 always identifies neighboring routers.
- The flooding scope for LSAs is generalized into three categories for OSPFv3:
	- Link-local scope. The OSPFv3 packet is flooded only to the members connected on a link.
	- Area scope. The OSPFv3 packet is flooded to all members of an OSPFv3 area.
	- AS scope. The OSPFv3 packet is flooded to all members of an AS.
- LSPs and traffic engineering are not supported in OSPFv3.
- In OSPFv3, the Options field is available in only Hello packets, DD packets, Router LSAs, Network LSAs, Inter-Area-Router LSAs, and Link LSAs.
- OSPFv3 has two new LSAs: Link LSA and Intra Area Prefix LSA.
- OSPFv3 communicates over IPv6, but can carry routing data for other address families, that is IPv4 and multicast.

OSPFv3 adds support for address families which helps OSPFv3 IPv6 networks to support both IPv6 and IPv4 nodes. For more information on this feature, refer to Support for OSPFv3 address families on page 13.

# **Support for OSPFv3 address families**

OSPFv3 communicates with peer routers over IPv6, but can carry routing data for other address families. By default, OSPFv3 supports the IPv6 unicast address family. However, OSPFv3 can support other address families when configured to do so. The Brocade 5600 vRouter OSPFv3 implementation provides support for carrying IPv4 and IPv6 unicast routing data.

<span id="page-13-0"></span>It is important to understand that instance identifiers not only identify a routing instance, but also identify an address family. The following are the instance IDs breakdown:

- Instance ID 0 to 31: IPv6 unicast AF
- Instance ID 32 to 63: IPv6 multicast AF
- Instance ID 64 to 95: IPv4 unicast AF
- Instance ID 96 to 127: IPv4 multicast AF

OSPFv3 supports multiple OSPFv3 processes under default VRF and each process may support one address family.

#### **NOTE**

OSPFv3 supports only one OSPFv3 process under non-default VRF.

Supports one routing instance within each OSPFv3 process.

Supports only IPv4 address family

Default OSPFv3 process does not provide address family support.

## **Supported standard**

The Brocade implementation of OSPFv3 complies with the following standards:

- RFC 5340, OSPF for IPv6
- RFC 5838, Support of Address Families in OSPFv3
- RFC 3101, The OSPF Not-SO-Stubby Area (NSSA) Option
- RFC 5643, Management Information Base for OSPFv3

# **Configuring OSPFv3**

This section provides the following topics:

- Basic OSPFv3 configuration on page 15
- Verifying the OSPFv3 configuration on page 18

This section presents a sample configuration for OSPFv3. The configuration example is based on the following reference diagram.

<span id="page-14-0"></span>FIGURE 1 OSPFv3 configuration reference diagram

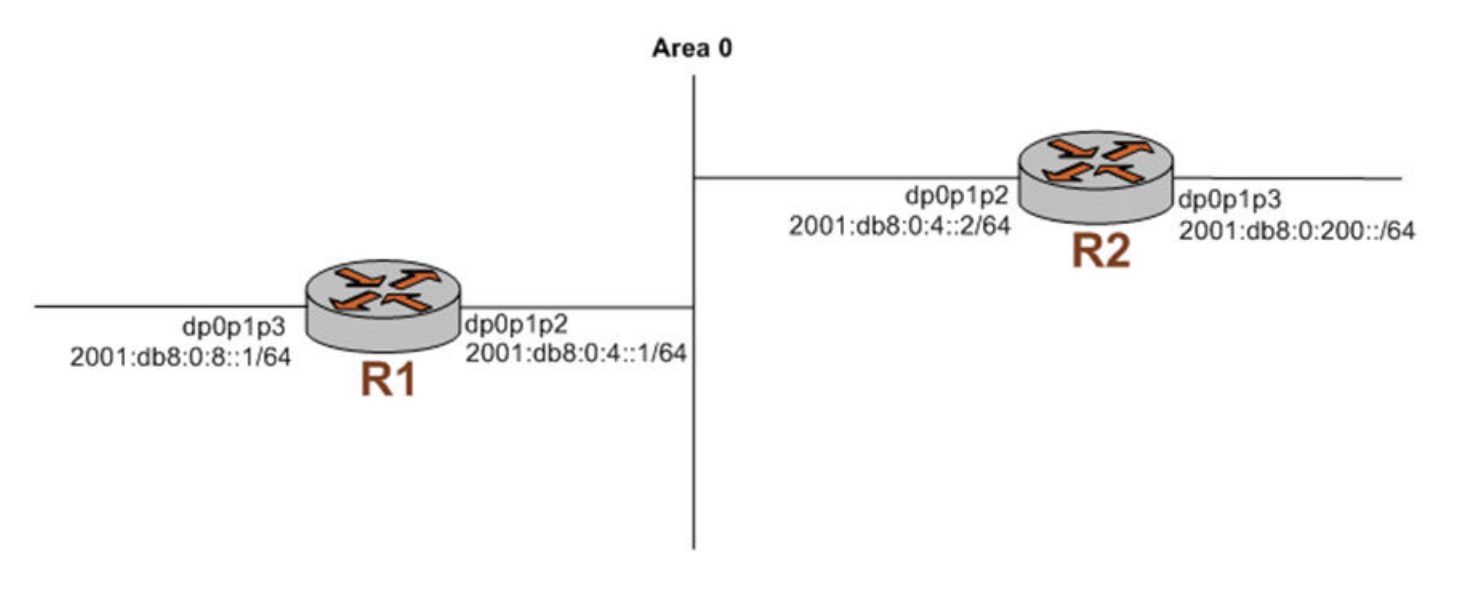

### **Basic OSPFv3 configuration**

In this section, you configure OSPFv3 on the routers labeled R1 and R2 in the reference network diagram.

To create a basic OSPFv3 configuration, perform the following steps in configuration mode:

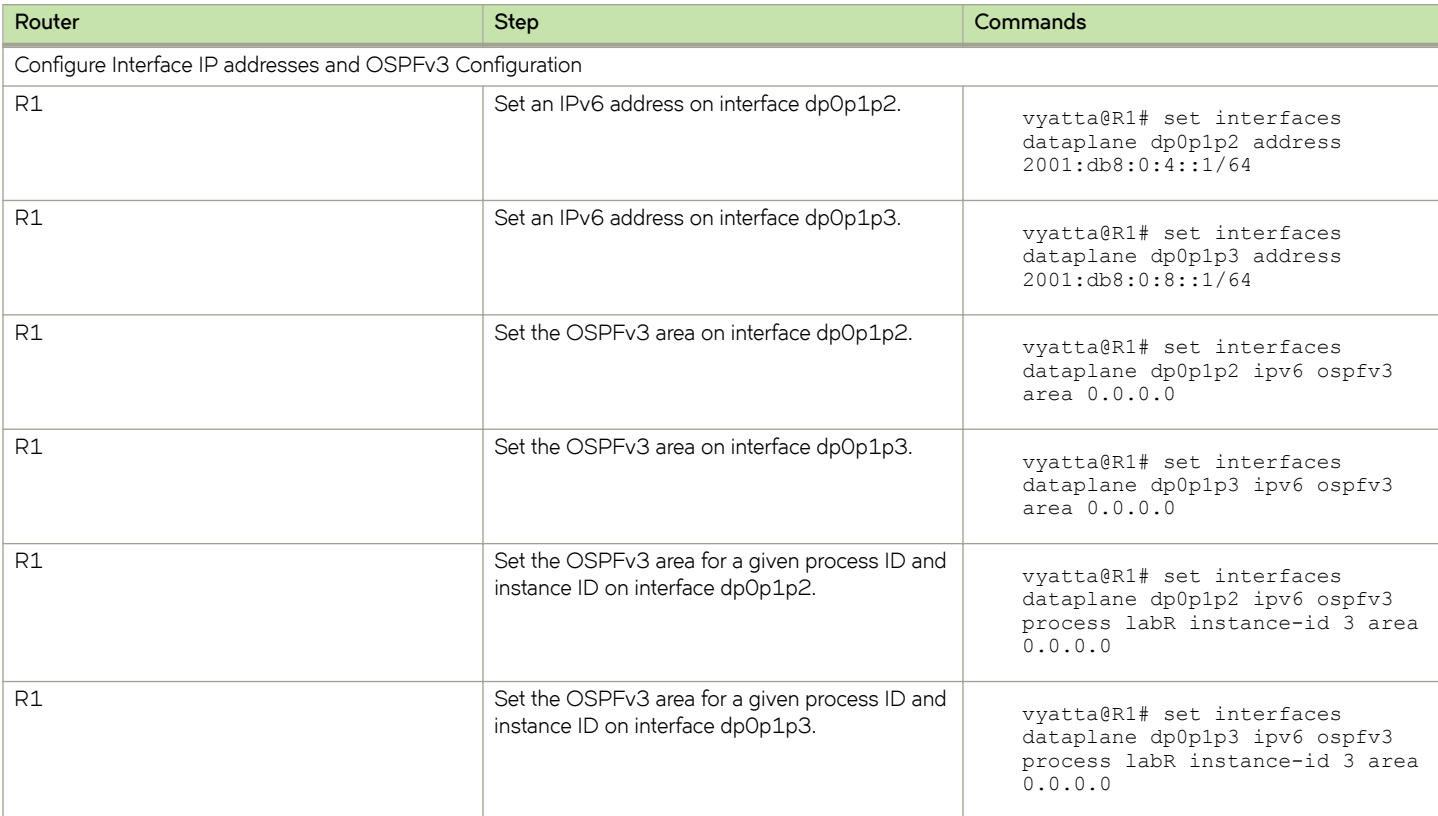

#### **TABLE 1** Basic OSPFv3 configuration

#### **TABLE 1** Basic OSPFv3 configuration (continued)

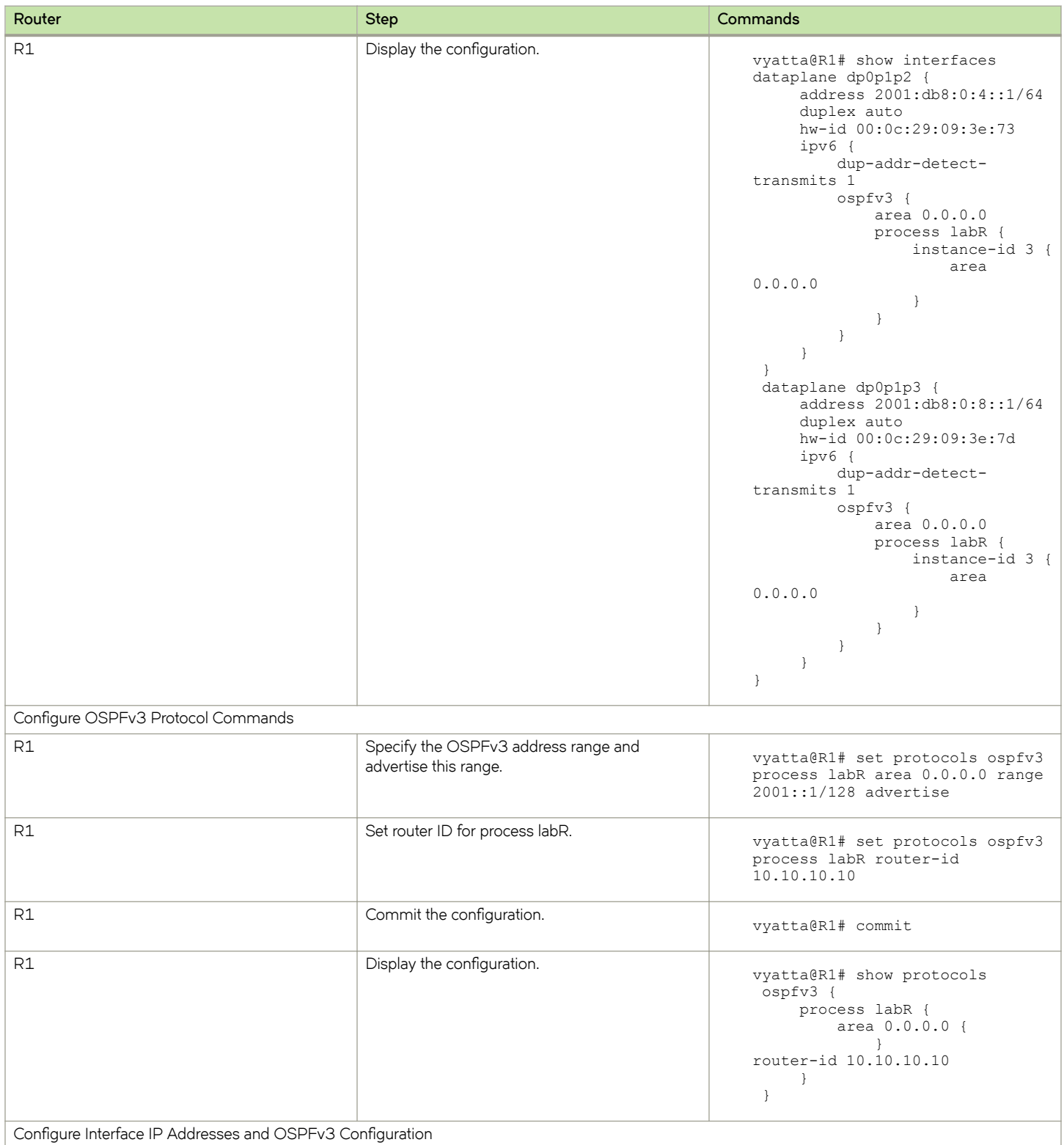

Configure Interface IP Addresses and OSPFv3 Configuration

#### **TABLE 1** Basic OSPFv3 configuration (continued)

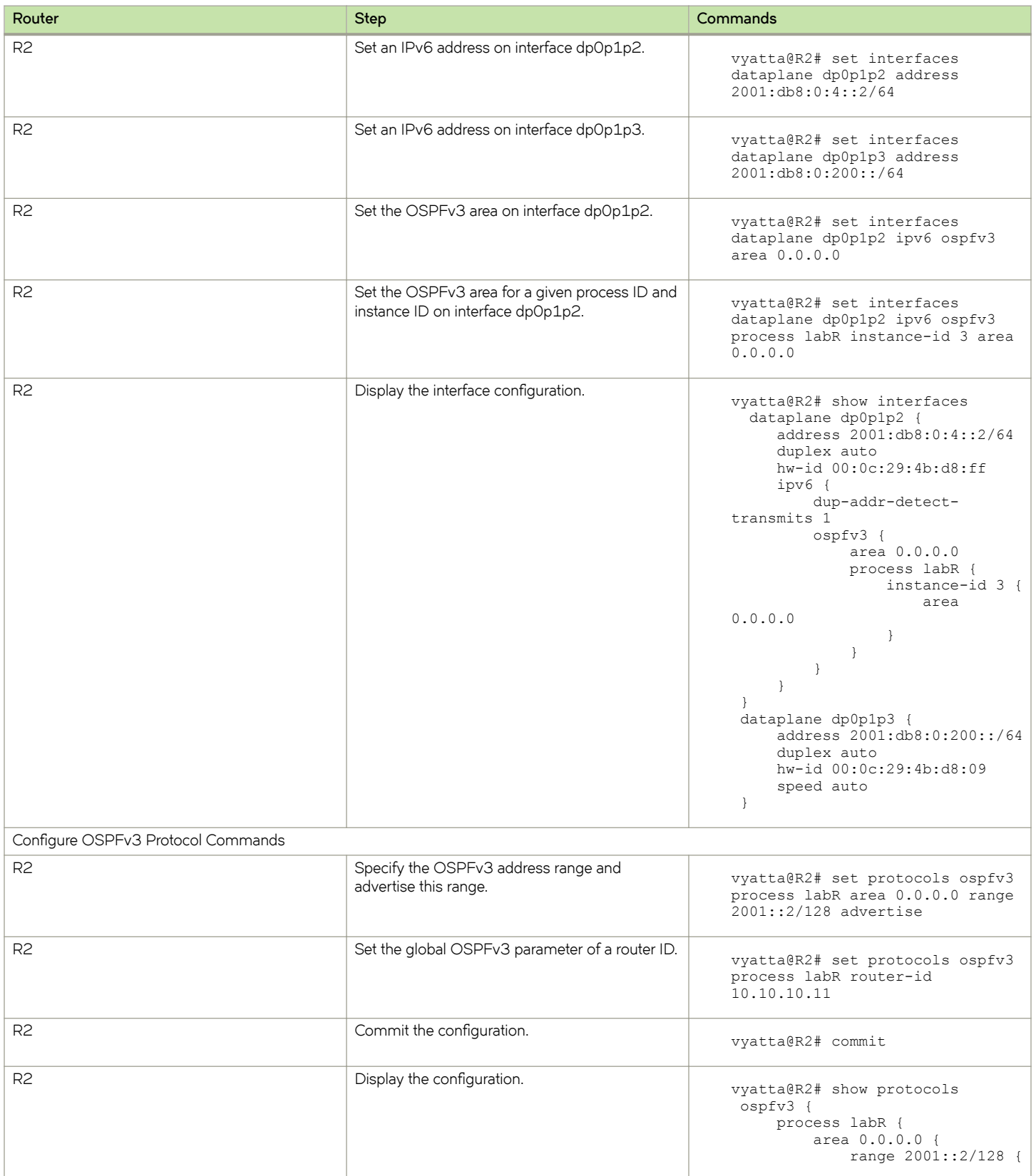

<span id="page-17-0"></span>**TABLE 1** Basic OSPFv3 configuration (continued)

| Router | <b>Step</b> | Commands                           |
|--------|-------------|------------------------------------|
|        |             | advertise<br>router-id 10.10.10.11 |

### **Verifying the OSPFv3 configuration**

The following operational mode commands can be used to verify the OSPFv3 configuration.

#### **R1: show ipv6 ospfv3 neighbor**

The following example shows the output of the **show ipv6 ospfv3 neighbor** command for router R1.

#### **Verifying OSPFv3 on R1: "show ipv6 ospfv3 neighbor"**

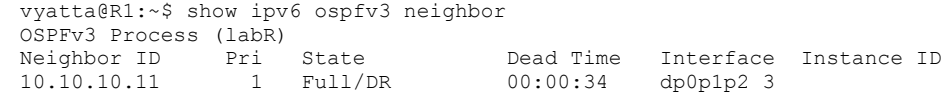

#### **R1: show ipv6 route**

The following example shows the output of the **show ipv6 route** command for router R1.

#### **Verifying OSPFv3 on R1: "show ipv6 route"**

```
vyatta@R1:~$ show ipv6 route
IPv6 Routing Table
Codes: K - kernel route, C - connected, S - static, R - RIP, O - OSPF,
 IA - OSPF inter area, E1 - OSPF external type 1,
 E2 - OSPF external type 2, I - IS-IS, B - BGP
         > - selected route, * - FIB route, p - stale info
Timers: Uptime<br>C \rightarrow > ::1/128C \rightarrow \rightarrow ::1/128 is directly connected, lo<br>0 2001:db8:0:4::/64 [110/11 is directly
         O 2001:db8:0:4::/64 [110/1] is directly connected, dp0p1p2, 23:39:41
\begin{array}{ll} \text{C} & \star > 2001:\text{db8}:0:4::/64 \text{ is directly connected, dp0p1p2} \\ \text{O} & 2001:\text{db8}:0:8::/64 \text{ [110/11 is directly connected.} \end{array}O 2001:db8:0:8::/64 [110/1] is directly connected, dp0p1p3, 23:39:41<br>C \rightarrow 2001:db8:0:8::/64 is directly connected, dp0p1p3
    \star 2001:db8:0:8::/64 is directly connected, dp0p1p3
C * fe80::/64 is directly connected, dp0p1p2
C * fe80::/64 is directly connected, dp0p1p1
C \rightarrow \text{Fe80::/64} is directly connected, dp0p1p3<br>K \rightarrow \text{f00::/8} is directly connected, dp0p1p2
    *> ff00::/8 is directly connected, dp0p1p2
K * ff00::/8 is directly connected, dp0p1p1
K * ff00::/8 is directly connected, dp0p1p3
```
#### **R2: show ipv6 ospfv3 neighbor**

The following example shows the output of the **show ipv6 ospfv3 neighbor** command for router R2.

#### **Verifying OSPFv3 on R2: "show ipv6 ospfv3 neighbor"**

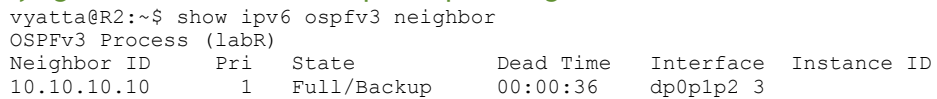

#### **R2: show ipv6 route**

The following example shows the output of the **show ipv6 route** command for router R2.

#### **Verifying OSPFv3 on R2: "show ipv6 route"**

```
vyatta@R2:~$ show ipv6 route
IPv6 Routing Table
Codes: K - kernel route, C - connected, S - static, R - RIP, O - OSPF,
          IA - OSPF inter area, E1 - OSPF external type 1,
 E2 - OSPF external type 2, I - IS-IS, B - BGP
> - selected route, * - FIB route, p - stale info
Timers: Uptime
C *> ::1/128 is directly connected, lo
O 2001:db8:0:4::/64 [110/1] is directly connected, dp0p1p2, 23:44:53<br>C \rightarrow 2001:db8:0:4::/64 is directly connected, dp0p1p2
C *> 2001:db8:0:4::/64 is directly connected, dp0p1p2<br>0 *> 2001:db8:0:8::/64 [110/2] via fe80::20c:29ff:fe0
     *> 2001:db8:0:8::/64 [110/2] via fe80::20c:29ff:fe09:3e73, dp0p1p2, 23:44:02
C *> 2001:db8:0:200::/64 is directly connected, dp0p1p3
C \rightarrow 2004::/64 is directly connected, lo<br>C \rightarrow fe80::/64 is directly connected, do
C^* fe80::/64 is directly connected, dp0p1p2<br>C^* fe80::/64 is directly connected, dp0p1p1
     * fe80::/64 is directly connected, dp0p1p1
C \rightarrow \text{fe80}::/64 is directly connected, dp0p1p3<br>K \rightarrow \text{f600} \cdot \text{/s} is directly connected, dp0p1p2
K *> ff00::/8 is directly connected, dp0p1p2<br>K * ff00::/8 is directly connected, dp0p1p1
     * ff00::/8 is directly connected, dp0p1p1
K * ff00::/8 is directly connected, dp0p1p3
```
#### **R2: ping 2001:db8:0:8::1**

Using the **ping** command from R2, we can verify that we can reach hosts on remote networks. In this case we ping an IP address on R1. This verification is shown in the following example.

#### **Verifying OSPF on R2: "ping6 2001:db8:0:8::1"**

```
vyatta@R2# ping6 2001:db8:0:8::1
PING 2001:db8:0:8::1(2001:db8:0:8::1) 56 data bytes
64 bytes from 2001:db8:0:8::1: icmp_seq=1 ttl=64 time=0.460 ms
64 bytes from 2001:db8:0:8::1: icmp_seq=2 ttl=64 time=0.153 ms
64 bytes from 2001:db8:0:8::1: icmp_seq=3 ttl=64 time=0.209 ms
64 bytes from 2001:db8:0:8::1: icmp_seq=4 ttl=64 time=0.156 ms
64 bytes from 2001:db8:0:8::1: icmp_seq=5 ttl=64 time=0.163 ms
64 bytes from 2001:db8:0:8::1: icmp_seq=6 ttl=64 time=0.159 ms
--- 2001:db8:0:8::1 ping statistics ---
6 packets transmitted, 6 received, 0% packet loss, time 4997ms
rtt min/avg/max/mdev = 0.153/0.216/0.460/0.111 ms
```
The output confirms that the OSPFv3 configuration is working and that we are able to reach a remote network.

# <span id="page-20-0"></span>**OSPFv3 Commands**

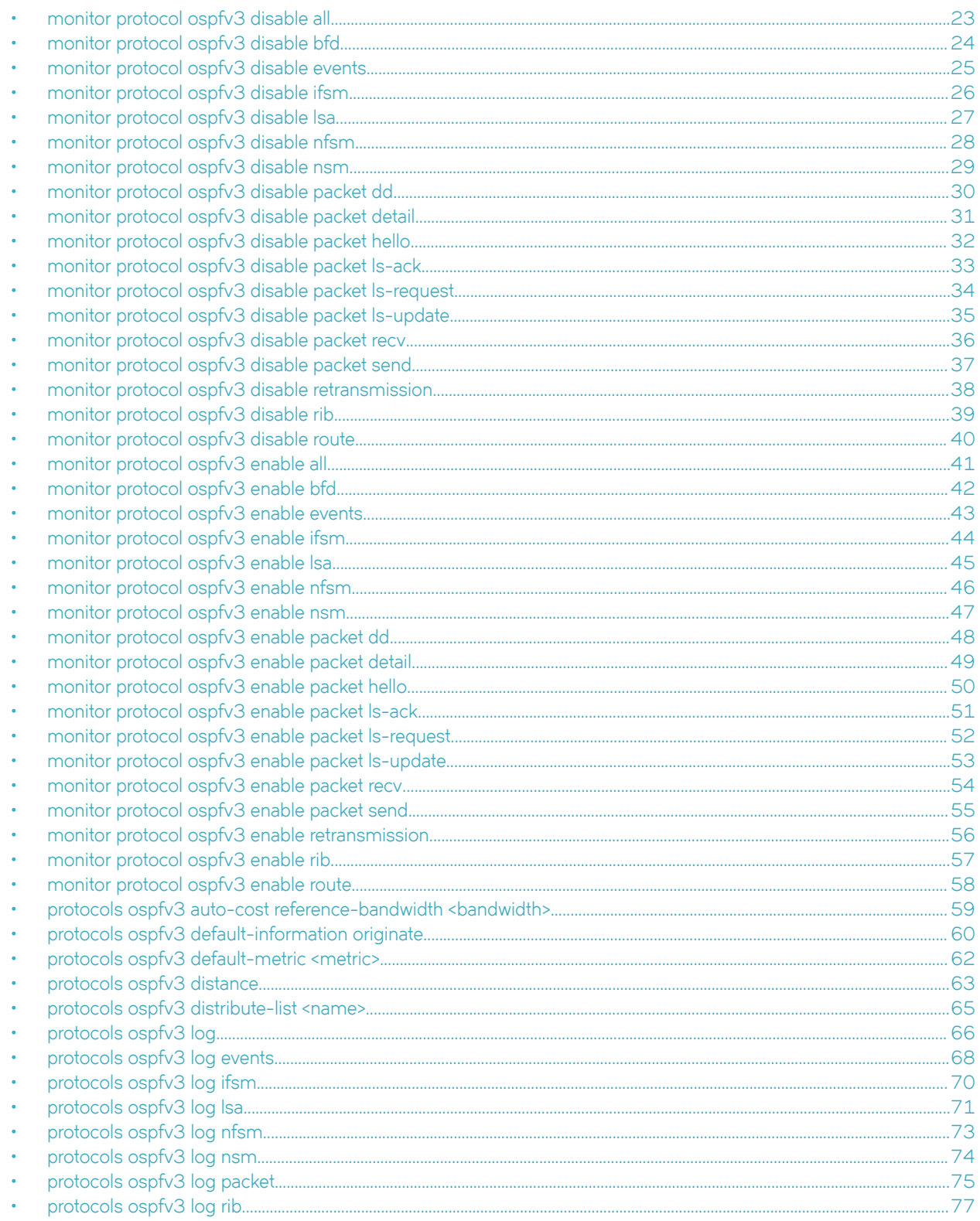

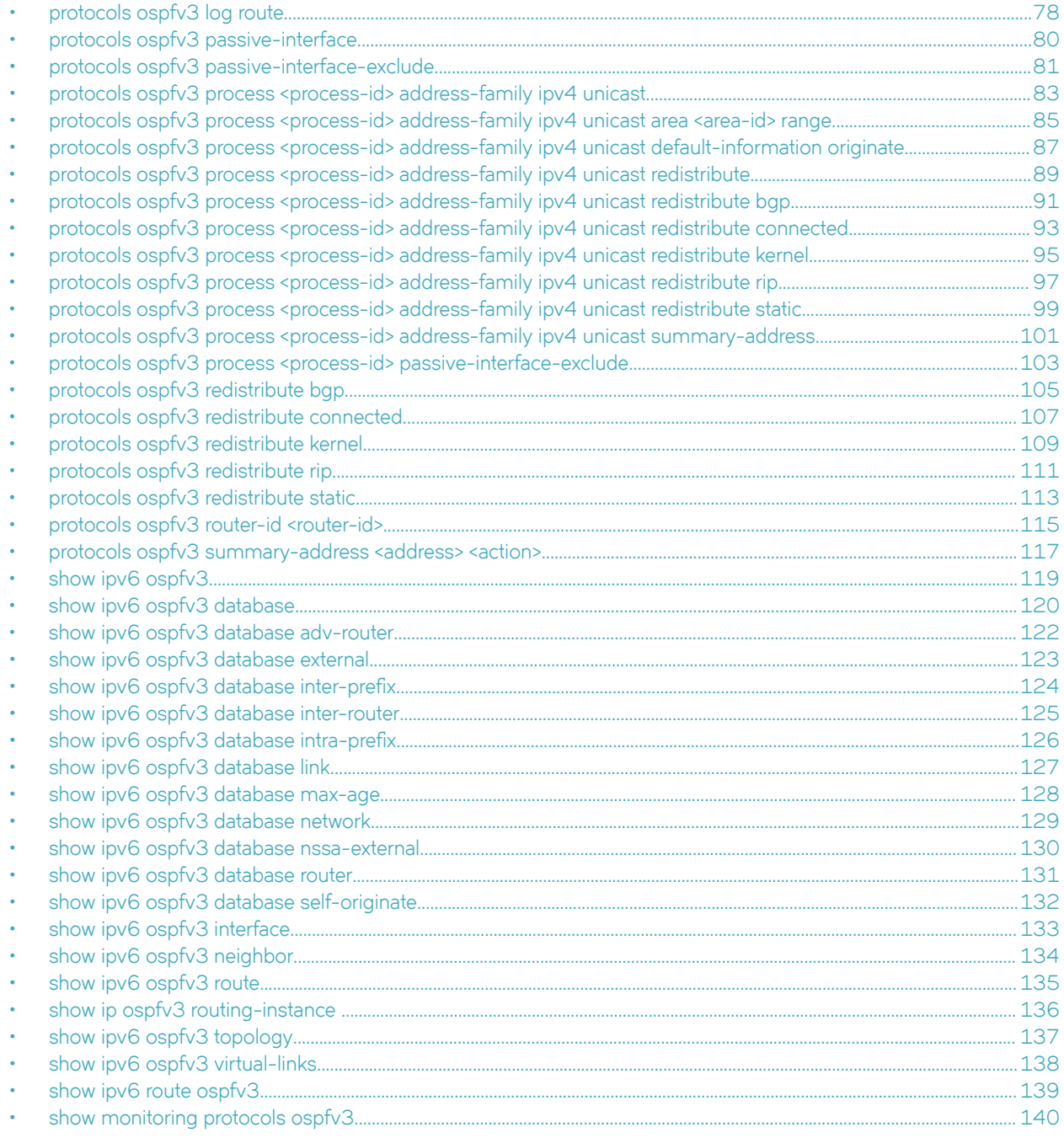

## <span id="page-22-0"></span>**monitor protocol ospfv3 disable all**

Disables the generation of all debug messages related to OSPFv3.

### **Syntax**

**monitor protocol ospfv3** [ **process** *process-id* ] **disable all**

### **Command Default**

OSPFv3 debugging is disabled.

### **Parameters**

**process** *process-id*

Specifies the ID, which is a string of alphanumeric characters, of an OSPFv3 process.

**all**

Disables all debug messages.

### **Modes**

Operational mode

### **Usage Guidelines**

Use this command to disable the generation of all debug messages related to OSPFv3.

## <span id="page-23-0"></span>**monitor protocol ospfv3 disable bfd**

Disables the generation of debug messages related to OSPFv3 BFD events.

### **Syntax**

**monitor protocol ospfv3** [ **process** *process-id* ] **disable bfd**

### **Command Default**

OSPFv3 BFD event debugging is disabled.

### **Parameters**

**process** *process-id*

Specifies the ID, which is a string of alphanumeric characters, of an OSPFv3 process.

**bfd**

Disables debugging of BFD events.

### **Modes**

Operational mode

### **Usage Guidelines**

Use this command to disable the generation of debug messages related to OSPFv3 Bidirectional Forwarding Detection (BFD) events.

# <span id="page-24-0"></span>**monitor protocol ospfv3 disable events**

Disables the generation of debug messages related to OSPFv3 events.

### **Syntax**

**monitor protocol ospfv3** [ **process** *process-id* ] **disable events** [ **abr** | **asbr** | **nssa** | **os** | **router** | **vlink** ]

### **Command Default**

OSPFv3 event debugging is disabled.

### **Parameters**

**process** *process-id* Specifies the ID, which is a string of alphanumeric characters, of an OSPFv3 process. **abr**

Disables debugging of Area Border Router (ABR) events.

#### **asbr**

**nssa**

Disables debugging of Autonomous System Boundary Router (ASBR) events.

Disables debugging of not-so-stubby area (NSSA) events.

#### **os**

Disables debugging of OS-interaction events.

#### **router**

Disables debugging of other router events.

#### **vlink**

Disables debugging of virtual-link events.

### **Modes**

Operational mode

### **Usage Guidelines**

Use this command to disable the generation of debug messages related to OSPFv3 events.

## <span id="page-25-0"></span>**monitor protocol ospfv3 disable ifsm**

Disables the generation of debug messages related to OSPFv3 Interface Finite State Machine (IFSM) events.

### **Syntax**

**monitor protocol ospfv3** [ **process** *process-id* ] **disable ifsm** [ **events** | **status** | **timers** ]

### **Command Default**

OSPFv3 IFSM event debugging is disabled.

### **Parameters**

**process** *process-id*

Specifies the ID, which is a string of alphanumeric characters, of an OSPFv3 process.

**events**

Disables debugging of IFSM events.

**status**

Disables debugging of IFSM status information.

**timers**

Disables debugging of IFSM timer information.

### **Modes**

Operational mode

### **Usage Guidelines**

Use this command to disable the generation of debug messages related to OSPFv3 IFSM events.

# <span id="page-26-0"></span>**monitor protocol ospfv3 disable lsa**

Disables the generation of debug messages related to OSPFv3 Link State Advertisements (LSAs).

### **Syntax**

 $m$ onitor protocol ospfv3 [ process  $process-id$  ] disable lsa [ flooding | generate | install | maxage | refresh ]

### **Command Default**

OSPFv3 LSA event debugging is disabled.

### **Parameters**

#### **process** *process-id*

Specifies the ID, which is a string of alphanumeric characters, of an OSPFv3 process.

#### flooding

Disables debugging of OSPFv3 LSA flood events.

#### **generate**

Disables debugging of OSPFv3 LSA generation.

#### **install**

Disables debugging of OSPFv3 LSA installation.

#### **maxage**

Disables debugging of maximum age processing related OSPFv3 LSA.

#### **refresh**

Disables debugging of OSPFv3 LSA refreshes.

### **Modes**

Operational mode

### **Usage Guidelines**

Use this command to disable the generation of debug messages related to OSPFv3 LSAs.

## <span id="page-27-0"></span>**monitor protocol ospfv3 disable nfsm**

Disables the generation of debug messages related to OSPFv3 Neighbor Finite State Machines (NFSMs).

### **Syntax**

**monitor protocol ospfv3** [ **process** *process-id* ] **disable nfsm** [ **events** | **status** | **timers** ]

### **Command Default**

OSPFv3 NFSM debugging is disabled.

### **Parameters**

**process** *process-id*

Specifies the ID, which is a string of alphanumeric characters, of an OSPFv3 process.

**events**

Disables debugging of OSPFv3 NFSM events.

**status**

Disables debugging of OSPFv3 NFSM status.

**timers**

Disables debugging of OSPFv3 NFSM timers.

### **Modes**

Operational mode

### **Usage Guidelines**

Use this command to disable the generation of debug messages related to OSPFv3 NFSM.

# <span id="page-28-0"></span>**monitor protocol ospfv3 disable nsm**

Disables the generation of debug messages related to the OSPFv3 Network Services Module (NSM).

### **Syntax**

**monitor protocol ospfv3** [ **process** *process-id* ] **disable nsm interface**

### **Command Default**

OSPFv3 NSM debugging is disabled.

### **Parameters**

**process** *process-id*

Specifies the ID, which is a string of alphanumeric characters, of an OSPFv3 process.

#### **interface**

Disables debugging of OSPFv3 NSM interface events.

### **Modes**

Operational mode

### **Usage Guidelines**

Use this command to disable the generation of debug messages related to the OSPFv3 NSM.

# <span id="page-29-0"></span>**monitor protocol ospfv3 disable packet dd**

Disables the generation of debug messages related to OSPFv3 Database Description (DD) packets.

### **Syntax**

**monitor protocol ospfv3** [ **process** *process-id* ] **disable packet dd** [ **detail** | **recv** [ **detail** ] | **send** [ **detail** ] ]

### **Command Default**

Debug messages are disabled for OSPFv3 DD packets at a medium level of detail.

### **Parameters**

**process** *process-id* Specifies the ID, which is a string of alphanumeric characters, of an OSPFv3 process.

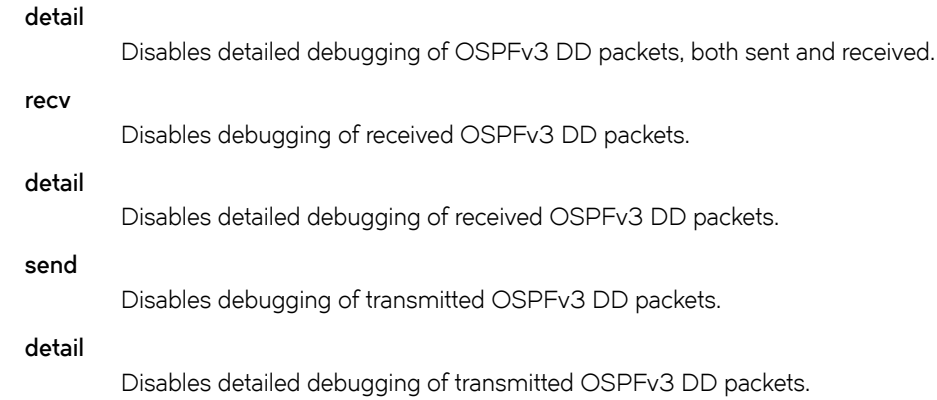

### **Modes**

Operational mode

### **Usage Guidelines**

Use this command to disable the generation of debug messages related to OSPFv3 DD packets.

# <span id="page-30-0"></span>**monitor protocol ospfv3 disable packet detail**

Disables the generation of debug messages related to OSPFv3 detailed packets.

### **Syntax**

**monitor protocol ospfv3** [ **process** *process-id* ] **disable packet detail**

### **Command Default**

Debug messages are disabled for OSPFv3 detailed packets.

### **Parameters**

**process** *process-id*

Specifies the ID, which is a string of alphanumeric characters, of an OSPFv3 process.

### **Modes**

Operational mode

### **Usage Guidelines**

Use this command to disable the generation of debug messages related to OSPFv3 detailed packets.

# <span id="page-31-0"></span>**monitor protocol ospfv3 disable packet hello**

Disables the generation of debug messages related to OSPFv3 Hello packets.

### **Syntax**

**monitor protocol ospfv3** [ **process** *process-id* ] **disable packet hello** [ [ **detail** | **recv** [ **detail** ] | **send** [ **detail** ] ]

### **Command Default**

Debug messages are disabled for OSPFv3 Hello packets at a medium level of detail.

### **Parameters**

**process** *process-id* Specifies the ID, which is a string of alphanumeric characters, of an OSPFv3 process. **detail** Disables detailed debugging of OSPFv3 Hello packets, both sent and received. **recv** Disables debugging of received OSPFv3 Hello packets. **detail** Disables detailed debugging of received OSPFv3 Hello packets. **send** Disables debugging of transmitted OSPFv3 Hello packets. **detail** Disables detailed debugging of transmitted OSPFv3 Hello packets.

### **Modes**

Operational mode

### **Usage Guidelines**

Use this command to disable the generation of debug messages related to OSPFv3 Hello packets.

# <span id="page-32-0"></span>**monitor protocol ospfv3 disable packet ls-ack**

Disables the generation of debug messages related to OSPFv3 link-state acknowledgment (LS Ack) packets.

### **Syntax**

**monitor protocol ospfv3** [ **process** *process-id* ] **disable packet ls-ack** [ **detail** | **recv** [ **detail** ] | **send** [ **detail** ] ]

### **Command Default**

Debug messages are disabled for OSPFv3 LS Ack packets at a medium level of detail.

### **Parameters**

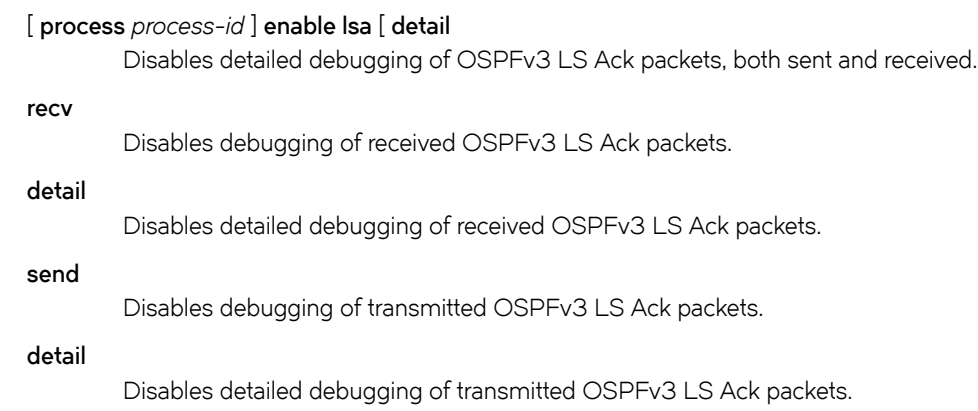

### **Modes**

Operational mode

### **Usage Guidelines**

Use this command to disable the generation of debug messages related to OSPFv3 LS Ack packets.

# <span id="page-33-0"></span>**monitor protocol ospfv3 disable packet ls-request**

Disables the generation of debug messages related to OSPFv3 link-state request (LSR) packets.

### **Syntax**

**monitor protocol ospfv3** [ **process** *process-id* ] **disable packet ls-request** [ [ **detail** | **recv** [ **detail** ] | **send** [ **detail** ] ]

### **Command Default**

Debug messages are disabled for OSPFv3 LSR packets at a medium level of detail.

### **Parameters**

**process** *process-id* Specifies the ID, which is a string of alphanumeric characters, of an OSPFv3 process.

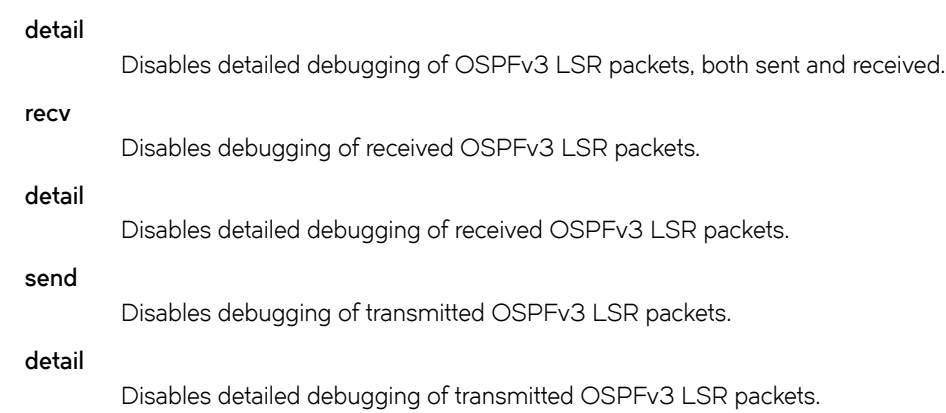

### **Modes**

Operational mode

### **Usage Guidelines**

Use this command to disable the generation of debug messages related to OSPFv3 LSR packets.

# <span id="page-34-0"></span>**monitor protocol ospfv3 disable packet ls-update**

Disables the generation of debug messages related to OSPFv3 link-state update (LSU) packets.

### **Syntax**

**monitor protocol ospfv3** [ **process** *process-id* ] **disable packet ls-update** [ **detail** | **recv** [ **detail** ] | **send** [ **detail** ] ]

### **Command Default**

Debug messages are disabled for OSPFv3 LSU packets at a medium level of detail.

### **Parameters**

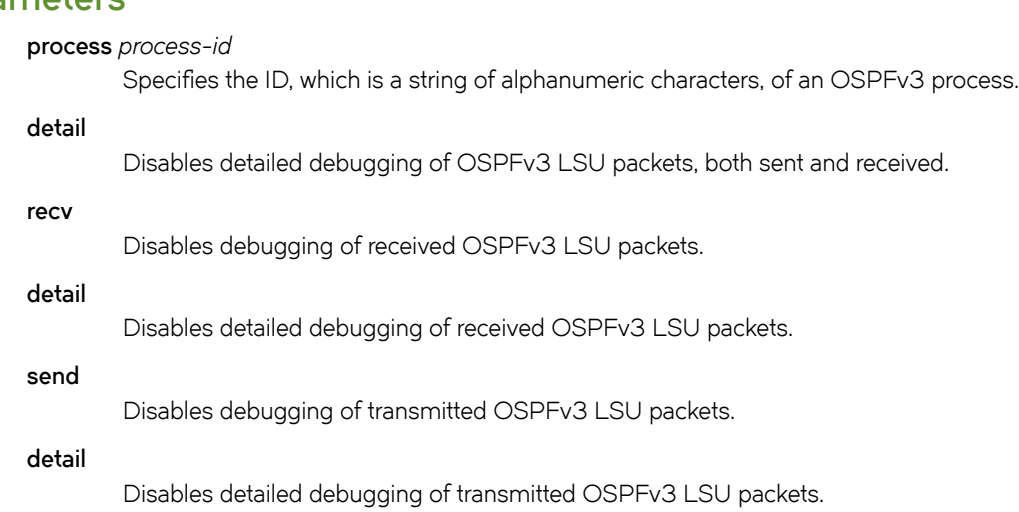

### **Modes**

Operational mode

### **Usage Guidelines**

Use this command to disable the generation of debug messages related to OSPFv3 LSU packets.

# <span id="page-35-0"></span>**monitor protocol ospfv3 disable packet recv**

Disables the generation of debug messages related to OSPFv3 received packets.

### **Syntax**

**monitor protocol ospfv3** [ **process** *process-id* ] **disable packet recv**

### **Command Default**

Debug messages are disabled for OSPFv3 received packets.

### **Parameters**

**process** *process-id*

Specifies the ID, which is a string of alphanumeric characters, of an OSPFv3 process.

### **Modes**

Operational mode

### **Usage Guidelines**

Use this command to disable the generation of debug messages related to OSPFv3 received packets.
# **monitor protocol ospfv3 disable packet send**

Disables the generation of debug messages related to OSPFv3 sent packets.

# **Syntax**

**monitor protocol ospfv3** [ **process** *process-id* ] **disable packet send**

# **Command Default**

Debug messages are disabled for OSPFv3 sent packets.

## **Parameters**

**process** *process-id*

Specifies the ID, which is a string of alphanumeric characters, of an OSPFv3 process.

#### **Modes**

Operational mode

## **Usage Guidelines**

Use this command to disable the generation of debug messages related to OSPFv3 sent packets.

# **monitor protocol ospfv3 disable retransmission**

Disables the generation of debug messages related to OSPFv3 retransmission debugs.

# **Syntax**

**monitor protocol ospfv3** [ **process** *process-id* ] **disable retransmission**

# **Command Default**

Debug messages are disabled for OSPFv3 retransmissions.

### **Parameters**

**process** *process-id*

Specifies the ID, which is a string of alphanumeric characters, of an OSPFv3 process.

#### **retransmission**

Disables retransmission debugging messages related to OSPFv3.

### **Modes**

Operational mode

## **Usage Guidelines**

Use this command to disable the generation of debug messages related to OSPFv3 retransmission debugs.

# **monitor protocol ospfv3 disable rib**

Disables the generation of debug messages related to OSPFv3 RIB.

#### **Syntax**

**monitor protocol ospfv3** [ **process** *process-id* ] **disable rib** [ **interface** | **redistribute** ]

## **Command Default**

Debug messages are disabled for OSPFv3 RIB events.

#### **Parameters**

#### **process** *process-id*

Specifies the ID, which is a string of alphanumeric characters, of an OSPFv3 process.

#### **rib**

Disables OSPFv3 RIB debugging messages.

#### **interface**

Disables only OSPFv3 RIB interface debugging messages.

#### **redistribute**

Disables only OSPFv3 RIB redistribute debugging messages.

#### **Modes**

Operational mode

### **Usage Guidelines**

Use this command to disable the generation of debug messages related to OSPFv3 Routing Information Base (RIB).

# **monitor protocol ospfv3 disable route**

Disables the generation of debug messages related to OSPFv3 route calculations.

## **Syntax**

**monitor protocol ospfv3** [ **process** *process-id* ] **disable route** [ **ase** | **ia** | **install** | **spf** ]

# **Command Default**

Debug messages are disabled for OSPFv3 route calculations.

### **Parameters**

**process** *process-id*

Specifies the ID, which is a string of alphanumeric characters, of an OSPFv3 process.

#### **ase**

Disables detailed debugging of OSPFv3 external route calculations.

#### **ia**

Disables detailed debugging of OSPFv3 inter-area route calculations.

#### **install**

Disables detailed debugging of OSPFv3 route installation.

#### **spf**

Disables detailed debugging of OSPFv3 Shortest Path First (SPF) calculation.

### **Modes**

Operational mode

### **Usage Guidelines**

Use this command to disable the generation of debug messages related to OSPFv3 route calculations.

# **monitor protocol ospfv3 enable all**

Enables the generation of all debug messages related to OSPFv3.

## **Syntax**

**monitor protocol ospfv3** [ **process** *process-id* ] **enable all**

## **Parameters**

**process** *process-id*

Specifies the ID, which is a string of alphanumeric characters, of an OSPFv3 process.

**all**

Enables all debug messages.

### **Modes**

Operational mode

### **Usage Guidelines**

Use this command to enable the generation of all debug messages related to OSPFv3.

# **monitor protocol ospfv3 enable bfd**

Enables the generation of debug messages related to OSPFv3 BFD events.

### **Syntax**

**monitor protocol ospfv3** [ **process** *process-id* ] **enable bfd**

#### **Parameters**

**process** *process-id*

Specifies the ID, which is a string of alphanumeric characters, of an OSPFv3 process.

**bfd**

Enables debugging of BFD events.

### **Modes**

Operational mode

#### **Usage Guidelines**

Use this command to enable the generation of debug messages related to OSPFv3 Bidirectional Forwarding Detection (BFD) events.

# **monitor protocol ospfv3 enable events**

Enables the generation of debug messages related to OSPFv3 events.

# **Syntax**

**monitor protocol ospfv3** [ **process** *process-id* ] **enable events** [ **abr** | **asbr** | **nssa** | **os** | **router** | **vlink** ]

## **Parameters**

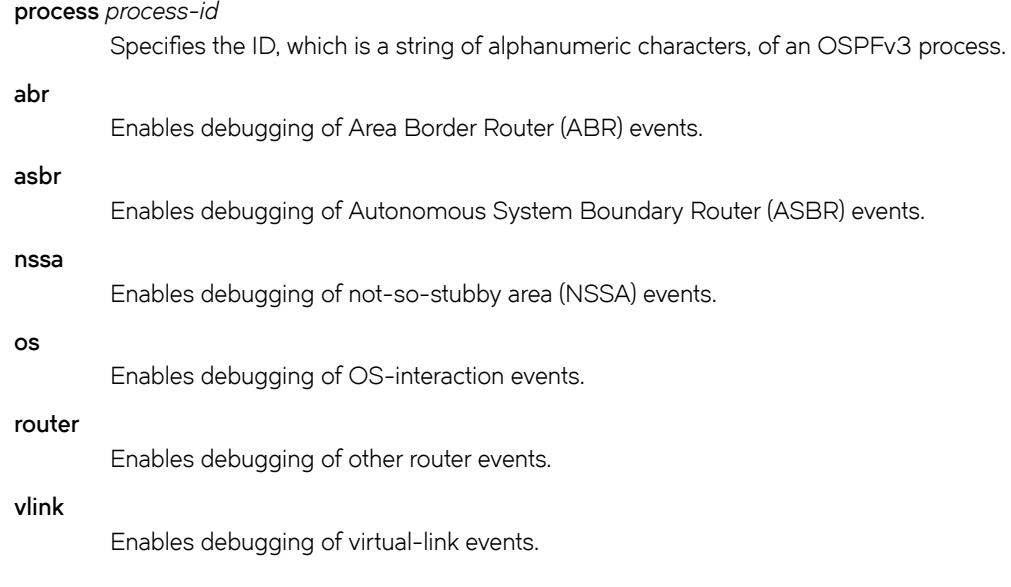

# **Modes**

Operational mode

# **Usage Guidelines**

Use this command to enable the generation of debug messages related to OSPFv3 events.

# **monitor protocol ospfv3 enable ifsm**

Enables the generation of debug messages related to OSPFv3 Interface Finite State Machine (IFSM) events.

## **Syntax**

**monitor protocol ospfv3** [ **process** *process-id* ] **enable ifsm** [ **events** | **status** | **timers** ]

#### **Parameters**

**process** *process-id* Specifies the ID, which is a string of alphanumeric characters, of an OSPFv3 process. **events**

Enables debugging of IFSM events.

#### **status**

Enables debugging of IFSM status information.

#### **timers**

Enables debugging of IFSM timer information.

### **Modes**

Operational mode

### **Usage Guidelines**

Use this command to enable the generation of debug messages related to OSPFv3 IFSM events.

# **monitor protocol ospfv3 enable lsa**

Enables the generation of debug messages related to OSPFv3 Link State Advertisements (LSAs).

# **Syntax**

 $m$ onitor protocol ospfv3 [ process  $process-id$  ] enable lsa [ flooding | generate | install | maxage | refresh ]

#### **Parameters**

**process** *process-id*

Specifies the ID, which is a string of alphanumeric characters, of an OSPFv3 process.

#### flooding

Enables debugging of OSPFv3 LSA flood events.

#### **generate**

Enables debugging of OSPFv3 LSA generation.

#### **install**

Enables debugging of OSPFv3 LSA installation.

#### **maxage**

Enables debugging of maximum age processing related OSPFv3 LSA.

#### **refresh**

Enables debugging of OSPFv3 LSA refreshes.

### **Modes**

Operational mode

## **Usage Guidelines**

Use this command to enable the generation of debug messages related to OSPFv3 LSAs.

# **monitor protocol ospfv3 enable nfsm**

Enables the generation of debug messages related to OSPFv3 Neighbor Finite State Machines (NFSMs).

## **Syntax**

**monitor protocol ospfv3** [ **process** *process-id* ] **enable nfsm** [ **events** | **status** | **timers** ]

#### **Parameters**

**process** *process-id* Specifies the ID, which is a string of alphanumeric characters, of an OSPFv3 process.

#### **events**

Enables debugging of OSPFv3 NFSM events.

#### **status**

Enables debugging of OSPFv3 NFSM status.

#### **timers**

Enables debugging of OSPFv3 NFSM timers.

### **Modes**

Operational mode

### **Usage Guidelines**

Use this command to enable the generation of debug messages related to OSPFv3 NFSM.

# **monitor protocol ospfv3 enable nsm**

Enables the generation of debug messages related to OSPFv3 Network Services Module (NSM).

## **Syntax**

**monitor protocol ospfv3** [ **process** *process-id* ] **enable nsm interface**

### **Parameters**

**process** *process-id*

Specifies the ID, which is a string of alphanumeric characters, of an OSPFv3 process.

**interface**

Enables debugging of OSPFv3 NSM interface events.

### **Modes**

Operational mode

### **Usage Guidelines**

Use this command to enable the generation of debug messages related to OSPFv3 NSM.

# **monitor protocol ospfv3 enable packet dd**

Enables the generation of debug messages related to OSPFv3 Database Description (DD) packets.

### **Syntax**

**monitor protocol ospfv3** [ **process** *process-id* ] **enable packet dd** [ **detail** | **recv** [ **detail** ] | **send** [ **detail** ] ]

# **Command Default**

Debug messages are generated for OSPF DD packets at a medium level of detail.

### **Parameters**

**process** *process-id* Specifies the ID, which is a string of alphanumeric characters, of an OSPFv3 process. **detail** Enables detailed debugging of OSPFv3 DD packets, both sent and received. **recv** Enables debugging of received OSPFv3 DD packets. **detail** Enables detailed debugging of received OSPFv3 DD packets. **send** Enables debugging of transmitted OSPFv3 DD packets. **detail** Enables detailed debugging of transmitted OSPFv3 DD packets.

## **Modes**

Operational mode

### **Usage Guidelines**

Use this command to enable the generation of debug messages related to OSPFv3 DD packets.

# **monitor protocol ospfv3 enable packet detail**

Enables the generation of debug messages related to OSPFv3 detailed packets.

# **Syntax**

**monitor protocol ospfv3** [ **process** *process-id* ] **enable packet detail**

### **Parameters**

**process** *process-id* Specifies the ID, which is a string of alphanumeric characters, of an OSPFv3 process.

#### **Modes**

Operational mode

### **Usage Guidelines**

Use this command to enable the generation of debug messages related to OSPFv3 detailed packets.

# **monitor protocol ospfv3 enable packet hello**

Enables the generation of debug messages related to OSPFv3 Hello packets.

## **Syntax**

**monitor protocol ospfv3** [ **process** *process-id* ] **enable packet hello** [ **detail** | **recv** [ **detail** ] | **send** [ **detail** ] ]

# **Command Default**

Debug messages are generated for OSPFv3 Hello packets at a medium level of detail.

### **Parameters**

**process** *process-id* Specifies the ID, which is a string of alphanumeric characters, of an OSPFv3 process. **detail** Enables detailed debugging of OSPFv3 Hello packets, both sent and received.

Enables detailed debugging of received OSPFv3 Hello packets.

Enables detailed debugging of received OSPFv3 Hello packets.

**send**

**recv**

**detail**

Enables debugging of transmitted OSPFv3 Hello packets.

**detail**

Enables detailed debugging of transmitted OSPFv3 Hello packets.

## **Modes**

Operational mode

## **Usage Guidelines**

Use this command to enable the generation of debug messages related to OSPFv3 Hello packets.

# **monitor protocol ospfv3 enable packet ls-ack**

Enables the generation of debug messages related to OSPFv3 link-state acknowledgment (LS Ack) packets.

# **Syntax**

**monitor protocol ospfv3** [ **process** *process-id* ] **enable packet ls-ack** [ **detail** | **recv** [ **detail** ] | **send** [ **detail** ] ]

# **Command Default**

Debug messages are generated for OSPFv3 LS Ack packets at a medium level of detail.

### **Parameters**

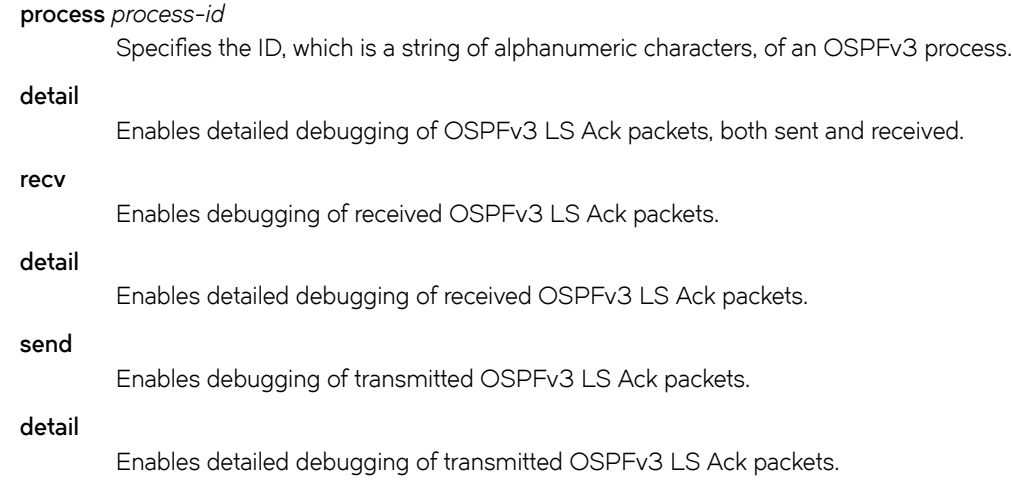

# **Modes**

Operational mode

# **Usage Guidelines**

Use this command to enable the generation of debug messages related to OSPFv3 LS Ack packets.

# **monitor protocol ospfv3 enable packet ls-request**

Enables the generation of debug messages related to OSPFv3 link-state request (LSR) packets.

## **Syntax**

**monitor protocol ospfv3** [ **process** *process-id* ] **enable packet ls-request** [ **detail** | **recv** [ **detail** ] | **send** [ **detail** ] ]

# **Command Default**

Debug messages are generated for OSPFv3 LSR packets at a medium level of detail.

# **Parameters**

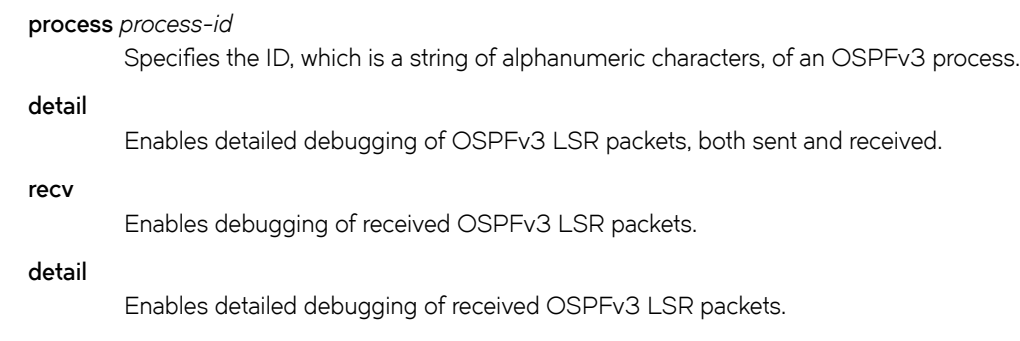

Enables debugging of transmitted OSPFv3 LSR packets.

#### **detail**

**send**

Enables detailed debugging of transmitted OSPFv3 LSR packets.

## **Modes**

Operational mode

## **Usage Guidelines**

Use this command to enable the generation of debug messages related to OSPFv3 LSR packets.

# **monitor protocol ospfv3 enable packet ls-update**

Enables the generation of debug messages related to OSPFv3 link-state update (LSU) packets.

# **Syntax**

**monitor protocol ospfv3** [ **process** *process-id* ] **enable packet ls-update** [ **detail** | **recv** [ **detail** ] | **send** [ **detail** ] ]

# **Command Default**

Debug messages are generated for OSPFv3 LSU packets at a medium level of detail.

## **Parameters**

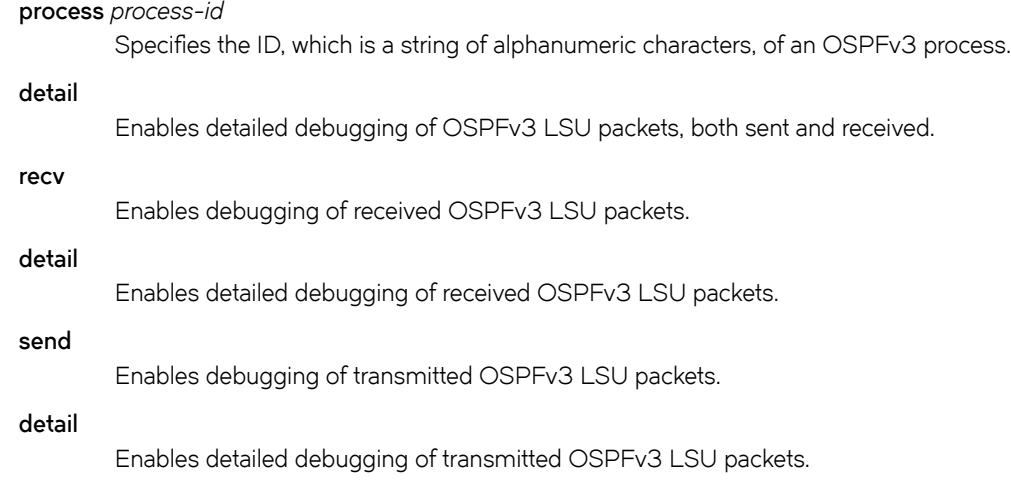

# **Modes**

Operational mode

# **Usage Guidelines**

Use this command to enable the generation of debug messages related to OSPFv3 LSU packets.

# **monitor protocol ospfv3 enable packet recv**

Enables the generation of debug messages related to OSPFv3 received packets.

### **Syntax**

**monitor protocol ospfv3** [ **process** *process-id* ] **enable packet recv**

#### **Parameters**

**process** *process-id* Specifies the ID, which is a string of alphanumeric characters, of an OSPFv3 process.

#### **Modes**

Operational mode

### **Usage Guidelines**

Use this command to enable the generation of debug messages related to OSPFv3 received packets.

# **monitor protocol ospfv3 enable packet send**

Enables the generation of debug messages related to OSPFv3 sent packets.

## **Syntax**

**monitor protocol ospfv3** [ **process** *process-id* ] **enable packet send**

### **Parameters**

**process** *process-id* Specifies the ID, which is a string of alphanumeric characters, of an OSPFv3 process.

#### **Modes**

Operational mode

### **Usage Guidelines**

Use this command to enable the generation of debug messages related to OSPFv3 sent packets.

# **monitor protocol ospfv3 enable retransmission**

Enables the generation of debug messages related to OSPFv3 retransmission debugs.

## **Syntax**

**monitor protocol ospfv3** [ **process** *process-id* ] **enable retransmission**

### **Parameters**

**process** *process-id*

Specifies the ID, which is a string of alphanumeric characters, of an OSPFv3 process.

#### **retransmission**

Enables retransmission debugging messages related to OSPFv3.

### **Modes**

Operational mode

### **Usage Guidelines**

Use this command to enable the generation of debug messages related to OSPFv3 retransmission debugs.

# **monitor protocol ospfv3 enable rib**

Enables the generation of debug messages related to OSPFv3 RIB.

## **Syntax**

**monitor protocol ospfv3** [ **process** *process-id* ] **enable rib** [ **interface** | **redistribute** ]

#### **Parameters**

**process** *process-id*

Specifies the ID, which is a string of alphanumeric characters, of an OSPFv3 process.

#### **rib**

Enables OSPFv3 RIB debugging messages.

#### **interface**

Enables only OSPFv3 RIB interface debugging messages.

#### **redistribute**

Enables only OSPFv3 RIB redistribute debugging messages.

### **Modes**

Operational mode

### **Usage Guidelines**

Use this command to enable the generation of debug messages related to OSPFv3 Routing Information Base (RIB).

# **monitor protocol ospfv3 enable route**

Enables the generation of debug messages related to OSPFv3 route calculations.

## **Syntax**

**monitor protocol ospfv3** [ **process** *process-id* ] **enable route** [ **ase** | **ia** | **install** | **spf** ]

## **Parameters**

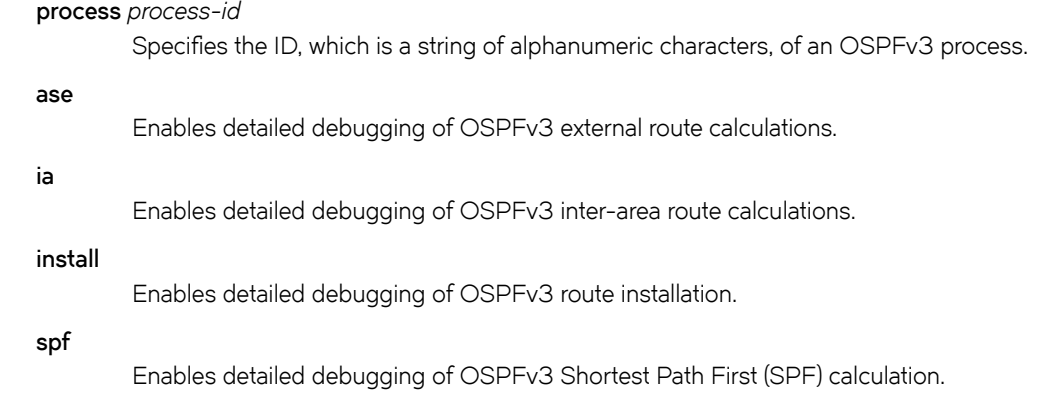

### **Modes**

Operational mode

### **Usage Guidelines**

Use this command to enable the generation of debug messages related to OSPFv3 route calculations.

# **protocols ospfv3 auto-cost reference-bandwidth <bandwidth>**

Sets the reference bandwidth method for calculating administrative cost.

### **Syntax**

**set protocols ospfv3** [ **process** *process-id* ] **auto-cost reference-bandwidth** *bandwidth* **delete protocols ospfv3** [ **process** *process-id* ] **auto-cost reference-bandwidth show protocols ospfv3** [ **process** *process-id* ] **auto-cost reference-bandwidth**

### **Command Default**

The default reference bandwidth is 100 Mbps.

### **Parameters**

*process-id*

An OSPFv3 process ID. Enter alphanumeric characters.

#### *bandwidth*

The reference bandwidth rate in Mbps. The bandwidth ranges from 1 to 4294967.

#### **Modes**

Configuration mode

## **Configuration Statement**

```
protocols {
    ospfv3 {
       process process-id {
           auto-cost 
 {
                  reference-bandwidth bandwidth
 }
       }
    }
}
```
## **Usage Guidelines**

Use this command to set a reference bandwidth for calculating OSPFv3 administrative cost. The OSPFv3 metric is calculated as the reference bandwidth divided by the actual bandwidth.

An explicitly set cost for an area overrides automatically calculated values.

Use the **set** form of this command to set the reference bandwidth method for calculating OSPFv3 administrative cost.

Use the **delete** form of this command to restore the default reference bandwidth.

Use the **show** form of this command to display the OSPFv3 auto-cost configuration.

# **protocols ospfv3 default-information originate**

Generates a default external route into an OSPFv3 routing area.

# **Syntax**

**set protocols ospfv3** [ **process** *process-id* ] **default-information originate** [ **metric** *metric* | **metric-type** *type* ] **delete protocols ospfv3** [ **process** *process-id* ] **default-information originate** [ **metric** | **metric-type** ] **show protocols ospfv3** [ **process** *process-id* ] **default-information originate** [ **metric** | **metric-type** ]

## **Command Default**

By default, the system does not generate a default external route into an OSPFv3 routing area. When enabled to do so, the default depends on the type of area into which the default route is being advertised:

- In stub areas, a Type 3 LSA is generated with a metric of 1 and the metric type is ignored.
- In not-so-stubby areas (NSSAs) configured to import summary advertisements, a Type 7 LSA with a metric of 1 and a metric type of 2 is generated.
- In NSSAs configured not to import summary advertisements, a Type 3 LSA with a metric of 1 and the metric type is ignored.

## **Parameters**

*process-id*

An OSPFv3 process ID. Enter alphanumeric characters.

#### *metric*

The metric to be applied to the default route. The range is 0 to 16777214. The default is 1.

*type*

The external route metric type to be associated with the Type 5 default link-state advertisement (LSA). Supported values are as follows:

**1**: Type 1 external route.

**2**: Type 2 external route.

The default is 2.

## **Modes**

Configuration mode

# **Configuration Statement**

```
protocols {
             ospfv3 {
                         process process-id {
                          default-information {
                                      originate 
\left\{ \begin{array}{cc} 0 & 0 & 0 \\ 0 & 0 & 0 \\ 0 & 0 & 0 \\ 0 & 0 & 0 \\ 0 & 0 & 0 \\ 0 & 0 & 0 \\ 0 & 0 & 0 \\ 0 & 0 & 0 \\ 0 & 0 & 0 \\ 0 & 0 & 0 \\ 0 & 0 & 0 \\ 0 & 0 & 0 & 0 \\ 0 & 0 & 0 & 0 \\ 0 & 0 & 0 & 0 \\ 0 & 0 & 0 & 0 & 0 \\ 0 & 0 & 0 & 0 & 0 \\ 0 & 0 & 0 & 0 & 0 \\ 0 & 0 & 0 & 0 & 0 \\ 0 & 0 & 0 & 0 & 0 metric metric
                                                   metric-type type
}<sub>{\brack{1}}}</sub> }
 }
                          }
```
#### } }

### **Usage Guidelines**

Use this command to generate a default external route into an OSPFv3 routing area. The default route is redistributed into an OSPFv3 routing area.

If you redistribute routes in this way, the router automatically becomes an Autonomous System Boundary Router (ASBR). The router must have a default route configured before it can generate one, unless the *always* keyword is specified.

Use the **set** form of this command to generate a default external route into an OSPFv3 routing area.

Use the **delete** form of this command to disable the generation of a default external route into the OSPFv3 routing area or to restore default parameter values.

Use the **show** form of this command to display default route distribution configuration.

#### **NOTE**

When extended IPv4 ACLs are used in a route map, the route must be specified in the source field of the ACL and the net mask of the route must be specified in the destination field of the ACL.

The inverse mask for the source field is applied to the prefix before the comparison with the source. The inverse mask for the destination field is applied to the net mask of the prefix before the comparison with the net mask as specified in the destination field.

Effectively, the prefix must match the source to the application of the inverse mask of the source field. And the net mask for the prefix must match the destination to the application of the inverse mask of the destination field.

# **protocols ospfv3 default-metric <metric>**

Sets the default metric to be applied to routes from other protocols being redistributed into OSPFv3.

# **Syntax**

**set protocols ospfv3** [ **process** *process-id* ] **default-metric** *metric* **delete protocols ospfv3** [ **process** *process-id* ] **default-metric show protocols ospfv3** [ **process** *process-id* ] **default-metric**

# **Command Default**

Built-in, automatic metric translations, as appropriate for each routing protocol.

## **Parameters**

#### *process-id*

An OSPFv3 process ID. Enter alphanumeric characters.

#### *metric*

The metric to be applied to routes from other protocols being redistributed into OSPFv3. The metric ranges from 0 to 16777214.

#### **Modes**

Configuration mode

## **Configuration Statement**

```
protocols {
    ospfv3 {
        process process-id {
        default-metric metric
 }
    }
}
```
# **Usage Guidelines**

Use this command to set the default metric to be applied to routes from other protocols being redistributed into OSPFv3.

Use the **set** form of this command to set the default OSPFv3 metric.

Use the **delete** form of this command to restore the default metric.

Use the **show** form of this command to display the OSPFv3 default metric configuration.

# **protocols ospfv3 distance**

Sets the administrative distance for OSPFv3 routes.

### **Syntax**

**set protocols ospfv3** [ **process** *process-id* ] **distance** [ **global** *global* | **ospfv3** [ **external** *external* | **inter-area** *inter* | **intra-area** *intra* ] ]

**delete protocols ospfv3** [ **process** *process-id* ] **distance** [ **global** *global* | **ospfv3** [ **external** | **inter-area** | **intra-area** ] ]

**show protocols ospfv3** [ **process** *process-id* ] **distance** [ **global** *global* | **ospfv3** [ **global** *global* | **ospfv3** [ **external** | **inter-area** | **intra-area** ] ]

#### **Command Default**

The default administrative distance for OSPFv3 routes is 110.

### **Parameters**

#### *process-id*

An OSPFv3 process ID. Enter alphanumeric characters.

#### **global**

The administrative distance for all routes. The distance ranges from 1 to 254.

#### *external*

The OSPFv3 administrative distance for external routes (routes learned from another protocol by redistribution). The distance ranges from 1 to 254. The default is 110.

#### *inter*

The OSPFv3 administrative distance for inter-area routes (routes to another area). The distance ranges from 1 to 254. The default distance is 110.

#### *intra*

The OSPFv3 administrative distance for intra-area routes (routes within an area). The distance ranges from 1 to 254. The default distance is 110.

#### **Modes**

Configuration mode

### **Configuration Statement**

```
protocols {
    ospfv3 {
        process process-id {
        distance {
            global global
            ospfv3 {
                external external
                inter-area inter
               intra-area intra
 }
 }
        }
```
 } }

## **Usage Guidelines**

Use this command to set the administrative distance for OSPFv3 routes.

The administrative distance indicates the trustworthiness of a router or group of routers as a source of routing information. In general, the higher the distance, the less trusted the entity. An administrative distance of 1 usually represents a directly connected network, and an administrative distance of 255 means the routing source is unreliable or unknown. The administrative distance conventionally applied to OSPFv3 is 110.

Use the **set** form of this command to set the administrative distance for OSPFv3 routes.

Use the **delete** form of this command to restore the default administrative distance.

Use the **show** form of this command to display the administrative distance configuration.

# **protocols ospfv3 distribute-list <name>**

Specifies the OSPFv3 access list used to filter networks in routing updates.

### **Syntax**

**set protocols ospfv3 distribute-list** *name* [ **export** *type* | **import** ]

**delete protocols ospfv3 distribute-list** *name* [ **export** *type* | **import** ]

**show protocols ospfv3 distribute-list** *name*

#### **Parameters**

#### *name*

The name of the access list that is used to filter networks in routing updates.

#### **export** *type*

The type of export routes to filter. Possible values include: bgp, connected, kernel, rip, or static. Multiple types can be specified by creating additional **export** configuration nodes.

#### **import**

The filter for incoming routing updates.

#### **Modes**

Configuration mode

# **Configuration Statement**

```
protocols {
     ospfv3 {
         distribute-list name{
              export type
              import
         }
     }
}
```
### **Usage Guidelines**

Use this command to specify an access list to filter networks in routing updates.

Use the **set** form of this command to specify an access list.

Use the **delete** form of this command to remove an access list.

Use the **show** form of this command to display the configuration.

# **protocols ospfv3 log**

Enables OSPFv3 protocol logs.

### **Syntax**

**set protocols ospfv3 log** { **all** | **bfd** | **events** | **ifsm** | **lsa** | **nfsm** | **nsm** | **packet** | **retransmission** | **rib** | **route** } **delete protocols ospfv3 log** { **all** | **bfd** | **events** | **ifsm** | **lsa** | **nfsm** | **nsm** | **packet** | **retransmission** | **rib** | **route** } **show protocols ospfv3 log** { **all** | **bfd** | **events** | **ifsm** | **lsa** | **nfsm** | **nsm** | **packet** | **retransmission** | **rib** | **route** }

## **Command Default**

None

#### **Parameters**

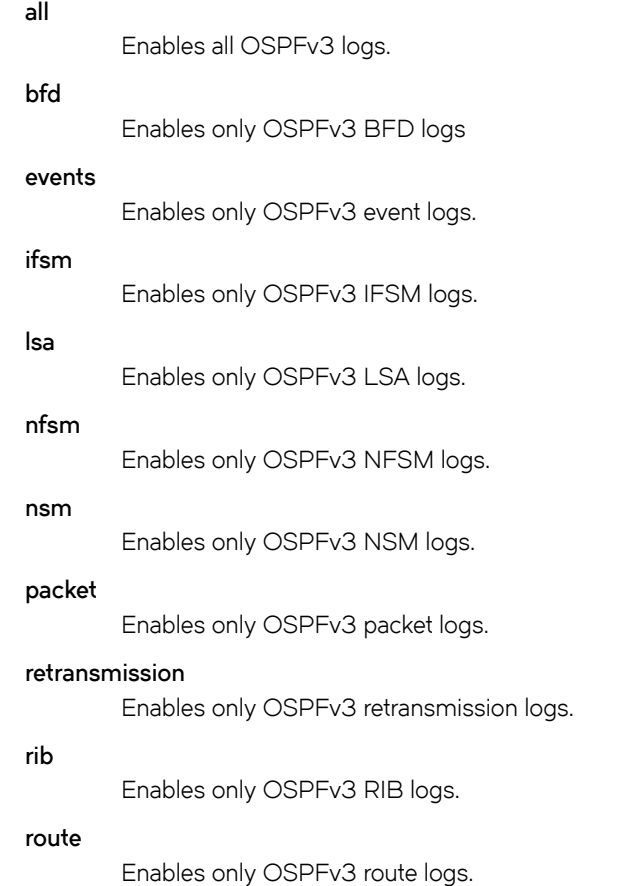

### **Modes**

Configuration mode

# **Configuration Statement**

protocols { ospfv3 { log { all bfd events ifsm lsa nfsm nsm packet retransmission rib route } } }

# **Usage Guidelines**

Use the **set** form of this command to enable Open Shortest Path First (OSPF)v3 logs.

Use the **delete** form of this command to remove OSPFv3 logs.

Use the **show** form of this command to view OSPFv3 logs.

# **protocols ospfv3 log events**

Enables OSPFv3 event logs.

### **Syntax**

**set protocols ospfv3 log events** { **abr** | **all** | **asbr** | **lsa** | **nssa** | **os** | **router** | **vlink** } **delete protocols ospfv3 log events** { **abr** | **all** | **asbr** | **lsa** | **nssa** | **os** | **router** | **vlink** } **show protocols ospfv3 log events** { **abr** | **all** | **asbr** | **lsa** | **nssa** | **os** | **router** | **vlink** }

### **Command Default**

None

#### **Parameters**

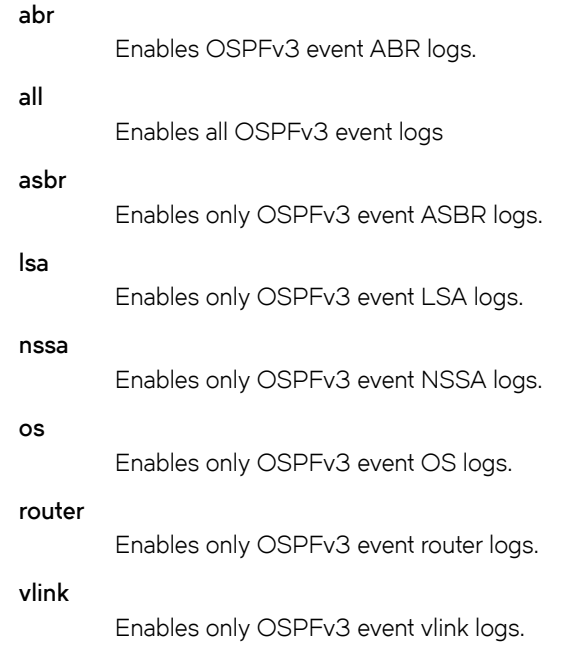

# **Modes**

Configuration mode

## **Configuration Statement**

```
protocols {
 ospfv3 {
         log {
              events {
                  abr
                   all
                  asbr
                   lsa
                   nssa
```

```
 os
                                 router
                                 vlink
                     \longrightarrow\rightarrow\longrightarrow}
```
# **Usage Guidelines**

Use the **set** form of this command to enable Open Shortest Path First (OSPF) event logs.

Use the **delete** form of this command to remove OSPFv3 event logs.

Use the **show** form of this command to view OSPFv3 event logs.

# **protocols ospfv3 log ifsm**

Enables OSPFv3 IFSM logs.

### **Syntax**

**set protocols ospfv3 log ifsm** { **all** | **events** | **staus** | **timers** } **delete protocols ospfv3 log ifsm** { **all** | **events** | **staus** | **timers** } **show protocols ospfv3 log ifsm** { **all** | **events** | **staus** | **timers** }

## **Command Default**

None

#### **Parameters**

**all**

Enables all OSPFv3 IFSM logs.

#### **events**

Enables only OSPFv3 IFSM event logs.

#### **status**

Enables only OSPFv3 IFSM status logs.

#### **timers**

Enables only OSPFv3 IFSM timer logs.

### **Modes**

Configuration mode

### **Configuration Statement**

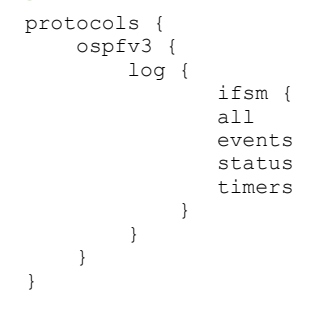

### **Usage Guidelines**

Use the set form of this command to enable Open Shortest Path First (OSPF) interface finite-state machine (IFSM) logs.

Use the **delete** form of this command to remove OSPFv3 IFSM logs.

Use the **show** form of this command to view OSPFv3 IFSM logs.

# **protocols ospfv3 log lsa**

Enables OSPFv3 LSA logs.

### **Syntax**

 $s$ et protocols ospfv3 log lsa { all | flooding | generate | install | maxage | refresh }  $\alpha$  delete protocols ospfv3 log lsa { all | flooding | generate | install | maxage | refresh } show protocols ospfv3 log lsa { all | flooding | generate | install | maxage | refresh }

## **Command Default**

None

#### **Parameters**

#### **all**

Enables all OSPFv3 LSA logs.

#### flooding

Enables only OSPFv3 LSA flooding logs.

#### **generate**

Enables only OSPFv3 LSA generation logs.

#### **install**

Enables only OSPFv3 LSA installation logs.

#### **maxage**

Enables only OSPFv3 LSA maximum age logs.

#### **refresh**

Enables only OSPFv3 LSA refresh logs.

#### **Modes**

Configuration mode

## **Configuration Statement**

```
protocols {
    ospfv3 {
          log {
              lsa {
                   all
                   flooding
                   generate
                   install
                   maxage
             refresh<br>}
 }
         }
    }
}
```
# **Usage Guidelines**

Use the **set** form of this command to enable Open Shortest Path First (OSPF)v3 LSA logs. Use the **delete** form of this command to remove OSPFv3 LSA logs. Use the **show** form of this command to view OSPFv3 LSA logs.
# **protocols ospfv3 log nfsm**

Enables OSPFv3 NFSM logs.

### **Syntax**

**set protocols ospfv3 log nfsm** { **all** | **events** | **status** | **timers** } **delete protocols ospfv3 log nfsm** { **all** | **events** | **status** | **timers** } **show protocols ospfv3 log nfsm** { **all** | **events** | **status** | **timers** }

### **Command Default**

None

### **Parameters**

**all**

Enables all OSPFv3 NFSM logs.

#### **events**

Enables only OSPFv3 NFSM event logs.

#### **status**

Enables only OSPFv3 NFSM status logs.

#### **timers**

Enables only OSPFv3 NFSM timers logs.

### **Modes**

Configuration mode

### **Configuration Statement**

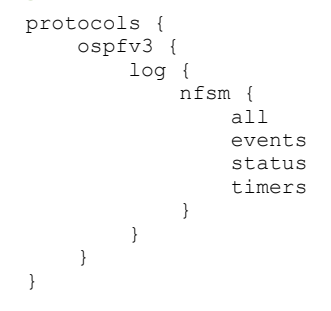

## **Usage Guidelines**

Use the **set** form of this command to enable Open Shortest Path First (OSPF)v3 neighbor FSM (NFSM) logs.

Use the **delete** form of this command to remove OSPFv3 NFSM logs.

Use the **show** form of this command to view OSPFv3 NFSM logs.

# **protocols ospfv3 log nsm**

Enables OSPFv3 NSM logs.

# **Syntax**

**set protocols ospfv3 nsm** { **all** | **interface** | **redistribute** } **delete protocols ospfv3 nsm** { **all** | **interface** | **redistribute** } **show protocols ospfv3 nsm** { **all** | **interface** | **redistribute** }

# **Command Default**

None

### **Parameters**

**all**

Enables all OSPF NSM logs.

**interface** Enables only OSPF interface logs.

**redistribute**

Enables only OSPF redistribute logs.

### **Modes**

Configuration mode

# **Configuration Statement**

```
protocols {
    ospfv3 {
        log {
            nsm {
                all
                interface
            redistribute }
 }
        }
    }
}
```
# **Usage Guidelines**

Use the **set** form of this command to enable Open Shortest Path First v3 (OSPFv3) network services module (NSM) log.

Use the **delete** form of this command to remove an OSPFv3 NSM log.

Use the **show** form of this command to remove an OSPFv3 NSM log.

# **protocols ospfv3 log packet**

Enables OSPFv3 packet logs.

## **Syntax**

**set protocols ospfv3 log packet** { **all** | **dd** | **detail** | **hello** | **ls-ack** | **ls-request** | **ls-update** | **recv** | **send** } **delete protocols ospfv3 log packet** { **all** | **dd** | **detail** | **hello** | **ls-ack** | **ls-request** | **ls-update** | **recv** | **send** } **show protocols ospfv3 log packet** { **all** | **dd** | **detail** | **hello** | **ls-ack** | **ls-request** | **ls-update** | **recv** | **send** }

## **Command Default**

NOne

#### **Parameters all**

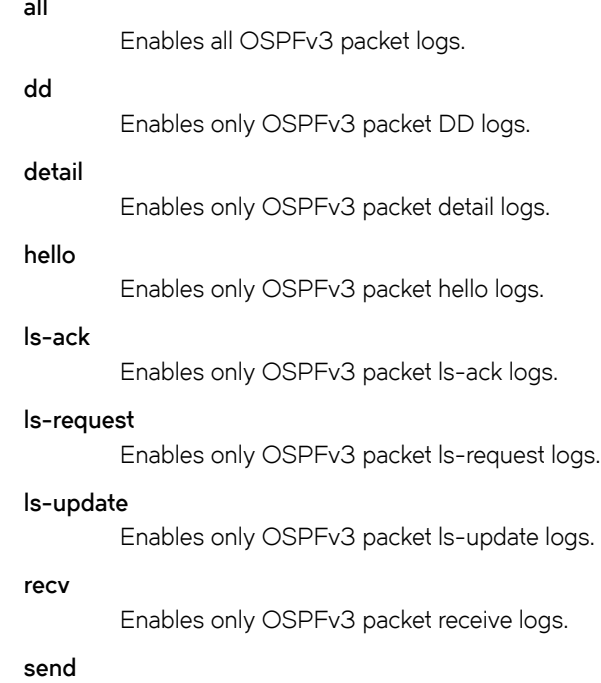

Enables only OSPFv3 packet send logs.

# **Modes**

Configuration mode

```
protocols {
     ospfv3 {
          log {
              packet {
                   all
                   dd
```

```
 detail
           hello
           ls-ack
 ls-request
 ls-update
           recv
      send<br>}
 }
 }
 }
}
```
Use the **set** form of this command to enable Open Shortest Path First (OSPF)v3 packet logs.

Use the **delete** form of this command to remove OSPFv3 packet logs.

Use the **show** form of this command to view OSPFv3 packet logs.

# **protocols ospfv3 log rib**

Enables OSPFv3 RIB logs.

# **Syntax**

**set protocols ospfv3 log rib** { **all** | **interface** | **redistribute** } **delete protocols ospfv3 log rib** { **all** | **interface** | **redistribute** } **show protocols ospfv3 log rib** { **all** | **interface** | **redistribute** }

# **Command Default**

None

### **Parameters**

**all**

Enables all OSPFv3 RIB logs.

**interface**

Enables only OSPFv3 RIB interface logs.

**redistribute**

Enables only OSPFv3 RIB redistribute logs.

### **Modes**

Configuration mode

# **Configuration Statement**

```
protocols {
    ospfv3 {
        log {
            rib {
                all
                interface
            redistribute }
 }
        }
    }
}
```
# **Usage Guidelines**

Use the **set** form of this command to enable OSPFv3 RIB logs.

Use the **delete** form of this command to remove OSPFv3 RIB logs.

Use the **show** form of this command to view OSPFv3 RIB logs.

# **protocols ospfv3 log route**

Enables OSPFv3 route logs.

# **Syntax**

**set protocols ospfv3 log route** { **all** | **ase** | **ia** | **install** | **spf** } **delete protocols ospfv3 log route** { **all** | **ase** | **ia** | **install** | **spf** } **show protocols ospfv3 log route** { **all** | **ase** | **ia** | **install** | **spf** }

# **Command Default**

None

### **Parameters**

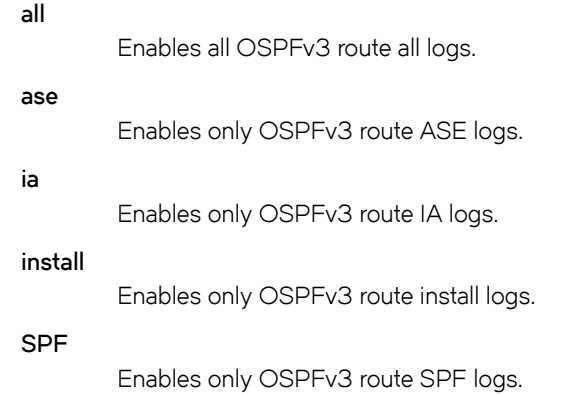

# **Modes**

Configuration mode

# **Configuration Statement**

```
protocols {
      ospf {
           log {
                route {
                     all
                     ase
                      ia
                     install
                     spf
                }
          }
   \qquad \}}
```
# **Usage Guidelines**

Use the **set** form of this command to enable OSPFv3 route logs.

Use the **delete** form of this command to remove OSPFv3 route logs.

Use the **show** form of this command to view OSPFv3 route logs.

# **protocols ospfv3 passive-interface**

Suppresses routing updates on an interface.

### **Syntax**

**set protocols ospfv3** [ **process** *process-id* ] **passive-interface** { **default** | *interface* } **delete protocols ospfv3** [ **process** *process-id* ] **passive-interface** { **default** | *interface* } **show protocols ospfv3** [ **process** *process-id* ] **passive-interface**

## **Command Default**

Routing updates are not suppressed.

### **Parameters**

#### *process-id*

An OSPFv3 process ID. Enter alphanumeric characters.

#### **default**

Routing updates are to be suppressed on all interfaces by default.

#### *interface*

The identifier of an interface. Supported interface types are:

- Data plane
- **Loopback**

For more information about these interface types, refer to [Supported Interface Types](#page-184-0) on page 185. You may suppress routing updates on a per-interface basis.

### **Modes**

Configuration mode

# **Configuration Statement**

```
protocols {
    ospfv3 {
        process process-id {
        passive-interface [default | interface]
 }
     }
}
```
# **Usage Guidelines**

Use this command to specify suppression for OSPFv3 routing updates on all interfaces (using default) or a specific interface. OSPFv3 traffic can be received on the interface but it will not be sent on it.

Use the **set** form of this command to suppress routing updates for an interface.

Use the **delete** form of this command to remove routing update suppression.

Use the **show** form of this command to display routing update suppression configuration.

# **protocols ospfv3 passive-interface-exclude**

Excludes the suppression of the OSPFv3 routing updates on an interface.

### **Syntax**

**set protocols ospf passive-interface-exclude***interface*

**delete protocols ospf passive-interface-exclude** *interface*

**show protocols ospf passive-interface-exclude**

# **Command Default**

Routing updates are not suppressed and passive-interface is configured.

# **Configuration Statement**

```
protocols {
     ospfv3 {
         passive-interface-exclude interface
     }
}
```
## **Parameters**

*interface*

The identifier of an interface. Supported interface types are:

- Data plane
- **Loopback**

For more information about these interface types, refer to [Supported Interface Types](#page-184-0) on page 185. You can exclude the suppression of routing updates on multiple interfaces by creating multiple **passive-interfaceexclude** configuration nodes.

### **Modes**

Configuration mode

### **Usage Guidelines**

Use this command to exclude the suppression of OSPFv3 routing updates on an interface. OSPFv3 traffic can be neither received on the interface nor sent through the interface.

Use the **set** form of this command to exclude the suppression of OSPFv3 routing updates on an interface.

Use the **delete** form of this command to restore the default behavior, that is, routing updates are not suppressed.

Use the **show** form of this command to display the suppression configuration of OSPFv3 routing updates.

# **Examples**

The following example shows how to exclude the suppression of OSPF routing update on the 10.11.121.134 interface.

```
vyatta@Rn# set protocols ospf passive-interface-exclude 10.11.121.134
vyatta@R6# show protocols ospfv3
ospf {
       passive-interface-exclude 10.11.121.134
}
```
# **protocols ospfv3 process <process-id> address-family ipv4 unicast**

Configures IPv4 unicast addresses for OSPFv3 per address-family mode.

# **Syntax**

**set protocols ospfv3 process** *process-id* **address-family ipv4 unicast delete protocols ospfv3 process** *process-id* **address-family ipv4 unicast show protocols ospfv3 process** *process-id* **address-family ipv4 unicast**

### **Parameters**

*process-id* An OSPFv3 process ID.

### **Modes**

Configuration mode

# **Configuration Statement**

```
protocols {
ospfv3 {
    process-id process-id {
       address-family {
          ipv4 {
             unicast {
 }
 }
       }
    }
}
}
```
# **Usage Guidelines**

This command allows you to enter address family mode in which you can configure IPv4 unicast addresses for OSPFv3, which includes the following tasks:

- Summarize intra-area IPv4 routes (see [protocols ospfv3 process <process-id> address-family ipv4 unicast area <area](#page-84-0)[id> range](#page-84-0) on page 85).
- Create a default external route (see [protocols ospfv3 process <process-id> address-family ipv4 unicast default](#page-86-0)[information originate](#page-86-0) on page 87).
- Redistribute IPv4 routes (see [protocols ospfv3 process <process-id> address-family ipv4 unicast redistribute](#page-88-0) on page 89).
- Summarize IPv4 external routes (see [protocols ospfv3 process <process-id> address-family ipv4 unicast summary](#page-100-0)[address](#page-100-0) on page 101).

RFC 5838 defines the range of the following instance IDs to use for each address family in OSPFv3.

#### **TABLE 2**

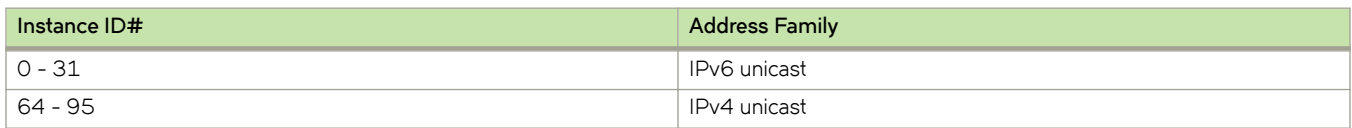

Multiple router processes can be configured on each interface. Each instance ID creates a separate OSPFv3 instance with its own neighbor adjacencies, link state database, and SPF computation. You must configure at least two instances: one base and one named instance, of which each must be configured with a different address family.

#### **NOTE**

The Brocade vRouter does not support running a single IPv4 or IPv6 OSPFv3 process on multiple instances on the same interface.

Use the set form of this command to enter address family mode in which you can configure IPv4 unicast addresses for OSPFv3.

Use the **delete** form of this command to remove the IPv4 address family configuration for OSPFv3.

Use the **show** form of this command to display the IPv4 unicast addresses for OSPFv3.

# <span id="page-84-0"></span>**protocols ospfv3 process <process-id> address-family ipv4 unicast area <area-id> range**

Configures a range of OSPFv3 addresses.

### **Syntax**

- **set protocols ospfv3 process** *process-id* **address-family ipv4 unicast area** *area-id* **range** { *ipv4net* | *ipv6net* } [ **advertise** | **notadvertise** ]
- **delete protocols ospfv3 process** *process-id* **address-family ipv4 unicast area** *area-id* **range** { *ipv4net* | *ipv6net* } [ **advertise** | **not-advertise** ]

**show protocols ospfv3 process** *process-id* **address-family ipv4 unicast area** *area-id* **range** { *ipv4net* | *ipv6net* } [ **advertise** | **not-advertise** ]

### **Parameters**

#### *process-id*

An OSPFv3 process ID. Enter alphanumeric characters.

#### *area-id*

The ID of an OSPFv3 area being configured, expressed as an IP address or a decimal value. The decimal value ranges from 0 to 4294967295.

#### *ipv4net*

A range to be summarized, expressed as an IPv4 network in the format *ipv4-address/prefix*.

#### *ipv6net*

A range to be summarized, expressed as an IPv6 network in the format *ipv6-address/prefix*.

#### **advertise**

Advertises this range.

#### **not-advertise**

Does not advertise this range. Directs the router not to advertise routes in this range.

### **Modes**

Configuration mode

```
protocols {
     ospfv3 {
         process process-id {
              address-family {
                   ipv4 {
                    unicast {
                                area area-id {
                                              range {
                                                  ipv4net {
                                                       advertise
                                                       not-advertise}
                                                  ipv6net {
                                                       advertise
                                                       not-advertise}
```

```
 }
 }
 }
 }
 }
 }
}
```
Use this command to configure a range of OSPFv3 addresses. This command summarizes intra-area routes for an area.

#### **NOTE**

This command applies to IPv4 unicast routes only.

The single summary route is then advertised to other areas by the Area Border Routers (ABRs). Routing information is condensed at area boundaries and outside the area. If the network numbers in an area are assigned in a way such that they are contiguous, the ABRs can be configured to advertise a summary route that covers all the individual networks within the area that fall into the specified range.

Use the **set** form of this command to configure a range of OSPFv3 addresses.

Use the **delete** form of this command to remove an assigned OSPFv3 address range.

Use the **show** form of this command to display an OSPFv3 address range for the IPv4 unicast addresses for OSPFv3.

# <span id="page-86-0"></span>**protocols ospfv3 process <process-id> address-family ipv4 unicast default-information originate**

Generates a default external route into an OSPFv3 routing area.

### **Syntax**

**set protocols ospfv3 process** *process-id* **address-family ipv4 unicast default-information originate** [ **always** | **metric** *metric* | **metric-type** *type* | **route-map** *map-name* ]

**delete protocols ospfv3 process** *process-id* **address-family ipv4 unicast default-information originate** [ **always** | **metric** | **metric-type** | **route-map** ]

**show protocols ospfv3 process** *process-id* **address-family ipv4 unicast default-information originate** [ **always** | **metric** | **metric-type** | **route-map** ]

# **Command Default**

By default, the system does not generate a default external route into an OSPFv3 routing area.

### **Parameters**

#### *process-id*

An OSPFv3 process ID. Enter alphanumeric characters.

#### **always**

Advertises the default route regardless of whether there is a default route.

#### *metric*

The OSPFv3 address-family metric to be applied to the default route. The range is 0 to 16777214. The default is 1.

#### *type*

The OSPFv3 metric type for address-family default routes. Supported values are as follows:

- **1**: Type 1 external route.
- **2**: Type 2 external route.
- The default is 2.

*map-name*

A route map for which routes are redistributed.

### **Modes**

Configuration mode

```
protocols { 
     ospfv3 {
         process process-id {
              address-family {
                           ipv4 unicast {
                            default-information {
                                originate {
                                    always
                                    metric metric
```

```
 metric-type type
               route-map map-name
 }
 }
 }
 }
 }
 }
}
```
Use this command to generate a default external route into an OSPFv3 routing area.

#### **NOTE**

This command applies to IPv4 unicast routes only.

The system acts like an Autonomous System Boundary Router (ASBR) when you use the **default-information originate** command to redistribute routes into an OSPFv3 routing area. An ASBR does not by default generate a default route into an OSPFv3 routing area.

When you give the **default-information originate** command, also specify a route map to avoid a dependency on the default network in the routing table.

Use the **set** form of this command to generate a default external route into an OSPFv3 routing area.

Use the **delete** form of this command to disable the generation of a default external route into the OSPFv3 routing area or to restore default parameter values.

Use the **show** form of this command to display default route distribution configuration.

#### **NOTE**

When extended IPv4 ACLs are used in a route map, the route must be specified in the source field of the ACL and the net mask of the route must be specified in the destination field of the ACL.

The inverse mask for the source field is applied to the prefix before the comparison with the source. The inverse mask for the destination field is applied to the net mask of the prefix before the comparison with the net mask as specified in the destination field.

Effectively, the prefix must match the source to the application of the inverse mask of the source field. And the net mask for the prefix must match the destination to the application of the inverse mask of the destination field.

# <span id="page-88-0"></span>**protocols ospfv3 process <process-id> address-family ipv4 unicast redistribute**

Configures redistribute information from another routing protocol.

# **Syntax**

**set protocols ospfv3 process** *process-id* **address-family ipv4 unicast redistribute** [ **bgp** | **connected** | **kernel** | **rip** | **static** ] [ **metric** *metric* | **metric-type** *type* **route-map** *map-name* ]

- **delete protocols ospfv3 process** *process-id* **address-family ipv4 unicast redistribute** [ **bgp** | **connected** | **kernel** | **rip** | **static** ] [ **metric** *metric* | **metric-type** *type* **route-map** *map-name* ]
- **show protocols ospfv3 process** *process-id* **address-family ipv4 unicast redistribute** [ **bgp** | **connected** | **kernel** | **rip** | **static** ] [ **metric** *metric* | **metric-type** *type* **route-map** *map-name* ]

# **Command Default**

By default, only the IPv6 unicast address family is supported. Support for IPv4 unicast may be configured using this command.

## **Parameters**

#### *process-id*

An OSPFv3 process ID. Enter alphanumeric characters.

#### **bgp**

Specifies BGP routes.

#### **connected**

Specifies connected routes.

#### **kernel**

Specifies kernel routes.

#### **static**

Specifies static routes.

#### **rip**

Specifies Routing Information Protocol (RIP) routes.

#### *metric*

The OSPFv3 address-family metric to be applied to the default route. The range is 0 to 16777214. The default is 1.

#### *type*

The OSPFv3 metric type for address-family default routes. Supported values are as follows:

**1**: Type 1 external route.

**2**: Type 2 external route.

The default is 2.

#### *map-name*

A route map for which routes are redistributed.

### **Modes**

Configuration mode

# **Configuration Statement**

```
protocols {
   ospfv3 {
      process process-id {
          address-family {
                   ipv4 unicast {
                   redistribute {
                         bgp {
                            metric metric
                            metric-type type
                            route-map map-name
 } 
                         connected {
                            metric metric
                            metric-type type
                         route-map map-name
 }
                         kernel {
                            metric metric
                            metric-type type
                            route-map map-name
 }
                         rip {
                            metric metric
                            metric-type type
                        route-map map-name
 }
                         static{
                           metric metric
                            metric-type type
                         route-map map-name
 }
 }
             \rightarrow }
   }
}
```
### **Usage Guidelines**

Use this command to import IPv4 routes from other routing protocols, or from another OSPFv3 instance, into OSPFv3 ASexternal-LSAs.

#### **NOTE**

This command applies to IPv4 unicast routes only.

OSPFv3 advertises routes learned from other routing protocols or from other OSPFv3 instances, including static or connected routes. Each injected prefix is put into the AS-external-LSA with a specified metric and metric-type.

Use the **set** form of this command to import IPv4 routes from other routing protocols or from another OSPFv3 instance, into OSPFv3 AS-external-LSAs.

Use the **delete** form of this command to restore to the default parameter values.

Use the **show** form of this command to display redistribute information.

# **protocols ospfv3 process <process-id> address-family ipv4 unicast redistribute bgp**

Sets the parameters for redistribution of Border Gateway Protocol (BGP) routes into OSPFv3.

## **Syntax**

**set protocols ospfv3 process** *process-id* **address-family ipv4 unicast redistribute bgp** [ **metric** *metric* | **metric-type** *type* | **route-map** *map-name* ]

**delete protocols ospfv3 process** *process-id* **address-family ipv4 unicast redistribute bpg** [ **metric** *metric* | **metric-type** *type* | **route-map** *map-name* ]

**show protocols ospfv3 process** *process-id* **address-family ipv4 unicast redistribute bgp** [ **metric** *metric* | **metric-type** *type* | **route-map** *map-name* ]

### **Parameters**

#### *process-id*

An OSPFv3 process ID. Enter alphanumeric characters.

#### *metric*

The OSPFv3 address-family metric to be applied to the default route. The range is 0 to 16777214. The default is 1.

#### *type*

The OSPFv3 metric type for address-family default routes. Supported values are as follows:

**1**: Type 1 external route.

**2**: Type 2 external route.

The default is 2.

#### *map-name*

A route map for which routes are redistributed.

### **Modes**

Configuration mode

```
protocols {
    ospfv3 {
        process process-id {
            address-family {
                        ipv4 unicast {
                                    redistribute {
                                bgp {
                                   metric metric
                                    metric-type type
                                    route-map map-name
                      \qquad \}\longrightarrow }
 }
 }
   }
}
```
Use this command to define the parameters for redistribution of BGP routes into OSPFv3.

#### **NOTE**

This command applies to IPv4 unicast routes only.

Use the **set** form of this command to set BGP route redistribution parameters.

Use the **delete** form of this command to remove BGP route redistribution parameters.

Use the **show** form of this command to display BGP route redistribution configuration.

#### **NOTE**

When extended IPv4 ACLs are used in a route map, the route must be specified in the source field of the ACL and the net mask of the route must be specified in the destination field of the ACL.

The inverse mask for the source field is applied to the prefix before the comparison with the source. The inverse mask for the destination field is applied to the net mask of the prefix before the comparison with the net mask as specified in the destination field.

Effectively, the prefix must match the source to the application of the inverse mask of the source field. And the net mask for the prefix must match the destination to the application of the inverse mask of the destination field.

# **protocols ospfv3 process <process-id> address-family ipv4 unicast redistribute connected**

Sets the parameters for redistribution of connected routes into OSPFv3.

### **Syntax**

**set protocols ospfv3 process** *process-id* **address-family ipv4 unicast redistribute connected** [ **metric** *metric* | **metric-type** *type* | **route-map** *map-name* ]

**delete protocols ospfv3 process** *process-id* **address-family ipv4 unicast redistribute connected** [ **metric** | **metric-type** | **route-map** ]

**show protocols ospfv3 process** *process-id* **address-family ipv4 unicast redistribute connected** [ **metric** *metric* | **metric-type** *type* | **route-map** *map-name* ]

### **Parameters**

#### *process-id*

An OSPFv3 process ID. Enter alphanumeric characters.

#### *metric*

The OSPFv3 address-family metric to be applied to the default route. The range is 0 to 16777214. The default is 1.

#### *type*

The OSPFv3 metric type for address-family default routes. Supported values are as follows:

**1**: Type 1 external route.

**2**: Type 2 external route.

The default is 2.

#### *map-name*

A route map for which routes are redistributed.

### **Modes**

Configuration mode

```
protocols {
    ospfv3 {
        process process-id {
             address-family {
                        ipv4 unicast {
                                     redistribute {
                                         connected {
                                             metric metric
                                             metric-type type
                                             route-map map-name
                      \qquad \qquad }
              \longrightarrow }
 }
 }
   }
}
```
Use this command to specify the parameters for redistribution of connected routes into OSPFv3.

#### **NOTE**

This command applies to IPv4 unicast routes only.

Use the **set** form of this command to set connected route redistribution parameters.

Use the **delete** form of this command to remove connected route redistribution parameters.

Use the **show** form of this command to display connected route redistribution configuration.

#### **NOTE**

When extended IPv4 ACLs are used in a route map, the route must be specified in the source field of the ACL and the net mask of the route must be specified in the destination field of the ACL.

The inverse mask for the source field is applied to the prefix before the comparison with the source. The inverse mask for the destination field is applied to the net mask of the prefix before the comparison with the net mask as specified in the destination field.

Effectively, the prefix must match the source to the application of the inverse mask of the source field. And the net mask for the prefix must match the destination to the application of the inverse mask of the destination field.

# **protocols ospfv3 process <process-id> address-family ipv4 unicast redistribute kernel**

Sets the parameters for redistribution of kernel routes into OSPFv3.

### **Syntax**

**set protocols ospfv3 process** *process-id* **address-family ipv4 unicast redistribute kernel** [ **metric** *metric* | **metric-type** *type* | **route-map** *map-name* ]

**delete protocols ospfv3 process** *process-id* **address-family ipv4 unicast redistribute kernel** [ **metric** *metric* | **metric-type** *type* | **route-map** *map-name* ]

**show protocols ospfv3 process** *process-id* **address-family ipv4 unicast redistribute kernel** [ **metric** *metric* | **metric-type** *type* | **route-map** *map-name* ]

### **Parameters**

#### *process-id*

An OSPFv3 process ID. Enter alphanumeric characters.

#### *metric*

The OSPFv3 address-family metric to be applied to the default route. The range is 0 to 16777214. The default is 1.

#### *type*

The OSPFv3 metric type for address-family default routes. Supported values are as follows:

**1**: Type 1 external route.

**2**: Type 2 external route.

The default is 2.

#### *map-name*

A route map for which routes are redistributed.

### **Modes**

Configuration mode

```
protocols {
    ospfv3 {
        process process-id {
             address-family {
                         ipv4 unicast {
                                     redistribute {
                                         kernel {
                                             metric metric
                                             metric-type type
                                             route-map map-name
                      \qquad \qquad }
              \longrightarrow }
 }
 }
   }
}
```
Use this command to specify the parameters for redistribution of kernel routes into OSPFv3.

#### **NOTE**

This command applies to IPv4 unicast routes only.

Use the **set** form of this command to set kernel route redistribution parameters.

Use the **delete** form of this command to remove kernel route redistribution parameters.

Use the **show** form of this command to display kernel route redistribution configuration.

#### **NOTE**

When extended IPv4 ACLs are used in a route map, the route must be specified in the source field of the ACL and the net mask of the route must be specified in the destination field of the ACL.

The inverse mask for the source field is applied to the prefix before the comparison with the source. The inverse mask for the destination field is applied to the net mask of the prefix before the comparison with the net mask as specified in the destination field.

Effectively, the prefix must match the source to the application of the inverse mask of the source field. And the net mask for the prefix must match the destination to the application of the inverse mask of the destination field.

# **protocols ospfv3 process <process-id> address-family ipv4 unicast redistribute rip**

Sets the parameters for redistribution of Routing Information Protocol (RIP) routes into OSPFv3.

### **Syntax**

**set protocols ospfv3 process** *process-id* **address-family ipv4 unicast redistribute rip** [ **metric** *metric* | **metric-type** *type* | **route-map** *map-name* ]

**delete protocols ospfv3 process** *process-id* **address-family ipv4 unicast redistribute rip** [ **metric** | **metric-type** | **route-map** ] **show protocols ospfv3 process** *process-id* **address-family ipv4 unicast redistribute rip** [ **metric** | **metric-type** | **route-map** ]

### **Parameters**

#### *process-id*

An OSPFv3 process ID. Enter alphanumeric characters.

#### *ipv4net*

A range to be summarized, expressed as an IPv4 network in the format *ipv4-address/prefix.* 

*metric*

The OSPFv3 address-family metric to be applied to the default route. The range is 0 to 16777214. The default is 1.

*type*

The OSPFv3 metric type for address-family default routes. Supported values are as follows:

**1**: Type 1 external route. **2**: Type 2 external route.

The default is 2.

#### *map-name*

A route map for which routes are redistributed.

### **Modes**

Configuration mode

```
protocols {
   ospfv3 {
      process process-id {
         address-family {
                 ipv4 unicast {
                         redistribute {
                              rip {
                                 metric metric
                                 metric-type type
                route-map map-name
 }
 }
 }
 }
 }
 }
}
```
Use this command to specify the parameters for redistribution of RIP routes into OSPFv3.

#### **NOTE**

This command applies to IPv4 unicast routes only.

Use the **set** form of this command to set the RIP route redistribution parameters.

Use the **delete** form of this command to remove RIP route redistribution parameters.

Use the **show** form of this command to display RIP route redistribution configuration.

#### **NOTE**

When extended IPv4 ACLs are used in a route map, the route must be specified in the source field of the ACL and the net mask of the route must be specified in the destination field of the ACL.

The inverse mask for the source field is applied to the prefix before the comparison with the source. The inverse mask for the destination field is applied to the net mask of the prefix before the comparison with the net mask as specified in the destination field.

Effectively, the prefix must match the source to the application of the inverse mask of the source field. And the net mask for the prefix must match the destination to the application of the inverse mask of the destination field.

# **protocols ospfv3 process <process-id> address-family ipv4 unicast redistribute static**

Sets the parameters for redistribution of static routes into OSPFv3.

### **Syntax**

**set protocols ospfv3 process** *process-id* **address-family ipv4 unicast redistribute static** [ **metric** *metric* | **metric-type** *type* | **route-map** *map-name* ]

**delete protocols ospfv3 process** *process-id* **address-family ipv4 unicast redistribute static** [ **metric** *metric* | **metric-type** *type* | **route-map** *map-name* ]

**show protocols ospfv3 process** *process-id* **address-family ipv4 unicast redistribute static** [ **metric** *metric* | **metric-type** *type* | **route-map** *map-name* ]

### **Parameters**

#### *process-id*

An OSPFv3 process ID. Enter alphanumeric characters.

#### *metric*

The OSPFv3 address-family metric to be applied to the default route. The range is 0 to 16777214. The default is 1.

#### *type*

The OSPFv3 metric type for address-family default routes. Supported values are as follows:

**1**: Type 1 external route.

**2**: Type 2 external route.

The default is 2.

#### *map-name*

A route map for which routes are redistributed.

### **Modes**

Configuration mode

```
protocols {
    ospfv3 {
        process process-id {
             address-family {
                         ipv4 unicast {
                                     redistribute {
                                         static {
                                             metric metric
                                             metric-type type
                                             route-map map-name
                      \qquad \qquad }
              \longrightarrow }
 }
 }
   }
}
```
Use this command to specify the parameters for redistribution of static routes into OSPFv3.

#### **NOTE**

This command applies to IPv4 unicast routes only.

Use the **set** form of this command to set the static route redistribution parameters.

Use the **delete** form of this command to remove the static route redistribution parameters.

Use the **show** form of this command to display the configuration of the static route redistribution.

#### **NOTE**

When extended IPv4 ACLs are used in a route map, the route must be specified in the source field of the ACL and the net mask of the route must be specified in the destination field of the ACL.

The inverse mask for the source field is applied to the prefix before the comparison with the source. The inverse mask for the destination field is applied to the net mask of the prefix before the comparison with the net mask as specified in the destination field.

Effectively, the prefix must match the source to the application of the inverse mask of the source field. And the net mask for the prefix must match the destination to the application of the inverse mask of the destination field.

# <span id="page-100-0"></span>**protocols ospfv3 process <process-id> address-family ipv4 unicast summary-address**

Summarizes or suppresses external routes with a specified address range.

### **Syntax**

**set protocols ospfv3 process** *process-id* **address-family ipv4 unicast summary-address** { **ipv6net** | **ipv4net** } [ **non-advertise** | **tag** *tag-value* ]

**delete protocols ospfv3 process** *process-id* **address-family ipv4 unicast summary-address** { **ipv6net** | **ipv4net** }

**show protocols ospfv3 process** *process-id* **address-family ipv4 unicast summary-address** { **ipv6net** | **ipv4net** }

### **Command Default**

Routing updates are not suppressed.

### **Parameters**

#### *process-id*

An OSPFv3 process ID. Enter alphanumeric characters.

#### *ipv6net*

A range to be summarized, expressed as an IPv6 network in the format *ipv6-address/prefix*.

#### **not-advertise**

Suppresses routes that match a range.

#### **tag-value**

Tag value to use as a "match" value for controlling redistribution via route maps. Set a tag value. The tag value ranges from 0 to 4294967295. The default is 0.

### **Modes**

Configuration mode

```
protocols {
    ospfv3 {
        process process-id {
           address-family {
               ipv4 {
                unicast {
                          summary-address {
                   ipv4net {
                      non-advertise
                      tag tag-value}
                   ipv6net {
                      non-advertise
                      tag tag-value}
 }
 }
              }
           }
        }
```
 } }

# **Usage Guidelines**

Use this command to summarize or suppress external routes with a specified address range.

#### **NOTE**

This command applies to IPv4 unicast routes only.

Use the set form of this command to summarize or suppress external routes with a specified address range.

Use the **delete** form of this command to remove summary addresses.

Use the **show** form of this command to display summary-addresses configuration.

# **protocols ospfv3 process <process-id> passive-interface-exclude**

Excludes the suppression of OSPFv3 routing updates on an interface that belongs to the OSPF process.

## **Syntax**

**set protocols ospfv3 process** [ **process** *process-id* ] **passive-interface-exclude** *interface* **delete protocols ospfv3 process** [ **process** *process-id* ] **passive-interface-exclude** *interface* **show protocols ospfv3 process** [ **process** *process-id* ] **passive-interface-exclude**

# **Command Default**

Routing updates are not suppressed and passive-interface is configured.

## **Parameters**

*interface*

The identifier of an interface. Supported interface types are:

- Data plane
- **Loopback**

For more information about these interface types, refer to [Supported Interface Types](#page-184-0) on page 185. You can exclude the suppression of routing updates on multiple interfaces by creating multiple **passive-interfaceexclude** configuration nodes.

### **Modes**

Configuration Mode

# **Configuration Statement**

```
protocols {
          ospfv3 {
                   process process-id {
          passive-interface-exclude interface
 }
 }
 }
```
# **Usage Guidelines**

Use this command to exclude the suppression of OSPFv3 routing updates on an interface that belongs to the OSPFv3 process. OSPFv3 traffic can be neither received on the interface nor sent through the interface that belongs to the OSPFv3 process.

Use the **set** form of this command to exclude the suppression of OSPFv3 routing updates on an interface that belongs to the OSPFv3 process.

Use the **delete** form of this command to restore the default behavior, that is, routing updates are not suppressed..

Use the **show** form of this command to display the suppression configuration of OSPFv3 routing updates.

# **Examples**

The following example shows how to exclude the OSPFv3 routing update suppression on 10.11.121.134 interface.

```
vyatta@Rn# set protocols ospf passive-interface-exclude 10.11.121.134 that belong to an OSPF process 
with process ID as 12.
vyatta@R6# show protocols ospfv3 process 12
ospf {
                  process 12
{
                      passive-interface-exclude 10.11.121.134
 }
 }
```
# **protocols ospfv3 redistribute bgp**

Sets the parameters for redistribution of Border Gateway Protocol (BGP) routes into OSPFv3.

## **Syntax**

**set protocols ospfv3** [ **process** *process-id* ] **redistribute bgp** [ **metric** *metric* | **metric-type** *type* | **route-map** *map-name* | **tag** *tag-value* ]

**delete protocols ospfv3** [ **process** *process-id* ] **redistribute bgp** [ **metric** | **metric-type** | **route-map** | **tag** ]

**show protocols ospfv3** [ **process** *process-id* ] **redistribute bgp** [ **metric** | **metric-type** | **route-map** | **tag** ]

### **Command Default**

Connected routes being redistributed into OSPFv3 are assigned a routing metric of 1 and a metric-type of 2. By default, no route map is applied to redistributed connected routes. The default tag value is 0.

## **Parameters**

#### *process-id*

An OSPFv3 process ID. Enter alphanumeric characters.

*metric*

The specified metric to connected routes being redistributed into OSPFv3. The range is 1 to 16. The default is 1.

*type*

The type of calculated cost. Supported values are 1 (internal cost is added to external cost) and 2 (only external cost is used). The default is 2.

#### *map-name*

A route map for which routes are redistributed.

#### *tag-value*

Tag value to use as a "match" value for controlling redistribution via route maps. Set a tag value. The tag value ranges from 0 to 2147483647. The default is 0.

### **Modes**

Configuration mode

```
protocols {
    ospfv3 {
         process process-id {
         redistribute {
                         bgp {
                             metric metric
                             metric-type type
                             route-map map-name
                             tag tag-value
 }
          \qquad \} }
    }
}
```
Use this command to define the parameters for redistribution of BGP routes into OSPFv3. Use the **set** form of this command to set BGP route redistribution parameters. Use the **delete** form of this command to remove BGP route redistribution parameters. Use the **show** form of this command to display BGP route redistribution configuration.

# **protocols ospfv3 redistribute connected**

Sets the parameters for redistribution of connected routes into OSPFv3.

### **Syntax**

**set protocols ospfv3** [ **process** *process-id* ] **redistribute connected** [ **metric** *metric* | **metric-type** *type* | **route-map** *mapname* ]

**delete protocols ospfv3** [ **process** *process-id* ] **redistribute connected** [ **metric** | **metric-type** | **route-map** ]

**show protocols ospfv3** [ **process** *process-id* ] **redistribute connected** [ **metric** | **metric-type** | **route-map** ]

### **Command Default**

Connected routes being redistributed into OSPFv3 are assigned a routing metric of 1and a metric-type of 2. By default, no route map is applied to redistributed connected routes.

### **Parameters**

#### *process-id*

An OSPFv3 process ID. Enter alphanumeric characters.

*metric*

The specified metric to connected routes being redistributed into OSPFv3. The range is 1 to 16. The default is 1.

*type*

The type of calculated cost. Supported values are 1 (internal cost is added to external cost) and 2 (only external cost is used). The default is 2.

*map-name*

A route map for which routes are redistributed.

### **Modes**

Configuration mode

# **Configuration Statement**

```
protocols {
    ospfv3 {
        process process-id {
        redistribute {
                      connected {
                          metric metric
                          metric-type type
               route-map map-name
 }
           }
      }
    }
}
```
### **Usage Guidelines**

Use this command to set the parameters for redistribution of connected routes into OSPFv3.

Use the **set** form of this command to set connected route redistribution parameters. Use the **delete** form of this command to remove connected route redistribution parameters. Use the **show** form of this command to display connected route redistribution configuration.
## **protocols ospfv3 redistribute kernel**

Sets the parameter for redistribution of kernel routes into OSPFv3.

## **Syntax**

**set protocols ospfv3** [ **process** *process-id* ] **redistribute kernel** [ **metric** *metric* | **metric-type** *type* | **route-map** *map-name* ] **delete protocols ospfv3** [ **process** *process-id* ] **redistribute kernel** [ **metric** | **metric-type** | **route-map** ] **show protocols ospfv3** [ **process** *process-id* ] **redistribute kernel** [ **metric** | **metric-type** | **route-map** ]

### **Command Default**

By default, no route map is applied to redistributed kernel routes.

### **Parameters**

#### *process-id*

An OSPFv3 process ID. Enter alphanumeric characters.

#### *metric*

The specified metric to connected routes being redistributed into OSPFv3. The range is 1 to 16. The default is 1.

#### *type*

The type of calculated cost. Supported values are 1 (internal cost is added to external cost) and 2 (only external cost is used). The default is 2.

#### *map-name*

A route map for which routes are redistributed.

### **Modes**

Configuration mode

## **Configuration Statement**

```
protocols {
    ospfv3 {
        process process-id {
        redistribute {
                        kernel {
                            metric metric
                           metric-type type
                            route-map map-name
 }
           }
       }
    }
}
```
### **Usage Guidelines**

Use this command to specify the parameter for redistribution of kernel routes into OSPFv3.

Use the **set** form of this command to set kernel route redistribution parameters.

Use the **delete** form of this command to remove kernel route redistribution parameters. Use the **show** form of this command to display kernel route redistribution configuration.

### **protocols ospfv3 redistribute rip**

Sets the parameters for redistribution of RIP next generation (RIPng) routes into OSPFv3.

#### **Syntax**

**set protocols ospfv3** [ **process** *process-id* ] **redistribute rip** [ **metric** *metric* | **metric-type** *type* | **route-map** *map-name* ]

**delete protocols ospfv3** [ **process** *process-id* ] **redistribute rip** [ **metric** | **metric-type** | **route-map** ]

**show protocols ospfv3** [ **process** *process-id* ] **redistribute rip** [ **metric** | **metric-type** | **route-map** ]

#### **Command Default**

RIP routes being redistributed into OSPFv3 are assigned a routing metric of 1 and a metric-type of 2. By default, no route map is applied to redistributed RIP routes.

#### **Parameters**

#### *process-id*

An OSPFv3 process ID. Enter alphanumeric characters.

#### *metric*

The specified metric to connected routes being redistributed into OSPFv3. The range is 1 to 16. The default is 1.

#### *type*

The type of calculated cost. Supported values are 1 (internal cost is added to external cost) and 2 (only external cost is used). The default is 2.

#### *map-name*

A route map for which routes are redistributed.

#### **Modes**

Configuration mode

### **Configuration Statement**

```
protocols {
    ospfv3 {
        process process-id {
         redistribute {
                     rip {
                     metric metric
                     metric-type type
                     route-map map-name
 }
        }
    }
}
```
#### **Usage Guidelines**

Use this command to specify the parameter for redistribution of RIPng routes into OSPFv3.

Use the **set** form of this command to set the RIPng route redistribution parameters.

Use the **delete** form of this command to remove RIPng route redistribution parameters. Use the **show** form of this command to display RIPng route redistribution configuration.

## **protocols ospfv3 redistribute static**

Specifies the parameters for redistribution of static routes into OSPFv3.

### **Syntax**

**set protocols ospfv3** [ **process** *process-id* ] **redistribute static** [ **metric** *metric* | **metric-type** *type* | **route-map** *map-name* ] **delete protocols ospfv3** [ **process** *process-id* ] **redistribute static** [ **metric** | **metric-type** | **route-map** ] **show protocols ospfv3** [ **process** *process-id* ] **redistribute static** [ **metric** | **metric-type** | **route-map** ]

### **Command Default**

Static routes being redistributed into OSPFv3 are assigned a routing metric of 1 and a metric-type of 2. By default, no route map is applied to redistributed static routes.

#### **Parameters**

#### *process-id*

An OSPFv3 process ID. Enter alphanumeric characters.

#### *metric*

The specified metric to connected routes being redistributed into OSPFv3. The range is 1 to 16. The default is 1.

*type*

The type of calculated cost. Supported values are 1 (internal cost is added to external cost) and 2 (only external cost is used). The default is 2.

#### *map-name*

Redistributes routes that satisfy the specified route map.

#### **Modes**

Configuration mode

### **Configuration Statement**

```
protocols {
    ospfv3 {
       process process-id {
        redistribute {
                  static 
\{ metric metric
                  metric-type type
                  route-map map-name
 }
           }
      }
    }
}
```
### **Usage Guidelines**

Use this command to specify the parameters for redistribution of static routes into OSPFv3.

Use the **set** form of this command to set the static route redistribution parameters. Use the **delete** form of this command to remove static route redistribution parameters. Use the **show** form of this command to display static route redistribution configuration.

## **protocols ospfv3 router-id <router-id>**

Specifies a router identifier (ID) for an OSPFv3 process.

### **Syntax**

**set protocols ospfv3** [ **process** *process-id* ] **router-id** *router-id* **delete protocols ospfv3** [ **process** *process-id* ] **router-id** *router-id* **show protocols ospfv3** [ **process** *process-id* ] **router-id** *router-id*

### **Command Default**

If no router ID is explicitly configured, the OSPF3 process calculates an ID for the router by using the following algorithm:

- 1. Use the IP address of the loopback interface.
- 2. Use the highest IP address of the addresses on router interfaces.
- 3. If no interfaces are defined, use 0.0.0.0.

#### **Parameters**

*process-id*

An OSPFv3 process ID. Enter alphanumeric characters.

*router-id*

The router ID for an OSPFv3 process. This ID overrides the router ID calculated by the OSPFv3 process. The format is an IPv4 address.

#### **Modes**

Configuration mode

### **Configuration Statement**

```
protocols {
    ospfv3 {
        process process-id {
             router-id router-id
 }
     }
}
```
#### **Usage Guidelines**

Use this command to specify a router ID for an OSPFv3 process.

Configure each router with a unique router-id. In an OSPFv3 router process that has active neighbors, a new router-id is used at the next reload or when you start the OSPFv3 manually.

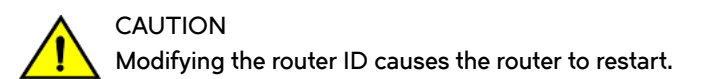

#### **NOTE**

The minimal requirement for a functioning OSPFv3 setup is to configure both the **protocols ospfv3 router-id** <routerid> command and the **protocols ospfv3 area** <area-id> command. Thereafter, you must commit the configuration.

Use the **set** form of this command to specify a router ID for an OSPFv3 process.

Use the **delete** form of this command to restore defaults for the router ID.

Use the **show** form of this command to display the router ID for an OSPFv3 process.

## **protocols ospfv3 summary-address <address> <action>**

Summarizes or suppresses external routes with a specified address range.

### **Syntax**

**set protocols ospfv3** [ **process** *process-id* ] **summary-address** { *ipv6net* | *ipv4net* } [ **not-advertise** | **advertise tag** *tag-value* ]

**delete protocols ospfv3** [ **process** *process-id* ] **summary-address** { *ipv6net* | *ipv4net* } [ **not-advertise** | **advertise tag** *tagvalue* ]

**show protocols ospfv3** [ **process** *process-id* ] **summary-address** { *ipv6net* | *ipv4net* } [ **not-advertise** | **advertise tag** *tagvalue* ]

### **Command Default**

Routing updates are not suppressed.

### **Parameters**

#### *process-id*

An OSPFv3 process ID. Enter alphanumeric characters.

#### *ip6net*

A range of addresses given as IPv6 starting address and a mask.

#### *ipv4net*

A range of addresses given as IPv4 starting address and a mask.

#### **not-advertise**

Suppresses routes that match a range.

#### *tag-value*

Tag value to use as a "match" value for controlling redistribution via route maps. Set a tag value. The tag value ranges from 0 to 4294967295. The default is 0.

#### **Modes**

Configuration mode

#### **Configuration Statement**

```
protocols {
     ospfv3 {
         process process-id {
                  summary-address 
                      ipv4net {
                           not-advertise
                           advertise tag tag-value}
                       ipv6net {
                           not-advertise
                           advertise tag tag-value}
         }
    }
}
```
### **Usage Guidelines**

Use this command to summarize or suppress external routes with a specified address range.

An address range is a pairing of a starting address and a mask that is almost the same as IP network number. For example:

- $\cdot$  If the specified IPV6 address range is 2020:100:100:2000::/53, it matches 2020:100:100:2222::/64, 2020:100:100:2666::/64 and so on.
- $\cdot$  If the specified IPV4 address range is 192.168.0.0/255.255.240.0, it matches 192.168.1.0/24, 192.168.4.0/22, 192.168.8.128/25 and so on.

Redistributing routes from other protocols into OSPFv3 requires the router to advertise each route individually in an external LSA. Use this command to advertise one summary route for all redistributed routes covered by a specified network address and mask. This minimizes the size of the OSPFv3 link state database.

Use the set form of this command to summarize or suppress external routes with a specified address range.

Use the **delete** form of this command to remove summary addresses.

Use the **show** form of this command to display summary-addresses configuration.

## **show ipv6 ospfv3**

Displays high-level information about OSPFv3 configuration.

### **Syntax**

**show ipv6 ospfv3** [ *process-id* ]

### **Parameters**

*process-id*

An OSPFv3 process ID. Enter alphanumeric characters.

### **Modes**

Operational mode

### **Usage Guidelines**

Use this command to display high-level information about OSPFv3 configuration.

### **show ipv6 ospfv3 database**

Displays OSPFv3 database information.

#### **Syntax**

**show ipv6 ospfv3** [ *process-id* ] **database** [ **adv-router** | **external** | **n±~©æ§©~fix** | **inter-router** | **n±©mæ§©~fix** | **link** | **max-age** | **network** | **nssa-external** | **router** | **self-originate** ] [ *ipv4* | [ **adv-router** *ipv4* | **self-originate** ]

#### **Parameters**

#### *process-id*

An OSPFv3 process ID. Enter alphanumeric characters.

#### **external**

Displays information for the Autonomous System (AS) external LSAs within the OSPFv3 Link State database. For more information, see [show ipv6 ospfv3 database external](#page-122-0) on page 123.

#### inter-prefix

Displays information for the Inter-Prefix LSAs within the OSPFv3 Link State database. For more information, see [show](#page-123-0) ipv6 ospfv3 database inter-prefix on page 124.

#### **inter-router**

Displays information for the Inter-Router LSAs within the OSPFv3 Link State database. For more information, see [show ipv6 ospfv3 database inter-router](#page-124-0) on page 125.

#### **n±©mæ§©~fix**

Displays information for the Intra-Prefix LSAs within the OSPFv3 Link State database. For more information, see [show](#page-125-0) ipv6 ospfv3 database intra-prefix on page 126.

#### **link**

Displays information for the Link LSAs within the OSPFv3 Link State database. For more information, see [show ipv6](#page-126-0) [ospfv3 database link](#page-126-0) on page 127.

#### **max-age**

Displays information for the MaxAge LSAs within the OSPFv3 Link State database. For more information, see [show](#page-127-0) [ipv6 ospfv3 database max-age](#page-127-0) on page 128.

#### **network**

Displays information for the Network LSAs within the OSPFv3 Link State database. For more information, see [show](#page-128-0) [ipv6 ospfv3 database network](#page-128-0) on page 129.

#### **nssa-external**

Displays information for the not-so-stubby-area (NSSA) LSAs within the OSPFv3 Link State database. For more information, see [show ipv6 ospfv3 database nssa-external](#page-129-0) on page 130.

#### **router**

Displays information for the Router LSAs within the OSPFv3 Link State database. For more information, see [show](#page-130-0) [ipv6 ospfv3 database router](#page-130-0) on page 131.

#### *ipv4*

Display the OSPFv3 database for a given address.

#### **adv-router** *ipv4*

Display the OSPFv3 database for a given address of the advertised router specified.

#### **self-originate**

Displays information for the self-originated link states within the OSPFv3 Link State database. For more information, see [show ipv6 ospfv3 database self-originate](#page-131-0) on page 132.

### **Modes**

Operational mode

## **Usage Guidelines**

Use this command to display the OSPFv3 database information.

## **show ipv6 ospfv3 database adv-router**

Displays information for the advertising router within the OSPFv3 Link State database.

### **Syntax**

**show ipv6 ospfv3** [ *process-id* ] **database adv-router** *ipv4*

#### **Parameters**

*process-id*

An OSPFv3 process ID. Enter alphanumeric characters.

*ipv4*

The Router ID of the advertising router. Specify an IP address.

#### **Modes**

Operational mode

#### **Usage Guidelines**

Use this command to display information relating to the advertising router in the OSPFv3 Link State database.

## <span id="page-122-0"></span>**show ipv6 ospfv3 database external**

Displays information for the Autonomous System (AS) external LSAs within the OSPFv3 Link State database.

### **Syntax**

**show ipv6 ospfv3** [ *process-id* ] **database external** [ *ipv4* [ [ **adv-router** *ipv4* ] | [ **self-originate** ] ] | **adv-router** *ipv4* | **selforiginate** ]

### **Parameters**

#### *process-id*

An OSPFv3 process ID. Enter alphanumeric characters.

#### *ipv4*

The Link State ID. Display the OSPFv3 database for a given address.

#### **adv-router** *ipv4*

Display the OSPFv3 database for a given address of the specified advertised router.

#### **self-originate**

Display the self-originate OSPFv3 database for a given address.

### **Modes**

Operational mode

#### **Usage Guidelines**

Use this command to display information for the Autonomous System (AS) external LSAs within the OSPFv3 Link State database.

## <span id="page-123-0"></span>show ipv6 ospfv3 database inter-prefix

Displays information for the Inter-Prefix LSAs within the OSPFv3 Link State database.

### **Syntax**

show ipv6 ospfv3 [ process-id ] database inter-prefix [ ipv4 [ [ adv-router ipv4 ] | [ self-originate ] ] | adv-router ipv4 | self**originate** ]

### **Parameters**

#### *process-id*

An OSPFv3 process ID. Enter alphanumeric characters.

#### *ipv4*

The Link State ID. Display the OSPFv3 database for a given address.

#### **adv-router** *ipv4*

Display the OSPFv3 database for a given address of the specified advertised router.

#### **self-originate**

Display the self-originate OSPFv3 database for a given address.

### **Modes**

Operational mode

### **Usage Guidelines**

Use this command to display information for Inter-Prefix LSAs within the OSPFv3 Link State database.

## <span id="page-124-0"></span>**show ipv6 ospfv3 database inter-router**

Displays information for the Inter-Router LSAs within the OSPFv3 Link State database.

### **Syntax**

**show ipv6 ospfv3** [ *process-id* ] **database inter-router** [ *ipv4* [ [ **adv-router** *ipv4* ] | [ **self-originate** ] ] | **adv-router** *ipv4* | **selforiginate** ]

#### **Parameters**

#### *process-id*

An OSPFv3 process ID. Enter alphanumeric characters.

#### *ipv4*

The Link State ID. Display the OSPFv3 database for a given address.

#### **adv-router** *ipv4*

Display the OSPFv3 database for a given address of the specified advertised router.

#### **self-originate**

Display the self-originate OSPFv3 database for a given address.

### **Modes**

Operational mode

#### **Usage Guidelines**

Use this command to display information for Inter-Router LSAs within the OSPFv3 Link State database.

## <span id="page-125-0"></span>show ipv6 ospfv3 database intra-prefix

Displays information for the Intra-Prefix LSAs within the OSPFv3 Link State database.

### **Syntax**

show ipv6 ospfv3 [ process-id ] database intra-prefix [ ipv4 [ [ adv-router ipv4 ] | [ self-originate ] ] | adv-router ipv4 | self**originate** ]

### **Parameters**

#### *process-id*

An OSPFv3 process ID. Enter alphanumeric characters.

#### *ipv4*

The Link State ID. Display the OSPFv3 database for a given address.

#### **adv-router** *ipv4*

Display the OSPFv3 database for a given address of the specified advertised router.

#### **self-originate**

Display the self-originate OSPFv3 database for a given address.

### **Modes**

Operational mode

### **Usage Guidelines**

Use this command to display information for Intra-Prefix LSAs within the OSPFv3 Link State database.

## <span id="page-126-0"></span>**show ipv6 ospfv3 database link**

Displays information for the Link LSAs within the OSPFv3 Link State database.

### **Syntax**

**show ipv6 ospfv3** [ *process-id* ] **database link** [ *ipv4* [ [ **adv-router** *ipv4* ] | [ **self-originate** ] ] | **adv-router** *ipv4* | **self-originate** ]

#### **Parameters**

*process-id*

An OSPFv3 process ID. Enter alphanumeric characters.

#### *ipv4*

The Link State ID. Display the OSPFv3 database for a given address.

#### **adv-router** *ipv4*

Display the OSPFv3 database for a given address of the specified advertised router.

#### **self-originate**

Display the self-originate OSPFv3 database for a given address.

#### **Modes**

Operational mode

#### **Usage Guidelines**

Use this command to display information for Link LSAs within the OSPFv3 Link State database.

## <span id="page-127-0"></span>**show ipv6 ospfv3 database max-age**

Displays information for the MaxAge LSAs within the OSPFv3 Link State database.

### **Syntax**

**show ipv6 ospfv3** [ *process-id* ] **database max-age**

### **Modes**

Operational mode

### **Usage Guidelines**

Use this command to display information for MaxAge LSAs within the OSPFv3 Link State database.

## <span id="page-128-0"></span>**show ipv6 ospfv3 database network**

Displays information for the Network LSAs within the OSPFv3 Link State database.

### **Syntax**

**show ipv6 ospfv3** [ *process-id* ] **database network** [ *ipv4* [ [ **adv-router** *ipv4* ] | [ **self-originate** ] ] | **adv-router** *ipv4* | **selforiginate** ]

### **Parameters**

#### *process-id*

An OSPFv3 process ID. Enter alphanumeric characters.

#### *ipv4*

The Link State ID. Display the OSPFv3 database for a given address.

#### **adv-router** *ipv4*

Display the OSPFv3 database for a given address of the specified advertised router.

#### **self-originate**

Display the self-originate OSPFv3 database for a given address.

### **Modes**

Operational mode

### **Usage Guidelines**

Use this command to display information for Network LSAs within the OSPFv3 Link State database.

## <span id="page-129-0"></span>**show ipv6 ospfv3 database nssa-external**

Displays information for the not-so-stubby-area (NSSA) LSAs within the OSPFv3 Link State database.

#### **Syntax**

**show ipv6 ospfv3** [ *process-id* ] **database nssa-external** [ *ipv4* [ [ **adv-router** *ipv4* ] | [ **self-originate** ] ] | **adv-router** *ipv4* | **selforiginate** ]

#### **Parameters**

#### *process-id*

An OSPFv3 process ID. Enter alphanumeric characters.

#### *ipv4*

The Link State ID. Display the OSPFv3 database for a given address.

#### **adv-router** *ipv4*

Display the OSPFv3 database for a given address of the specified advertised router.

#### **self-originate**

Display the self-originate OSPFv3 database for a given address.

### **Modes**

Operational mode

#### **Usage Guidelines**

Use this command to display information for NSSA LSAs within the OSPFv3 Link State database.

## <span id="page-130-0"></span>**show ipv6 ospfv3 database router**

Displays information for the router LSAs within the OSPFv3 Link State database.

### **Syntax**

**show ipv6 ospfv3** [ *process-id* ] **database router** [ *ipv4* [ [ **adv-router** *ipv4* ] | [ **self-originate** ] ] | **adv-router** *ipv4* | **selforiginate** ]

#### **Parameters**

#### *process-id*

An OSPFv3 process ID. Enter alphanumeric characters.

#### *ipv4*

The Link State ID. Display the OSPFv3 database for a given address.

#### **adv-router** *ipv4*

Display the OSPFv3 database for a given address of the specified advertised router.

#### **self-originate**

Display the self-originate OSPFv3 database for a given address.

### **Modes**

Operational mode

#### **Usage Guidelines**

Use this command to display information for Router LSAs within the OSPFv3 Link State database.

## <span id="page-131-0"></span>**show ipv6 ospfv3 database self-originate**

Displays information for the self-originated link states within the OSPFv3 Link State database.

### **Syntax**

**show ipv6 ospfv3** [ *process-id* ] **database self-originate**

### **Parameters**

*process-id*

An OSPFv3 process ID. Enter alphanumeric characters.

#### **Modes**

Operational mode

#### **Usage Guidelines**

Use this command to display information for the self-originated link states within the OSPFv3 Link State database.

## **show ipv6 ospfv3 interface**

Displays OSPFv3 configuration and status information for a specified interface.

### **Syntax**

**show ipv6 ospfv3 interface** [ *interface* ]

### **Command Default**

If no interfaces are specified then information on all interfaces is displayed.

### **Parameters**

*interface*

The identifier of an interface. Supported interface types are:

- Data plane
- Loopback For more information about these interface types, refer to [Supported Interface Types](#page-184-0) on page 185.

### **Modes**

Operational mode

### **Usage Guidelines**

Use this command to display information about OSPFv3 configuration for an interface.

## **show ipv6 ospfv3 neighbor**

Displays OSPFv3 neighbor information for a specified address or interface.

### **Syntax**

**show ipv6 ospfv3** [ *process-id* ] **neighbor** [ *ipv4* | **detail** | *|* | *interface* ]

### **Command Default**

If no interfaces are specified, then information on all neighbors is displayed.

### **Parameters**

#### *process-id*

An OSPFv3 process ID. Enter alphanumeric characters.

*ipv4*

Display neighbor information for the specified address.

**detail**

Display detailed neighbor information for all neighbors.

#### *interface*

The identifier of an interface. Supported interface types are:

- Data plane
- **Loopback** For more information about these interface types, refer to [Supported Interface Types](#page-184-0) on page 185.

#### **Modes**

Operational mode

#### **Usage Guidelines**

Use this command to display OSPFv3 neighbor information for a specified address or interface.

## **show ipv6 ospfv3 route**

Displays OSPFv3 route information.

### **Syntax**

**show ipv6 ospfv3** [ *process-id* ] **route**

### **Parameters**

*process-id*

An OSPFv3 process ID. Enter alphanumeric characters.

### **Modes**

Operational mode

### **Usage Guidelines**

Use this command to display the OSPFv3 route information.

## **show ip ospfv3 routing-instance**

Displays the mapping between routing instance and OSPFv3 process and identifies which processes are running in a given routing instance.

### **Syntax**

**show ip ospfv3 routing instance** { **all** | **default** | *instance-name* }

### **Modes**

Operational mode

#### **Usage Guidelines**

Use this comment to identify the routing instance that a given process runs in.

### **Examples**

The following example displays the mapping between each routing instance and OSPFv3 process.

```
vyatta@vyatta:~$ show ip ospfv3 routing-instance all
OSPFv3 processes bound to routing-instance GREEN:
None
OSPFv3 processes bound to routing-instance BLUE:
OSPF process id:100
OSPFv3 processes bound to routing-instance default:
OSPF process id:0
vyatta@vyatta:~$
```
## **show ipv6 ospfv3 topology**

Displays information about OSPFv3 topology for all areas or a specified area.

### **Syntax**

**show ipv6 ospfv3** [ *process-id* ] **topology** [ **area** *area-id* ]

### **Parameters**

#### *process-id*

An OSPFv3 process ID. Enter alphanumeric characters.

#### *area-id*

The ID of an OSPFv3 area being configured, expressed as an IP address or a decimal value. The decimal value ranges from 0 to 4294967295.

#### **Modes**

Operational mode

#### **Usage Guidelines**

Use this command to display information about OSPFv3 topology for all areas or a specified area.

## **show ipv6 ospfv3 virtual-links**

Displays information about OSPFv3 virtual links.

### **Syntax**

**show ipv6 ospfv3** [ *process-id* ] **virtual-links**

### **Parameters**

*process-id*

An OSPFv3 process ID. Enter alphanumeric characters.

### **Modes**

Operational mode

### **Usage Guidelines**

Use this command to display information about OSPFv3 virtual links.

## **show ipv6 route ospfv3**

Displays all IPv6 OSPFv3 routes.

### **Syntax**

**show ipv6 route ospfv3**

### **Modes**

Operational mode

## **Usage Guidelines**

Use this command to display all the IPv6 OSPFv3 routes.

## **show monitoring protocols ospfv3**

Displays OSPFv3 protocol debugging flags.

### **Syntax**

**show monitoring protocols ospfv3**

### **Modes**

Operational mode

### **Usage Guidelines**

Use this command to display OSPFv3 protocol debugging flags. This command allows you to see how debugging is set for OSPFv3.

# **OSPFv3 Area Commands**

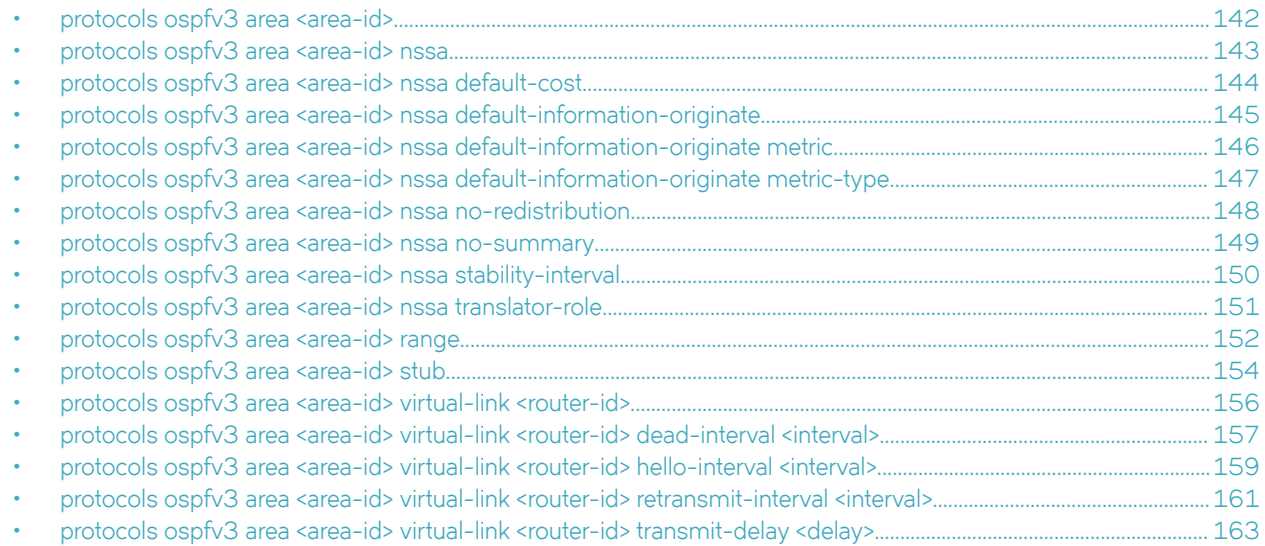

## <span id="page-141-0"></span>**protocols ospfv3 area <area-id>**

Defines an OSPFv3 area within an Autonomous System (AS).

### **Syntax**

**set protocols ospfv3** [ **process** *process-id* ] **area** *area-id* **delete protocols ospfv3** [ **process** *process-id* ] **area** *area-id* **show protocols ospfv3** [ **process** *process-id* ] **area** *area-id*

#### **Parameters**

#### *process-id*

The OSPFv3 process ID. Enter alphanumeric characters.

#### *area-id*

The ID of an OSPFv3 area being configured, expressed as an IP address or a decimal value. The decimal value ranges from 0 to 4294967.

### **Modes**

Configuration mode

#### **Configuration Statement**

```
protocols {
    ospfv3 {
        process process-id {
         area area-id
 }
     }
}
```
#### **Usage Guidelines**

Use this command to define an area within an OSPFv3 AS.

Use the set form of this command to create an OSPFv3 area or define the parameters for a specified OSPFv3 area.

Use the **delete** form of this command to remove an OSPFv3 area.

Use the **show** form of this command to display the OSPFv3 area configuration.

## <span id="page-142-0"></span>**protocols ospfv3 area <area-id> nssa**

Designates an OSPFv3 area as a not-so-stubby area (NSSA).

### **Syntax**

**set protocols ospfv3** [ **process** *process-id* ] **area** *area-id* **nssa delete protocols ospfv3** [ **process** *process-id* ] **area** *area-id* **nssa show protocols ospfv3** [ **process** *process-id* ] **area** *area-id* **nssa**

#### **Parameters**

#### *process-id*

The OSPFv3 process ID. Enter alphanumeric characters.

#### *area-id*

The ID of an OSPFv3 area being configured, expressed as an IP address or a decimal value. The decimal value ranges from 0 to 4294967.

#### **Modes**

Configuration mode

#### **Configuration Statement**

```
protocols {
    ospfv3 {
        process process-id {
        area area-id {
            nssa<br>1
 }
         }
    }
}
```
#### **Usage Guidelines**

Use this command to designate an OSPFv3 area as an NSSA. There are no external routes in an OSPFv3 stub area. Therefore you cannot redistribute from another protocol into a stub area. An NSSA allows external routes to be flooded within the area. These routes are then leaked into other areas. However, the external routes from other areas still do not enter the NSSA. You can configure an area to be a stub area or an NSSA, but not both.

This command simplifies administration when connecting a central site that is using OSPFv3 to a remote site that is using a different routing protocol. You can extend OSPFv3 to cover the remote connection by defining the area between the central router and the remote router as an NSSA.

Type 5 AS-external LSAs are not allowed in stubby areas. Type 7 LSAs may be translated into Type 5 LSAs by the NSSA Area Border Router (ABR) and may traverse the NSSA in this manner. Inter-area routes are not allowed.

Use the **set** form of this command to designate an OSPFv3 area as an NSSA.

Use the **delete** form of this command to remove an NSSA designation.

Use the **show** form of this command to display an NSSA configuration.

## <span id="page-143-0"></span>**protocols ospfv3 area <area-id> nssa default-cost**

Sets the administrative cost, or metric, to be applied to the OSPFv3 not-so-stubby-area (NSSA).

### **Syntax**

**set protocols ospfv3** [ **process** *process-id* ] **area** *area-id* **nssa default-cost** *cost* **delete protocols ospfv3** [ **process** *process-id* ] **area** *area-id* **nssa default-cost show protocols ospfv3** [ **process** *process-id* ] **area** *area-id* **nssa default-cost**

### **Parameters**

#### *process-id*

The OSPFv3 process ID. Enter alphanumeric characters.

#### *area-id*

The ID of an OSPFv3 area being configured, expressed as an IP address or a decimal value. The decimal value ranges from 0 to 4294967.

#### *cost*

The administrative cost, or metric, that is applied to an NSSA. The range is 0 to 6777215. The default is 1.

### **Modes**

Configuration mode

### **Configuration Statement**

```
protocols {
    ospfv3 {
       process process-id {
        area area-id {
              nssa {
                  default-cost cost
 }
 }
       }
    }
}
```
### **Usage Guidelines**

Use this command to set the administrative cost or metric to be applied to the OSPFv3 NSSA.

Use the **set** form of this command to set the administrative cost or metric to be applied to the OSPFv3 NSSA.

Use the **delete** form of this command to remove the area type configuration.

Use the **show** form of this command to display the area type configuration.
# **protocols ospfv3 area <area-id> nssa default-information-originate**

Sets a default external route into an OSPFv3 routing area.

#### **Syntax**

**set protocols ospfv3** [ **process** *process-id* ] **area** *area-id* **nssa default-information-originate delete protocols ospfv3** [ **process** *process-id* ] **area** *area-id* **nssa default-information-originate show protocols ospfv3** [ **process** *process-id* ] **area** *area-id* **nssa default-information-originate**

### **Parameters**

#### *process-id*

The OSPFv3 process ID. Enter alphanumeric characters.

#### *area-id*

The ID of an OSPFv3 area being configured, expressed as an IP address or a decimal value. The decimal value ranges from 0 to 4294967.

#### **Modes**

Configuration mode

#### **Configuration Statement**

```
protocols {
    ospfv3 {
        process process-id {
        area area-id {
               nssa {
                default-information-originate
 }
            }
        }
    }
}
```
### **Usage Guidelines**

Use this command to set a default external route into an OSPFv3 routing area.

Use the **set** form of this command to set a default external route into an OSPFv3 routing area.

Use the **delete** form of this command to remove the area type configuration.

# **protocols ospfv3 area <area-id> nssa default-information-originate metric**

Sets an OSPFv3 default metric into an OSPFv3 routing area.

### **Syntax**

**set protocols ospfv3** [ **process** *process-id* ] **area** *area-id* **nssa default-information-originate metric delete protocols ospfv3** [ **process** *process-id* ] **area** *area-id* **nssa default-information-originate metric show protocols ospfv3** [ **process** *process-id* ] **area** *area-id* **nssa default-information-originate metric**

#### **Parameters**

#### *process-id*

The OSPFv3 process ID. Enter alphanumeric characters.

#### *area-id*

The ID of an OSPFv3 area being configured, expressed as an IP address or a decimal value. The decimal value ranges from 0 to 4294967.

### **Modes**

Configuration mode

### **Configuration Statement**

```
protocols {
    ospfv3 {
        process process-id {
        area area-id {
               nssa {
                default-information-originate metric
 }
            }
        }
    }
}
```
### **Usage Guidelines**

Use this command to set an OSPFv3 default metric into an OSPFv3 routing area.

Use the **set** form of this command to set an OSPFv3 default metric into an OSPFv3 routing area.

Use the **delete** form of this command to remove the area type configuration.

# **protocols ospfv3 area <area-id> nssa default-information-originate metric-type**

Sets an OSPFv3 metric type for default routes.

### **Syntax**

**set protocols ospfv3** [ **process** *process-id* ] **area** *area-id* **nssa default-information-originate metric-type delete protocols ospfv3** [ **process** *process-id* ] **area** *area-id* **nssa default-information-originate metric-type show protocols ospfv3** [ **process** *process-id* ] **area** *area-id* **nssa default-information-originate metric-type**

#### **Parameters**

#### *process-id*

The OSPFv3 process ID. Enter alphanumeric characters.

#### *area-id*

The ID of an OSPFv3 area being configured, expressed as an IP address or a decimal value. The decimal value ranges from 0 to 4294967.

#### **Modes**

Configuration mode

### **Configuration Statement**

```
protocols {
    ospfv3 {
        process process-id {
        area area-id {
                nssa {
                    default-information-originate metric-type
 }
            }
        }
    }
}
```
#### **Usage Guidelines**

Use this command to set an OSPFv3 metric type for default routes.

Use the **set** form of this command to set OSPFv3 metric type for default routes.

Use the **delete** form of this command to remove the area type configuration.

# **protocols ospfv3 area <area-id> nssa no-redistribution**

Configures a not-so-stubby-area (NSSA) router to disallow redistributed link-state advertisement (LSA) from entering an NSSA.

### **Syntax**

**set protocols ospfv3** [ **process** *process-id* ] **area** *area-id* **nssa no-redistribution**

**delete protocols ospfv3** [ **process** *process-id* ] **area** *area-id* **nssa no-redistribution**

**show protocols ospfv3** [ **process** *process-id* ] **area** *area-id* **nssa no-redistribution**

### **Parameters**

#### *process-id*

The OSPFv3 process ID. Enter alphanumeric characters.

#### *area-id*

The ID of an OSPFv3 area being configured, expressed as an IP address or a decimal value. The decimal value ranges from 0 to 4294967.

### **Modes**

Configuration mode

#### **Configuration Statement**

```
protocols {
    ospfv3 {
        process process-id {
        area area-id {
               nssa {
                no-redistribution
 }
            }
        }
    }
}
```
### **Usage Guidelines**

Use this command to configure an NSSA router to disallow redistributed LSAs from entering the NSSA. Use this command when the router is both an NSSA Autonomous System Boundary Router (ASBR) and an NSSA Area Border Router (ABR).

Use the set form of this command to configure an NSSA router to disallow redistributed LSAs from entering the NSSA.

Use the **delete** form of this command to remove the area type configuration.

# **protocols ospfv3 area <area-id> nssa no-summary**

Configures OSPFv3 so that inter-area routes are not injected into a not-so-stubby-area (NSSA).

### **Syntax**

**set protocols ospfv3** [ **process** *process-id* ] **area** *area-id* **nssa no-summary**

**delete protocols ospfv3** [ **process** *process-id* ] **area** *area-id* **nssa no-summary**

**show protocols ospfv3** [ **process** *process-id* ] **area** *area-id* **nssa no-summary**

### **Parameters**

#### *process-id*

The OSPFv3 process ID. Enter alphanumeric characters.

#### *area-id*

The ID of an OSPFv3 area being configured, expressed as an IP address or a decimal value. The decimal value ranges from 0 to 4294967.

#### **Modes**

Configuration mode

#### **Configuration Statement**

```
protocols {
    ospfv3 {
       process process-id {
        area area-id {
               nssa {
               no-summary
 }
           }
       }
    }
}
```
### **Usage Guidelines**

Use this command to configure OSPFv3 so that inter-area routes are not injected into an NSSA. This command prevents route summaries from being generated into the area.

Use the set form of this command to configure OSPFv3 so that inter-area routes are not injected into an NSSA.

Use the **delete** form of this command to remove the area type configuration.

# **protocols ospfv3 area <area-id> nssa stability-interval**

Configures a stability timer for a not-so-stubby-area (NSSA).

### **Syntax**

**set protocols ospfv3** [ **process** *process-id* ] **area** *area-id* **nssa stability-interval** *interval* **delete protocols ospfv3** [ **process** *process-id* ] **area** *area-id* **nssa stability-interval show protocols ospfv3** [ **process** *process-id* ] **area** *area-id* **nssa stability-interval**

### **Parameters**

#### *process-id*

The OSPFv3 process ID. Enter alphanumeric characters.

#### *area-id*

The ID of an OSPFv3 area being configured, expressed as an IP address or a decimal value. The decimal value ranges from 0 to 4294967.

#### *interval*

Stability interval in seconds. The range is from 0 to 2147483647.

### **Modes**

Configuration mode

### **Configuration Statement**

```
protocols {
    ospfv3 {
        process process-id {
        area area-id {
               nssa {
                   stability-interval interval
 }
 }
       }
    }
}
```
### **Usage Guidelines**

Use this command to configure a stability timer for an NSSA. If an elected translator determines its services are no longer required, it continues to perform its duties for this time interval. This minimizes excess flushing of translated Type-7 LSAs and provides a more stable translator transition.

Use the set form of this command to configure a stability timer for an NSSA.

Use the **delete** form of this command to remove the area type configuration.

# **protocols ospfv3 area <area-id> nssa translator-role**

Specifies the translator role of the not-so-stubby-area (NSSA) Area Border Router (ABR) router in a NSSA.

#### **Syntax**

**set protocols ospfv3** [ **process** *process-id* ] **area** *area-id* **nssa translator-role** { **always** | **candidate** }

**delete protocols ospfv3** [ **process** *process-id* ] **area** *area-id* **nssa translator-role** { **always** | **candidate** }

**show protocols ospfv3** [ **process** *process-id* ] **area** *area-id* **nssa translator-role**

#### **Parameters**

#### *process-id*

The OSPFv3 process ID. Enter alphanumeric characters.

#### *area-id*

The ID of an OSPFv3 area being configured, expressed as an IP address or a decimal value. The decimal value ranges from 0 to 4294967.

#### **always**

The NSSA-ABR translator role of always. This role allows the NSSA-ABR router to translate Type 7 link-state advertisements (LSAs) into Type 5 LSAs.

#### **candidate**

The NSSA-ABR translator role of candidate. This role allows the NSSA-ABR router to translate Type 7 LSAs into Type 5 LSAs, if a router is elected.

#### **Modes**

Configuration mode

### **Configuration Statement**

```
protocols {
    ospfv3 {
        process process-id {
        area area-id {
                nssa {
                     translator-role always
               translator-role candidate }
 }
            }
       }
    }
}
```
#### **Usage Guidelines**

Use this command to specify the translator role of an NSSA-ABR router in an NSSA.

Use the **set** form of this command to specify the translator role of an NSSA-ABR router in an NSSA.

Use the **delete** form of this command to remove the area type configuration.

# **protocols ospfv3 area <area-id> range**

Configures an OSPFv3 address range.

### **Syntax**

**set protocols ospfv3** [ **process** *process-id* ] **area** *area-id* **range** {*ipv6net*} [ **advertise** | **not-advertise** ] **delete protocols ospfv3** [ **process** *process-id* ] **area** *area-id* **range** {*ipv6net*} [ **advertise** | **not-advertise** ] **show protocols ospfv3** [ **process** *process-id* ] **area** *area-id* **range** {*ipv6net*} [ **advertise** | **not-advertise** ]

### **Command Default**

By default, routes are advertised and routes are not substituted.

### **Parameters**

#### *process-id*

The OSPFv3 process ID. Enter alphanumeric characters.

#### *area-id*

The ID of an OSPFv3 area being configured, expressed as an IP address or a decimal value. The decimal value ranges from 0 to 4294967.

#### *ipv6net*

The range to be summarized, expressed as an IPv6 network in the format *ipv6-address/prefix*.

#### **advertise**

Advertise this range.

#### **not-advertise**

Do not advertise this range. Directs the router not to advertise routes in this range.

#### **Modes**

Configuration mode

### **Configuration Statement**

```
protocols {
    ospfv3 {
        process process-id {
        area area-id {
           range {
                   ipv6net {
                       advertise
                       not-advertise
 }
              }
          }
       }
   }
}
```
#### **Usage Guidelines**

Use this command to configure an OSPFv3 address range. This command summarizes intra-area routes for an Area Border Router (ABR). Use this command only with an ABR.

The range parameter cannot co-exist with NSSA stub or virtual-link configuration if configured in the same area. This means the **range** parameter can be used only if the area type is normal (or unspecified, because normal is the default type), not stub or NSSA. In addition, the range parameter cannot be used within an area that is configured as a virtual link.

The single summary route is then advertised to other areas by the ABRs. Routing information is condensed at area boundaries and outside the area. If the network numbers in an area are assigned in a way such that they are contiguous, the ABRs can be configured to advertise a summary route that covers all the individual networks within the area that fall into the specified range.

Use the set form of this command to direct the router to summarize routes matching a prefix range.

Use the **delete** form of this command to remove the assigned area range.

# **protocols ospfv3 area <area-id> stub**

Designates an OSPFv3 area as a stub area.

### **Syntax**

**set protocols ospfv3** [ **process** *process-id* ] **area** *area-id* **stub** [ **default-cost** *cost* | **no-summary** ] **delete protocols ospfv3** [ **process** *process-id* ] **area** *area-id* **stub** [ **default-cost** | **no-summary** ] **show protocols ospfv3** [ **process** *process-id* ] **area** *area-id* **stub** [ **default-cost** | **no-summary** ]

### **Command Default**

By default, summary routes are generated into the area.

#### **Parameters**

#### *process-id*

The OSPFv3 process ID. Enter alphanumeric characters.

#### *area-id*

The ID of an OSPFv3 area being configured, expressed as an IP address or a decimal value.

#### *cost*

The administrative cost, or metric, that is applied to the default route in this area. The range is 0 to 6777215.

#### **no-summary**

Prevents route summaries from being generated into the area.

#### **Modes**

Configuration mode

### **Configuration Statement**

```
protocols {
    ospfv3 {
        process process-id {
        area area-id {
            stub {
                        default-cost cost
                        no-summary
 }
            }
       }
    }
}
```
#### **Usage Guidelines**

Use this command to designate an OSPFv3 area as a stub area. No Type 5 Autonomous System (AS)-external link-state advertisement (LSAs) are allowed into a stub area.

Use the **set** form of this command to set the OSPFv3 area type to a stub area.

Use the **delete** form of this command to remove area type configuration.

# **protocols ospfv3 area <area-id> virtual-link <router-id>**

Configures a link between two backbone areas that are physically separated through other non-backbone areas.

### **Syntax**

**set protocols ospfv3** [ **process** *process-id* ] **area** *area-id* **virtual-link** *router-id* **delete protocols ospfv3** [ **process** *process-id* ] **area** *area-id* **virtual-link** *router-id* **show protocols ospfv3** [ **process** *process-id* ] **area** *area-id* **virtual-link** *router-id*

### **Parameters**

#### *process-id*

The OSPFv3 process ID. Enter alphanumeric characters.

#### *area-id*

The ID of an OSPFv3 area being configured, expressed as an IP address or a decimal value.

#### *router-id*

The router ID for an OSPFv3 process. The format is an IPv4 address.

### **Modes**

Configuration mode

### **Configuration Statement**

```
protocols {
    ospfv3 {
       process process-id {
           area area-id {
           virtual-link router-id {
 }
 }
        }
    }
}
```
### **Usage Guidelines**

Use this command to configure a link between two backbone areas that are physically separated through other non-backbone areas.

In OSPFv3, all non-backbone areas must be connected to a backbone area. If the connection to the backbone is lost, the virtual link repairs the connection.You can configure virtual links between any two backbone routers that have an interface to a common non-backbone area. The protocol treats these two routers joined by a virtual link as if they were connected by an unnumbered point-to-point network.

Use the set form of this command to configure a link between two backbone areas that are physically separated through other non-backbone areas.

Use the **delete** form of this command to remove the virtual link.

Use the **show** form of this command to display virtual-link configuration.

# **protocols ospfv3 area <area-id> virtual-link <router-id> dead-interval <interval>**

Specifies the dead interval for a virtual link.

#### **Syntax**

**set protocols ospfv3** [ **process** *process-id* ] **area** *area-id* **virtual-link** *router-id* **dead-interval** *interval* **delete protocols ospfv3** [ **process** *process-id* ] **area** *area-id* **virtual-link** *router-id* **dead-interval show protocols ospfv3** [ **process** *process-id* ] **area** *area-id* **virtual-link** *router-id* **dead-interval**

### **Command Default**

The dead interval is 40 seconds.

#### **Parameters**

*process-id*

The OSPFv3 process ID. Enter alphanumeric characters.

*area-id*

The ID of an OSPFv3 area being configured, expressed as an IP address or a decimal value.

*router-id*

The router ID for an OSPFv3 process. The format is an IPv4 address.

*interval*

An interval in seconds during which the virtual link should wait to detect Hello packets from neighboring routers before declaring the neighbor down. The range is from 1 to 65535. The default is 40 seconds.

#### **Modes**

Configuration mode

#### **Configuration Statement**

```
protocols {
    ospfv3 {
        process process-id {
        area area-id {
           virtual-link router-id {
               dead-interval interval
 }
 }
        }
    }
}
```
#### **Usage Guidelines**

Use this command to specify the interval during which a virtual link should expect a hello packet from its neighbor.

If the dead interval passes without the interface receiving a hello packet from the neighbor, the status of the neighbor is changed to out-of-service, and all associated state is cleared.

The dead interval must be the same for all routers that are to establish two-way communication within a network. If two routers do not agree on these parameters, they do not establish adjacencies and disregard communication from each other.

#### **NOTE**

Ensure that you do not set a dead interval that is too short in seconds. Otherwise, the configuration may end up declaring the virtual link prematurely down and may end up partitioning the backbone.

Use the **set** form of this command to specify the dead interval for a virtual link.

Use the **delete** form of this command to restore a deal interval of 40 seconds.

Use the **show** form of this command to display dead-interval configuration.

# **protocols ospfv3 area <area-id> virtual-link <router-id> hello-interval <interval>**

Sets the interval between OSPFv3 Hello packets on a virtual link.

### **Syntax**

**set protocols ospfv3** [ **process** *process-id* ] **area** *area-id* **virtual-link** *router-id* **hello-interval** *interval* **delete protocols ospfv3** [ **process** *process-id* ] **area** *area-id* **virtual-link** *router-id* **hello-interval show protocols ospfv3** [ **process** *process-id* ] **area** *area-id* **virtual-link** *router-id* **hello-interval**

### **Command Default**

Hello packets are sent every 10 seconds.

### **Parameters**

*process-id*

The OSPFv3 process ID. Enter alphanumeric characters.

*area-id*

The ID of an OSPFv3 area being configured, expressed as an IP address or a decimal value.

*router-id*

The router ID for an OSPFv3 process. The format is an IPv4 address.

#### *interval*

The interval, in seconds, between Hello packets. This value must be the same for all nodes on the network. The range is 1 to 65535. The default is 10.

#### **Modes**

Configuration mode

#### **Configuration Statement**

```
protocols {
    ospfv3 {
        process process-id {
        area area-id {
           virtual-link router-id {
               hello-interval interval
 }
 }
        }
    }
}
```
### **Usage Guidelines**

Use this command to set the interval at which OSPFv3 Hello packets are sent for a virtual link.

A hello packet is an OSPFv3 packet used to detect and maintain relationships with neighbors on the same network (directly connected routers). The greater the interval between Hello packets, the less router traffic occurs, but the longer it takes for topological changes to be detected.

The hello interval must be the same for all routers that are to establish two-way communication within a network. If two routers do not agree on these parameters, they do not establish adjacencies and disregard communication from each other.

Use the **set** form of this command to set the hello interval.

Use the **delete** form of this command to restore a hello interval of 10 seconds.

Use the **show** form of this command to display hello-interval configuration.

# **protocols ospfv3 area <area-id> virtual-link <router-id> retransmit-interval <interval>**

Specifies the retransmit interval for a virtual link.

#### **Syntax**

**set protocols ospfv3** [ **process** *process-id* ] **area** *area-id* **virtual-link** *router-id* **retransmit-interval** *interval* **delete protocols ospfv3** [ **process** *process-id* ] **area** *area-id* **virtual-link** *router-id* **retransmit-interval show protocols ospfv3** [ **process** *process-id* ] **area** *area-id* **virtual-link** *router-id* **retransmit-interval**

#### **Command Default**

Unacknowledged LSAs are retransmitted at five-second intervals.

#### **Parameters**

#### *process-id*

The OSPFv3 process ID. Enter alphanumeric characters.

#### *area-id*

The ID of an OSPFv3 area being configured, expressed as an IP address or a decimal value.

#### *router-id*

The router ID for an OSPFv3 process. The format is an IPv4 address.

#### *interval*

The interval, in seconds, between retransmitting unacknowledged link-state advertisements (LSAs). This interval must be the same for all nodes on the network. The range is 1 to 65535. The default interval is 5.

#### **Modes**

Configuration mode

#### **Configuration Statement**

```
protocols {
    ospfv3 {
        process process-id {
        area area-id {
           virtual-link router-id {
               retransmit-interval interval
 }
 }
        }
    }
}
```
#### **Usage Guidelines**

Use this command to set the retransmit interval for a virtual link. The interval is the number of seconds before retransmitting an unacknowledged LSA.

When an OSPFv3 router sends an LSA to a neighbor, the neighbor acknowledges receipt with a link-state acknowledgment (LS Ack) packet. If the local router fails to receive the expected LS Ack packet, it retransmits the LSA at the interval specified by this command. This interval must be the same for all nodes on the network.

Use the **set** form of this command to set a retransmit interval for a virtual link.

Use the **delete** form of this command to restore a retransmit interval of five seconds for unacknowledged LSAs.

Use the **show** form of this command to display retransmit-interval configuration.

# **protocols ospfv3 area <area-id> virtual-link <router-id> transmit-delay <delay>**

Specifies the transmit delay for a virtual link.

#### **Syntax**

**set protocols ospfv3** [ **process** *process-id* ] **area** *area-id* **virtual-link** *router-id* **transmit-delay** *delay* **delete protocols ospfv3** [ **process** *process-id* ] **area** *area-id* **virtual-link** *router-id* **transmit-delay show protocols ospfv3** [ **process** *process-id* ] **area** *area-id* **virtual-link** *router-id* **transmit-delay**

### **Command Default**

Link-state transmits occur at one-second intervals.

#### **Parameters**

#### *process-id*

The OSPFv3 process ID. Enter alphanumeric characters.

*area-id*

The ID of an OSPFv3 area being configured, expressed as an IP address or a decimal value.

*router-id*

The router ID for an OSPFv3 process. The format is an IPv4 address.

*delay*

The delay, in seconds, between link state transmits. This value must be the same for all nodes on the network. The range is 1 to 65535. The default is 1.

#### **Modes**

Configuration mode

#### **Configuration Statement**

```
protocols {
    ospfv3 {
        process process-id {
        area area-id {
           virtual-link router-id {
               transmit-delay delay
 }
 }
        }
    }
}
```
### **Usage Guidelines**

Use this command to set the transmit delay for a virtual link in an area. This delay is the estimated time required to send a linkstate update (LSU) packet.

This timer is used to accommodate transmission and propagation delays on the network, particularly on low-speed networks in which delays may be significant. The router increments the age of link-state advertisements (LSAs) in LSU packets to account for these delays.

The delay includes both the transmission time and the propagation delay across the network. The transmit delay is added to the age of the LSA packet before the LSA is transmitted The LSA age is used to help the network sequence LSAs, so that it can determine which of competing LSAs is the more recent and trustworthy.

LSAs are numbered in sequence, but the sequence numbers are finite, and so cannot be used as the sole determinant of the most recent LSA. Instead, OSPFv3 also tracks the age of LSAs. Each time the LSA is forwarded to another router, its current age is incremented by the transmit delay. The age of the packet, together with its sequence number, helps the receiving router to determine which version of a received LSA is more recent, and therefore to be used.

Use the **set** form of this command to set the transmit delay. Set the transmit-delay to be greater than zero. Also, take into account the transmission and propagation delays for the interface.

Use the **delete** form of this command to restore an interval of one second for link-state transmits.

# **OSPFv3 Interface Commands**

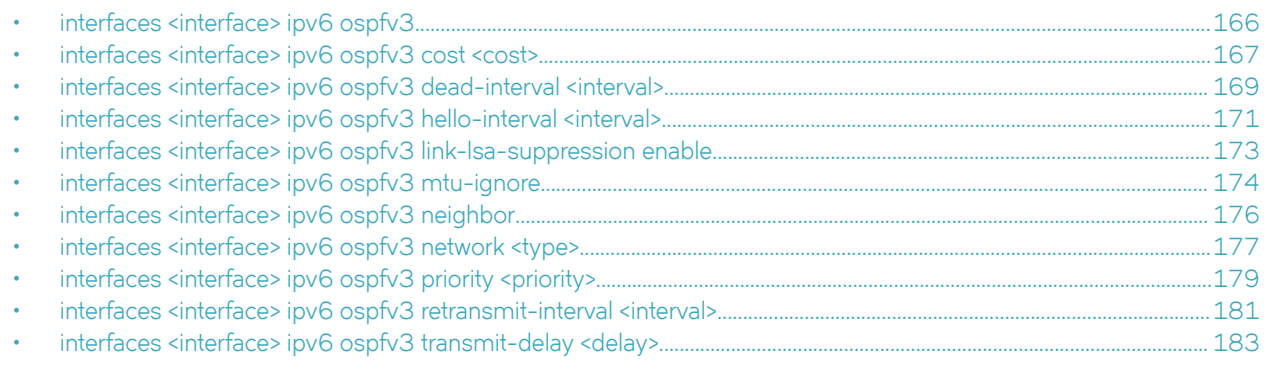

# <span id="page-165-0"></span>**interfaces <interface> ipv6 ospfv3**

Enables OSPFv3 on a specified interface.

### **Syntax**

**set interfaces** *interface* **ipv6 ospfv3** [ **process** *process-id* **instance-id** *instance-id* ] **delete interfaces** *interface* **ipv6 ospfv3** [ **process** *process-id* **instance-id** *instance-id* ]

**show interfaces** *interface* **ipv6 ospfv3** [ **process** *process-id* **instance-id** *instance-id* ]

### **Parameters**

#### *interface*

The type of interface. For detailed keywords and arguments that can be specified as interface types, refer to [Supported](#page-184-0) [Interface Types](#page-184-0) on page 185.

#### *process-id*

The OSPFv3 process ID. Enter alphanumeric characters.

*instance-id*

The OSPFv3 instance ID. The range is from 0 to 255.

#### **Modes**

Configuration mode

### **Configuration Statement**

```
interfaces interface {
     ipv6 {
         ospfv3 {
             process process-id {
                      instance-id instance-id {
         }
     }
}
```
### **Usage Guidelines**

Use this command to enable the OSPFv3 routing protocol on an interface.

Use the **set** form of this command to enable OSPFv3 on an interface.

Use the **delete** form of this command to remove all OSPFv3 configuration and disable OSPFv3 on an interface.

Use the **show** form of this command to display OSPFv3 configuration.

# <span id="page-166-0"></span>**interfaces <interface> ipv6 ospfv3 cost <cost>**

Sets the routing cost for OSPFv3 on an interface.

#### **Syntax**

**set interfaces** *interface* **ipv6 ospfv3** [ **process** *process-id* **instance-id** *instance-id* ] **cost** *cost* **delete interfaces** *interface* **ipv6 ospfv3** [ **process** *process-id* **instance-id** *instance-id* ] **cost show interfaces** *interface* **ipv6 ospfv3** [ **process** *process-id* **instance-id** *instance-id* ] **cost**

#### **Command Default**

For details on the default cost of OSPFv3, see the Usage Guidelines.

#### **Parameters**

#### *interface*

The type of interface. For detailed keywords and arguments that can be specified as interface types, see interfaces <interface> ipv6 ospfv3 cost <cost>.

#### *process-id*

The OSPFv3 process ID. Enter alphanumeric characters.

#### *instance-id*

The OSPFv3 instance ID. The range is from 0 to 255.

#### *cost*

The link-state metric (OSPFv3 cost) to be advertised in the link-state advertisement (LSA) as the cost of sending packets over the interface. The range is 1 to 65535.

#### **Modes**

Configuration mode

### **Configuration Statement**

```
interfaces interface {
    ipv6 {
        ospfv3 {
           process process-id {
           instance-id instance-id {
               cost cost
 }
 }
       }
    }
}
```
### **Usage Guidelines**

Use this command to manually override the default OSPFv3 cost computed by the system for an interface. You can assign only one cost for each interface.

By default, the metric associated with a link is computed as follows:

 $Cost = 108/b$ andwidth

The cost of reaching any destination is the sum of the costs of the individual hops. Costs are always rounded to the nearest integer. Costs lower than 1 are rounded up to 1.

Table 3 shows the OSPFv3 costs for some common media types.

**TABLE 3** OSPF Costs for Common Media Types

| Media Type         | <b>OSPF Cost</b> |
|--------------------|------------------|
| 56 Kbps            | 1785             |
| 64 Kbps            | 1562             |
| 128 Kbps           | 781              |
| 256 Kbps           | 390              |
| 512 Kbps           | 195              |
| 768 Kbps           | 130              |
| T1 (1.544 Mbps)    | 64               |
| E1 (2.048 Mbps)    | 48               |
| 4 Mbps Token Ring  | 6                |
| 10 Mbps Ethernet   | 10               |
| 16 Mbps Token Ring | 6                |
| T3 (44.736 Mbps)   | $\overline{c}$   |
| 100+ Mbps          | $\mathbf{1}$     |

The values in Table 3 show how OSPFv3 fails to distinguish between interfaces faster than 100 Mbps, for example, between Fast Ethernet (100 Mbps) and Gigabit Ethernet (1000 Mbps) interfaces. If you want to distinguish interfaces equal to or greater than 100 Mbps, you must manually configure the cost of the interface by using this command.

Use the **set** form of this command to specify the OSPFv3 cost for the interface.

Use the **delete** form of this command to restore the default cost.

Use the **show** form of this command to display cost configuration.

# <span id="page-168-0"></span>**interfaces <interface> ipv6 ospfv3 dead-interval <interval>**

Sets the OSPFv3 dead interval for an interface.

### **Syntax**

**set interfaces** *interface* **ipv6 ospfv3** [ **process** *process-id* **instance-id** *instance-id* ] *instance-id* **dead-interval** *interval* **delete interfaces** *interface* **ipv6 ospfv3** [ **process** *process-id* **instance-id** *instance-id* ] **dead-interval show interfaces** *interface* **ipv6 ospfv3** [ **process** *process-id* **instance-id** *instance-id* ] **dead-interval**

### **Command Default**

The default for the dead interval is 40 seconds.

#### **Parameters**

#### *interface*

The type of interface. For detailed keywords and arguments that can be specified as interface types, see interfaces <interface> ipv6 ospfv3 dead-interval <interval>.

#### *process-id*

The OSPFv3 process ID. Enter alphanumeric characters.

#### *instance-id*

The OSPFv3 instance ID. The range is from 0 to 255.

#### *interval*

The time, in seconds, that this interface should wait to detect Hello packets from neighboring routers before declaring the neighbor down. The range is 1 to 65535. The default is 40 seconds.

#### **Modes**

Configuration mode

### **Configuration Statement**

```
interfaces interface {
    ipv6 {
        ospfv3 {
           process process-id {
           instance-id instance-id {
               dead-interval interval
 }
 }
        }
    }
}
```
### **Usage Guidelines**

Use this command to specify the interval during which an interface should expect a hello packet from its neighbor.

If the dead interval passes without the interface receiving a hello packet from the neighbor, the status of the neighbor is changed to out-of-service, and all associated state is cleared.

The dead interval must be the same for all routers that are to establish two-way communication within a network. If two routers do not agree on these parameters, they do not establish adjacencies and disregard communication from each other.

Use the **set** form of this command to specify the dead interval.

Use the **delete** form of this command to restore the default dead interval.

Use the **show** form of this command to display dead-interval configuration.

# <span id="page-170-0"></span>**interfaces <interface> ipv6 ospfv3 hello-interval <interval>**

Sets the interval between OSPFv3 Hello packets on an interface.

### **Syntax**

**set interfaces** *interface* **ipv6 ospfv3** [ **process** *process-id* **instance-id** *instance-id* ] **hello-interval** *interval* **delete interfaces** *interface* **ipv6 ospfv3** [ **process** *process-id* **instance-id** *instance-id* ] **hello-interval show interfaces** *interface* **ipv6 ospfv3** [ **process** *process-id* **instance-id** *instance-id* ] **hello-interval**

#### **Command Default**

Hello packets are sent every 10 seconds.

#### **Parameters**

#### *interface*

The type of interface. For detailed keywords and arguments that can be specified as interface types, see interfaces <interface> ipv6 ospfv3 hello-interval <interval>.

#### *process-id*

The OSPFv3 process ID. Enter alphanumeric characters.

#### *instance-id*

The OSPFv3 instance ID. The range is from 0 to 255.

#### *interval*

The interval, in seconds, between Hello packets. This value must be the same for all nodes on the network.The range is 1 to 65535. The default is 10.

#### **Modes**

Configuration mode

### **Configuration Statement**

```
interfaces interface {
    ipv6 {
        ospfv3 {
           process process-id {
           instance-id instance-id {
               hello-interval interval
 }
 }
        }
    }
}
```
### **Usage Guidelines**

Use this command to set the interval at which OSPFv3 Hello packets are sent for an interface.

A hello packet is an OSPFv3 packet used to detect and maintain relationships with neighbors on the same network (directly connected routers). The greater the interval between Hello packets, the less router traffic occurs, but the longer it takes for topological changes to be detected.

The hello interval must be the same for all routers that are to establish two-way communication within a network. If two routers do not agree on these parameters, they do not establish adjacencies and disregard communication from each other.

Use the **set** form of this command to set the hello interval.

Use the **delete** form of this command to restore the default hello interval.

Use the **show** form of this command to display hello-interval configuration.

# <span id="page-172-0"></span>**interfaces <interface> ipv6 ospfv3 link-lsa-suppression enable**

Enables link-lsa-suppression for an instance identifier on an interface.

### **Syntax**

**set interfaces** *interface* **ipv6 ospfv3** [ **process** *process-id* **instance-id** *instance-id* ] **link-lsa-suppression enable delete interfaces** *interface* **ipv6 ospfv3** [ **process** *process-id* **instance-id** *instance-id* ] **link-lsa-suppression show interfaces** *interface* **ipv6 ospfv3** [ **process** *process-id* **instance-id** *instance-id* ] **link-lsa-suppression**

### **Command Default**

By default, the suppression of the origination of the link-LSAs is disabled.

### **Parameters**

#### *interface*

The type of interface. For detailed keywords and arguments that can be specified as interface types, see interfaces <interface> ipv6 ospfv3 link-lsa-suppression enable.

#### *process-id*

The OSPFv3 process ID. Enter alphanumeric characters.

#### *instance-id*

The OSPFv3 instance ID. The range is from 0 to 255.

#### **Modes**

Configuration mode

### **Configuration Statement**

```
interfaces interface {
    ipv6 {
        ospfv3 {
           process process-id {
            instance-id instance-id {
               link-lsa-suppression enable
 }
 }
        }
    }
}
```
### **Usage Guidelines**

Use this command to suppress the origination of the link-LSAs. If this feature is enabled, and the interface type is not broadcast or Non-Broadcast Multi-Access (NBMA), the router does not originate a link-LSA for the interface.

Use the **set** form of this command to suppress the origination of the link-LSAs.

Use the **delete** form of this command to restore the default setting.

Use the **show** form of this command to display whether link-LSA suppression is enabled.

# <span id="page-173-0"></span>**interfaces <interface> ipv6 ospfv3 mtu-ignore**

Disables maximum transmission unit (MTU) mismatch detection on an OSPFv3 interface.

### **Syntax**

**set interfaces** *interface* **ipv6 ospfv3** [ **process** *process-id* **instance-id** *instance-id* ] **mtu-ignore delete interfaces** *interface* **ipv6 ospfv3** [ **process** *process-id* **instance-id** *instance-id* ] **mtu-ignore show interfaces** *interface* **ipv6 ospfv3** [ **process** *process-id* **instance-id** *instance-id* ]

### **Command Default**

MTU mismatch detection is enabled by default.

### **Parameters**

#### *interface*

The type of interface. For detailed keywords and arguments that can be specified as interface types, see interfaces <interface> ipv6 ospfv3 mtu-ignore.

#### *process-id*

The OSPFv3 process ID. Enter alphanumeric characters.

#### *instance-id*

The OSPFv3 instance ID. The range is from 0 to 255.

#### **Modes**

Configuration mode

### **Configuration Statement**

```
interfaces interface {
    ipv6 {
       ospfv3 {
           process process-id {
           instance-id instance-id {
                         mtu-ignore
 }
 }
       }
    }
}
```
### **Usage Guidelines**

Use this command to disable MTU mismatch detection on an OSPFv3 interface.

OSPFv3 sends the MTU of the interface in a database description packet. If the MTUs of OSPFv3 neighbors do not match, they cannot form an OSPFv3 adjacency. MTU mismatch detection detects MTU mismatches and indicates them in the form of a debug message.

MTU mismatch is an important troubleshooting feature. If MTU mismatch is not enabled, MTU mismatches can be detected only by examining the configuration for both interfaces.

MTU mismatches are unavoidable in some network setups and are even part of the normal setup. MTU mismatch detection should be disabled for these networks, so that normal OSPFv3 adjacencies can be formed.

Use the **set** form of this command to disable MTU mismatch detection.

Use the **delete** form of this command to re-enable MTU mismatch detection.

Use the **show** form of this command to display the OSPFv3 configuration.

# <span id="page-175-0"></span>**interfaces <interface> ipv6 ospfv3 neighbor**

Configures an IPv6 address for neighbor parameters on an interface.

### **Syntax**

**set interfaces** *interface* **ipv6 ospfv3** [ **process** *process-id* **instance-id** *instance-id* ] **neighbor**

**delete interfaces** *interface* **ipv6 ospfv3** [ **process** *process-id* **instance-id** *instance-id* ] **neighbor**

**show interfaces** *interface* **ipv6 ospfv3** [ **process** *process-id* **instance-id** *instance-id* ]

### **Parameters**

#### *interface*

The type of interface.For detailed keywords and arguments that can be specified as interface types, see interfaces <interface> ipv6 ospfv3 neighbor.

#### *process-id*

The OSPFv3 process ID. Enter alphanumeric characters.

*instance-id*

The OSPFv3 instance ID. The range is from 0 to 255.

### **Modes**

Configuration mode

### **Configuration Statement**

```
interfaces interface {
    ipv6 {
        ospfv3 {
           process process-id {
           instance-id instance-id {
                         neighbor
 }
 }
       }
    }
}
```
### **Usage Guidelines**

Use this command to configure an IPv6 address for neighbor parameters on an interface.

Use the set form of this command to configure an IPv6 address for neighbor parameters.

Use the **delete** form of this command to remove the neighbor parameters.

Use the **show** form of this command to display the OSPFv3 configuration.

# <span id="page-176-0"></span>**interfaces <interface> ipv6 ospfv3 network <type>**

Specifies the OSPFv3 network type for an interface.

#### **Syntax**

**set interfaces** *interface* **ipv6 ospfv3** [ **process** *process-id* **instance-id** *instance-id* ] **network** [ **broadcast** | **non-broadcast** | **point-to-multipoint** | **point-to-point** ]

**delete interfaces** *interface* **ipv6 ospfv3** [ **process** *process-id* **instance-id** *instance-id* ] **network**

**show interfaces** *interface* **ipv6 ospfv3** [ **process** *process-id* **instance-id** *instance-id* ] **network**

#### **Command Default**

The default network type is broadcast.

#### **Parameters**

#### *interface*

The type of interface. For detailed keywords and arguments that can be specified as interface types, see interfaces <interface> ipv6 ospfv3 network <type>.

#### *process-id*

The OSPFv3 process ID. Enter alphanumeric characters.

#### *instance-id*

The OSPFv3 instance ID. The range is from 0 to 255.

#### *type*

The OSPFv3 network type of the interface. Supported values are as follows:

**broadcast**: The interface supports broadcast mode, such as a LAN link.

**non-broadcast**: The interface does not support broadcast mode.

**point-to-multipoint**: The interface supports point-to-multipoint mode, such as a Point-to-Point Protocol (PPP) interface or a point-to-point logical interface on Frame Relay.

**point-to-point**: The interface supports point-to-point mode, such as a Non-Broadcast Multi-Access (NBMA) interface. The default is broadcast.

#### **Modes**

Configuration mode

### **Configuration Statement**

```
interfaces interface {
    ipv6 {
        ospfv3 {
           process process-id {
           instance-id instance-id {
               network type
 }
 }
       }
    }
}
```
### **Usage Guidelines**

Use this command to configure and display the OSPFv3 network type for an interface.

Use the **set** form of this command to specify the network type.

Use the **delete** form of this command to remove the network type.

Use the **show** form of this command to display the network type.

# <span id="page-178-0"></span>**interfaces <interface> ipv6 ospfv3 priority <priority>**

Sets the OSPFv3 priority for an interface.

### **Syntax**

**set interfaces** *interface* **ipv6 ospfv3** [ **process** *process-id* **instance-id** *instance-id* ] **priority** *priority* **delete interfaces** *interface* **ipv6 ospfv3** [ **process** *process-id* **instance-id** *instance-id* ] **priority show interfaces** *interface* **ipv6 ospfv3** [ **process** *process-id* **instance-id** *instance-id* ] **priority**

### **Command Default**

An OSPFv3 interface has a priority of 1.

#### **Parameters**

#### *interface*

The type of interface. For detailed keywords and arguments that can be specified as interface types, see interfaces <interface> ipv6 ospfv3 priority <priority>.

#### *process-id*

The OSPFv3 process ID. Enter alphanumeric characters.

#### *instance-id*

The OSPFv3 instance ID. The range is from 0 to 255.

#### *priority*

An OSPFv3 router priority for the interface. The range is 0 to 255, for which a router with priority 0 can never become the designated router. The default is 1.

#### **Modes**

Configuration mode

### **Configuration Statement**

```
interfaces interface {
    ipv6 {
        ospfv3 {
           process process-id {
           instance-id instance-id {
               priority priority
 }
 }
       }
    }
}
```
### **Usage Guidelines**

Use this command to set the priority for an interface on the broadcast network to which the interface is connected. The priority determines which routers are selected as the Designated Router (DR) and Backup Designated Router (BDR) of the area.

The DR and BDR are used to reduce the amount of traffic in OSPFv3 overhead on broadcast networks, by reducing the number of adjacent routers to which a router must flood its topological information. In broadcast networks (such as Ethernet), each router establishes an adjacency with only the DR and the BDR, rather than with every router in its area. The DR and the BDR then flood this information to all other routers on the network segment.

Priority can range from 0 to 255. In general, the router with the highest priority is elected as the DR, and the router with the second-highest priority is elected as the BDR. The higher the number, the higher the priority.

Routers with a priority of 0 are ineligible for election.

Use the **set** form of this command to specify the OSPFv3 priority.

Use the **delete** form of this command to restore the default priority.

Use the **show** form of this command to display priority configuration.
# **interfaces <interface> ipv6 ospfv3 retransmit-interval <interval>**

Sets the OSPFv3 retransmit interval for an interface.

#### **Syntax**

**set interfaces** *interface* **ipv6 ospfv3** [ **process** *process-id* **instance-id** *instance-id* ] **retransmit-interval** *interval* **delete interfaces** *interface* **ipv6 ospfv3** [ **process** *process-id* **instance-id** *instance-id* ] **retransmit-interval show interfaces** *interface* **ipv6 ospfv3** [ **process** *process-id* **instance-id** *instance-id* ] **retransmit-interval**

### **Command Default**

Unacknowledged LSAs are retransmitted at five-second intervals.

#### **Parameters**

#### *interface*

The type of interface. For detailed keywords and arguments that can be specified as interface types, see interfaces <interface> ipv6 ospfv3 retransmit-interval <interval>.

#### *process-id*

The OSPFv3 process ID. Enter alphanumeric characters.

#### *instance-id*

The OSPFv3 instance ID. The range is from 0 to 255.

#### *interval*

The time, in seconds, to wait for an acknowledgement, after which the system retransmits a link-state advertisement (LSA) packet to its neighbors. The range is 3 to 65535. The default is 5.

#### **Modes**

Configuration mode

## **Configuration Statement**

```
interfaces interface {
    ipv6 {
        ospfv3 {
           process process-id {
           instance-id instance-id {
               retransmit-interval interval
 }
 }
        }
    }
}
```
#### **Usage Guidelines**

Use this command to specify how long an interface waits for an acknowledgment of a link-state update before resending the update.

The link-state update packet is part of the exchange of topology databases between routers. When the initial database description (DD) packet is sent, it contains only the headers of the LSAs. If the receiving router determines that it requires that piece of the OSPFv3 topology, it sends a link-state request packet to request the complete LSA from the sending router.

After the update packet is sent, the sending router waits for an acknowledgement, either implicit or explicit, from the receiving router. In an explicit acknowledgement, the receiving router sends a link-state acknowledge (LS-Ack) packet to the router that sent the update. In an implicit acknowledgement, the router that sent the update receives an LSA from the receiving router that contains the update information.

If the retransmit interval passes with neither an explicit nor an implicit acknowledgement, the sending router retransmits the linkstate update packet.

Too high an interval slows network convergence. Too small an interval causes unnecessary retransmission.

Use the **set** form of this command to set the OSPFv3 retransmit interval for an interface.

Use the **delete** form of this command to restore the default retransmit interval.

Use the **show** form of this command to display retransmit interval configuration.

# **interfaces <interface> ipv6 ospfv3 transmit-delay <delay>**

Specifies the OSPFv3 transmit delay for an interface.

#### **Syntax**

**set interfaces** *interface* **ipv6 ospfv3** [ **process** *process-id* **instance-id** *instance-id* ] **transmit-delay** *delay* **delete interfaces** *interface* **ipv6 ospfv3** [ **process** *process-id* **instance-id** *instance-id* ] **transmit-delay show interfaces** *interface* **ipv6 ospfv3** [ **process** *process-id* **instance-id** *instance-id* ] **transmit-delay**

### **Command Default**

Link-state transmits occur at one-second intervals.

#### **Parameters**

#### *interface*

The type of interface. For detailed keywords and arguments that can be specified as interface types, see interfaces <interface> ipv6 ospfv3 transmit-delay <delay>.

#### *process-id*

The OSPFv3 process ID. Enter alphanumeric characters.

#### *instance-id*

The OSPFv3 instance ID. The range is from 0 to 255.

#### *delay*

The delay, in seconds, between link-state transmits. This value must be the same for all nodes on the network. The range is 1 to 65535. The default is 1.

#### **Modes**

Configuration mode

## **Configuration Statement**

```
interfaces interface {
    ipv6 {
        ospfv3 {
           process process-id {
           instance-id instance-id {
               transmit-delay delay
 }
 }
        }
    }
}
```
## **Usage Guidelines**

Use this command to set the transmit delay for an interface. This delay is the estimated time required to send a link-state update (LSU) packet.

This timer is used to accommodate transmission and propagation delays on the network, particularly on low-speed networks in which delays may be significant. The router increments the age of link-state advertisements (LSA) in LSU packets to account for these delays.

The value includes both the transmission time and the propagation delay across the network. The transmit delay is added to the age of the LSA packet before the LSA is transmitted. The LSA age is used to help the network sequence LSAs, so that it can determine which of competing LSAs is the more recent and trustworthy.

LSAs are numbered in sequence, but the sequence numbers are finite, and so cannot be used as the sole determinant of the most recent LSA. Instead, OSPFv3 also tracks the age of LSAs. Each time an LSA is forwarded to another router, its current age is incremented by the transmit delay. The age of a packet, together with its sequence number, helps the receiving router to determine which version of a received LSA is more recent, and therefore to be used.

Use the **set** form of this command to set the transmit delay.

Use the **delete** form of this command to restore the default transmit delay.

Use the **show** form of this command to display transmit-delay configuration.

# **Supported Interface Types**

The following table shows the syntax and parameters of supported interface types. Depending on the command, some of these types may not apply.

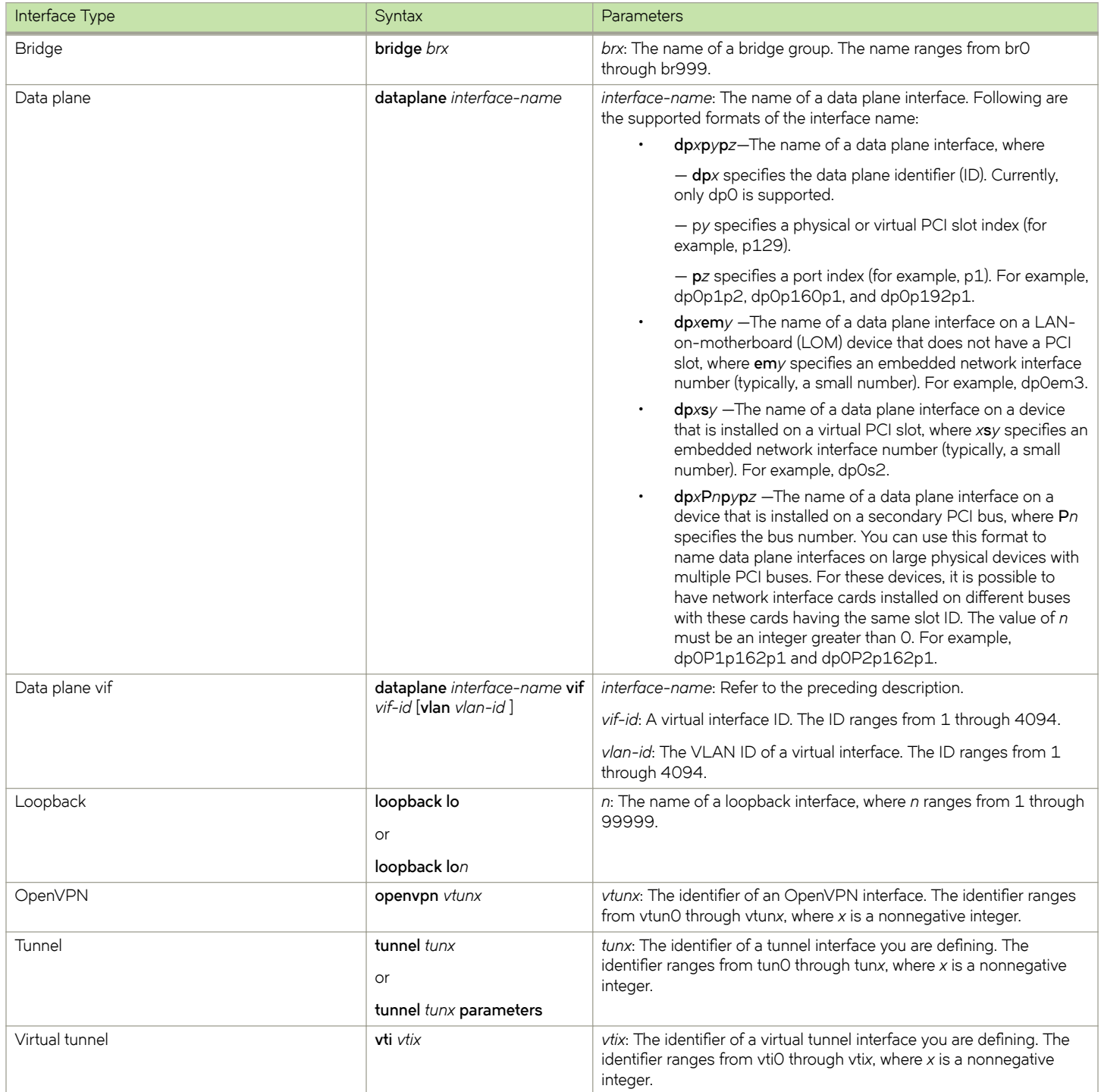

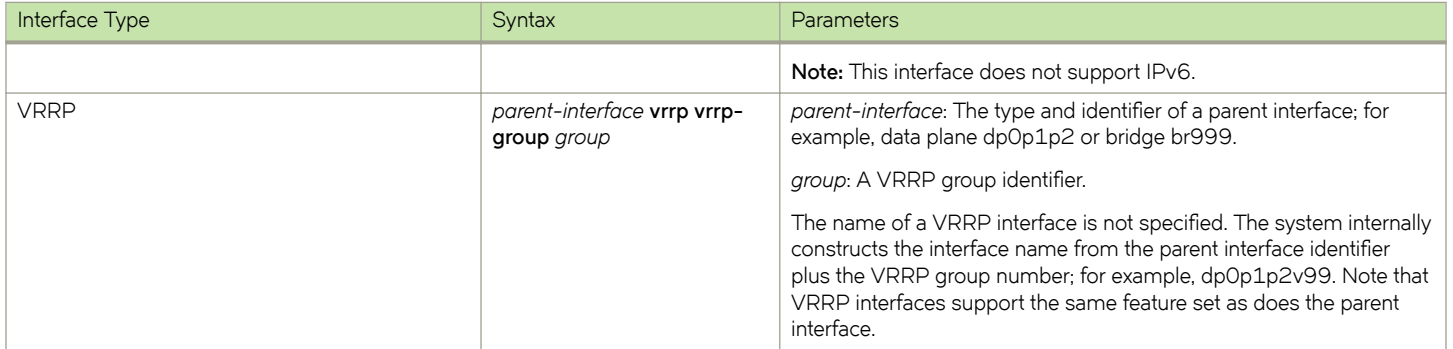

# **VRF Support**

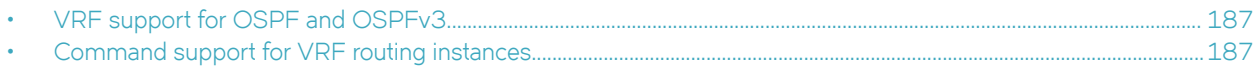

## **VRF support for OSPF and OSPFv3**

The Brocade 5600 vRouter supports the implementation of OSPF and OSPFv3 on routing instances.

If you configure OSPF or OSPFv3 on the Brocade 5600 vRouter without specifying a routing instance, the router uses the default routing instance. When configuring OSPF or OSPFv3 for a particular routing instance, you must associate the instance with an OSPF process, and the process ID must be specified in the configuration command.

## **OSPF** configuration

All OSPF configuration commands are supported on routing instances.

In the following example, OSPF area 0 is defined for the default routing instance.

vyatta@R1# set protocols ospf area 0

In the following example, OSPF area 1 is defined for the RED routing instance, which is associated with OSPF process 1.

vyatta@R1# set routing routing-instance RED protocols ospf process 1 area 1

## **OSPFv3** configuration

All OSPFv3 configuration commands are supported on routing instances.

#### **NOTE**

In the default routing instance, OSPFv3 supports the default process (configuration without including a process ID) and nondefault process (configuration with a process ID). In non-default routing instances, OSPFv3 supports only non-default processes (configuration with a process ID).

The following examples show the syntax for an individual configuration command. For an example of how to configure OSPFv3 processes on routing instances, refer to the section on configuring OSPFv3 on routing instances in *Brocade Vyatta Network OS Basic* **Routing Configuration Guide.** 

In the following example, OSPFv3 access list 15 is specified for the default routing instance to filter networks in routing updates.

vyatta@R1# set protocols ospfv3 distribute-list 15

The following example shows how to apply the same configuration to the RED routing instance, which is associated with OSPFv3 process 10.

vyatta@R1# set routing routing-instance RED protocols ospfv3 process 10 distribute-list 15

## **Command support for VRF routing instances**

VRF allows a Brocade 5600 vRouter to support multiple routing tables, one for each VRF routing instance. Some commands in this guide support VRF and can be applied to particular routing instances.

Use the guidelines in this section to determine correct syntax when adding VRF routing instances to commands. For more information about VRF, refer to *Brocade Vyatta Network OS Basic Routing Configuration Guide*. This guide includes an overview of VRF, VRF configuration examples, information about VRF-specific features, and a list of commands that support VRF routing instances.

## Adding a VRF routing instance to a Configuration mode command

For most Configuration mode commands, specify the VRF routing instance at the beginning of a command. Add the appropriate VRF keywords and variable to follow the initial action (**set**, **show**, or **delete**) and before the other keywords and variables in the command.

### **Configuration mode example: syslog**

The following command configures the syslog logging level for the specified syslog host. The command does not include a VRF routing instance, so the command applies to the default routing instance.

```
vyatta@R1# set system syslog host 10.10.10.1 facility all level debug
vyatta@R1# show system syslog
syslog {
    host 10.10.10.1 {
            facility all {
                    level debug
 }
     }
}
```
The following example shows the same command with the VRF routing instance (GREEN) added. Notice that **routing routing-instance** GREEN has been inserted between the basic action (set in the example) and the rest of the command. Most Configuration mode commands follow this convention.

```
vyatta@R1# set routing routing-instance GREEN system syslog host 10.10.10.1 facility all level debug
vyatta@R1# show routing 
routing {
    routing-instance GREEN {
          system {
                syslog {
                      host 11.12.13.2:514 {
                             facility all {
                                   level debug
 }
 }
 }
 }
    }
}
```
#### **Configuration mode example: SNMP**

Some features, such as SNMP, are not available on a per-routing instance basis but can be bound to a specific routing instance. For these features, the command syntax is an exception to the convention of specifying the routing instance at the beginning of Configuration mode commands.

The following example shows how to configure the SNMPv1 or SNMPv2c community and context for the RED and BLUE routing instances. The first two commands specify the RED routing instance as the context for community A and BLUE routing instance as the context for community B. The subsequent commands complete the configuration.

For more information about configuring SNMP, refer to *Brocade Vyatta Network OS Remote Management Configuration Guide*.

```
vyatta@R1# set service snmp community commA context RED
vyatta@R1# set service snmp community commB context BLUE
vyatta@R1# set service snmp view all oid 1
vyatta@R1# set service snmp community commA view all
vyatta@R1# set service snmp community commB view all
vyatta@R1# show service snmp community 
 community commA {
        context RED
        view all
 }
 community commB {
        context BLUE
         view all
 }
[edit]
vyatta@vyatta#
```
#### **Adding a VRF routing instance to an Operational mode command**

The syntax for adding a VRF routing instance to an Operational mode command varies according to the type of command parameters:

- If the command does not have optional parameters, specify the routing instance at the end of the command.
- If the command has optional parameters, specify the routing instance after the required parameters and before the optional parameters.

#### **Operational mode examples without optional parameters**

The following command displays dynamic DNS information for the default routing instance.

vyatta@vyatta:~\$ show dns dynamic status

The following command displays the same information for the specified routing instance (GREEN). The command does not have any optional parameters, so the routing instance is specified at the end of the command.

vyatta@vyatta:~\$ show dns dynamic status routing-instance GREEN

### **Operational mode example with optional parameters**

The following command obtains multicast path information for the specified host (10.33.2.5). A routing instance is not specified, so the command applies to the default routing instance.

vyatta@vyatta:~\$ mtrace 10.33.2.5 detail

The following command obtains multicast path information for the specified host (10.33.2.5) and routing instance (GREEN). Notice that the routing instance is specified before the optional detail keyword.

```
vyatta@vyatta:~$ mtrace 10.33.2.5 routing-instance GREEN detail
```
## **Operational mode example output: SNMP**

The following SNMP **show** commands display output for routing instances.

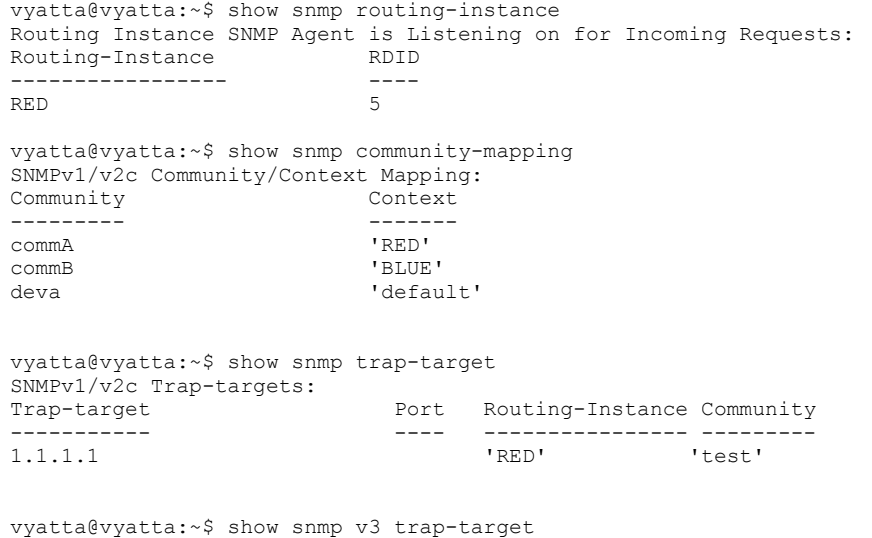

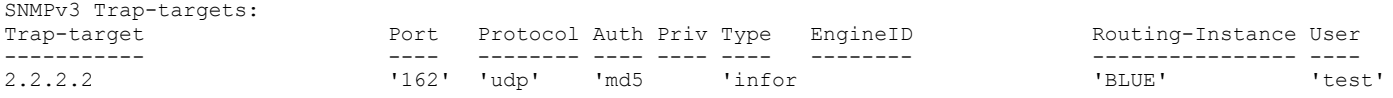

# **List of Acronyms**

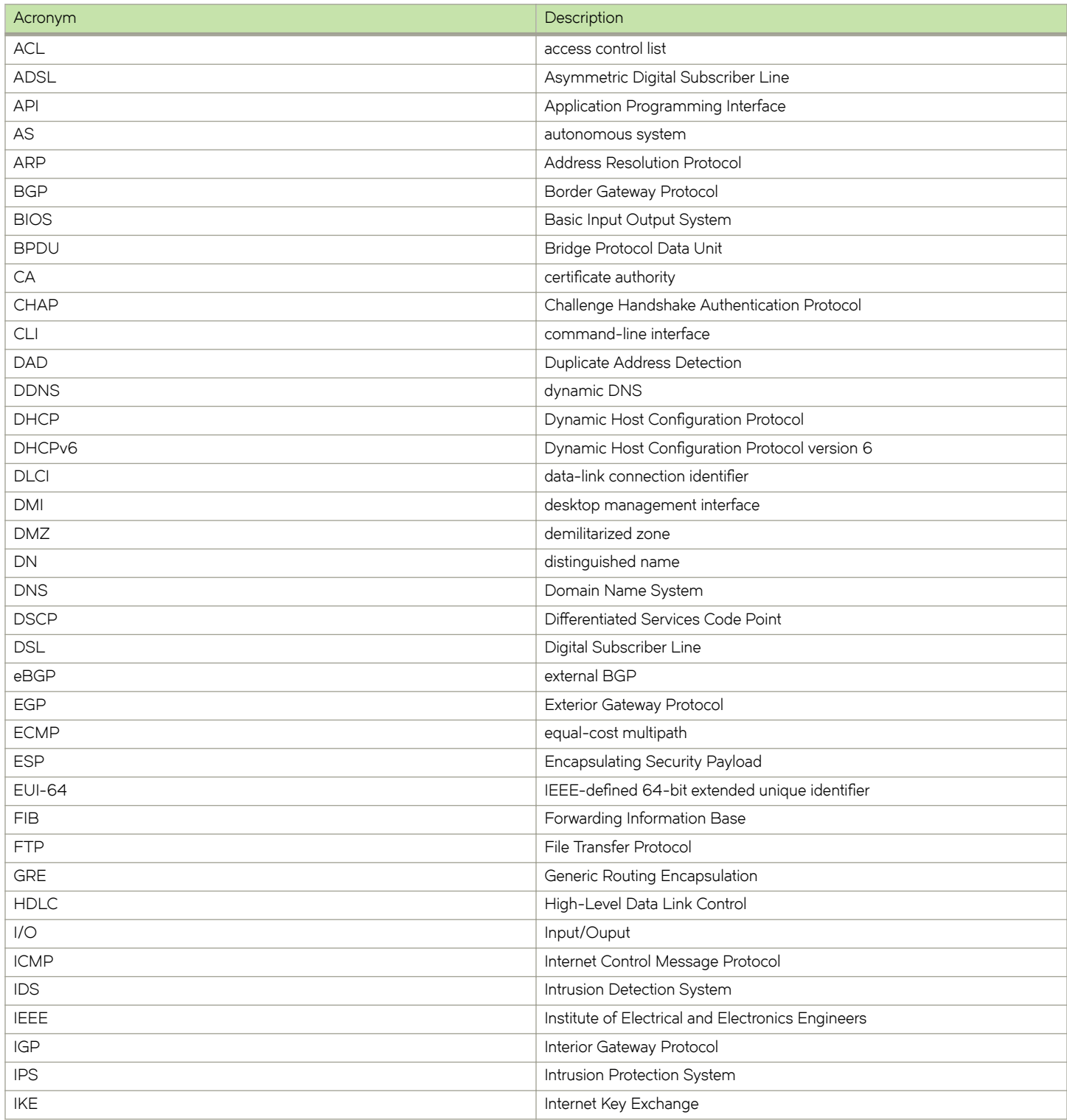

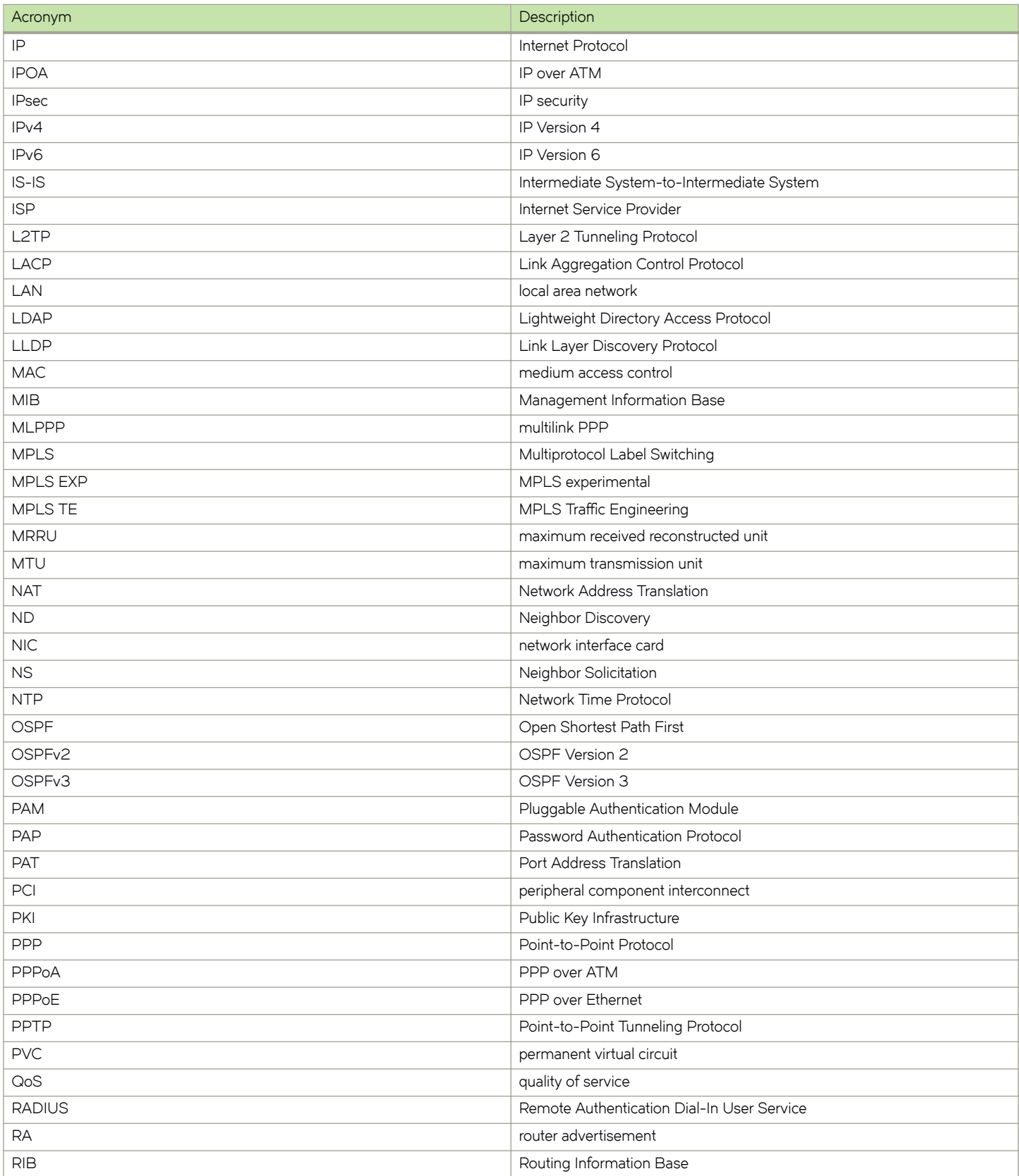

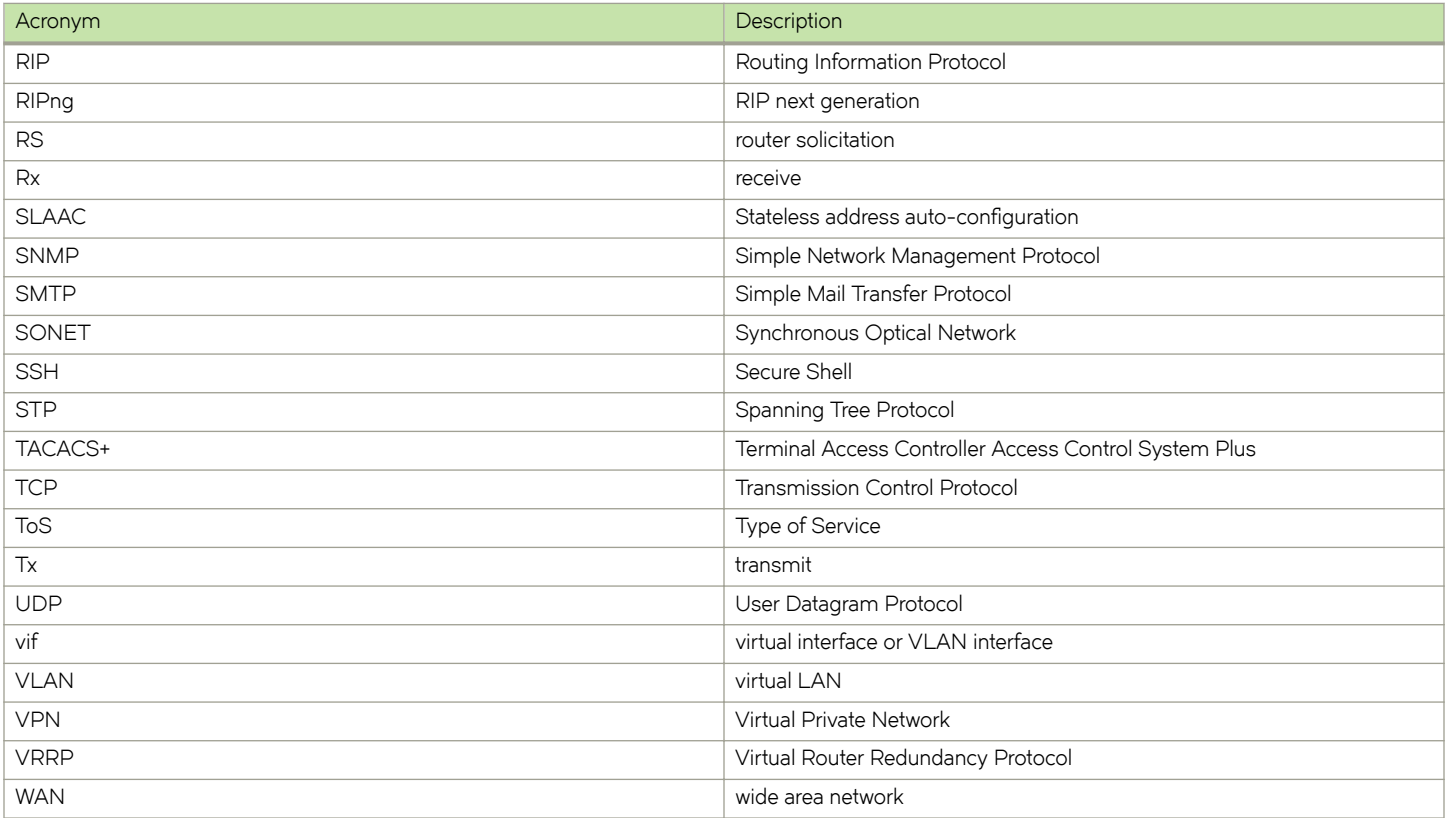